## **UNIVERSIDAD TECNOLÓGICA ISRAEL**

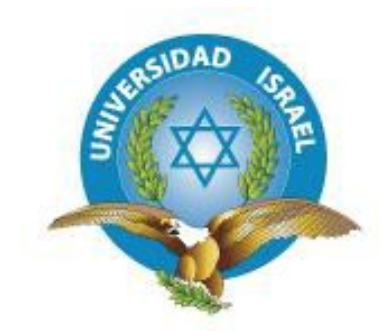

## **CARRERA DE ELECTRÓNICA Y TELECOMUNICACIONES**

# **ESTUDIO, DISEÑO E IMPLEMENTACIÓN DE UN SISTEMA AUTOMÁTICO PARA CONTROL DE PASAJEROS Y APERTURA DE**

## **PUERTAS EN UN BUS TIPO.**

## **TRABAJO DE GRADUACIÓN PREVIO A LA OBTENCIÓN DEL TÍTULO DE INGENIERO EN ELECTRÓNICA Y TELECOMUNICACIONES**

## **JIMÉNEZ HERRERA JENNY ARELYS**

## **TUTOR: ING. ENRIQUE CALVACHE MBA.**

**Quito, Octubre del 2013**

## **UNIVERSIDAD TECNOLÓGICA ISRAEL**

## **APROBACIÓN DEL TUTOR**

<span id="page-1-0"></span>En mi calidad de Tutor del Trabajo de Graduación certifico:

Que el trabajo de graduación **"ESTUDIO, DISEÑO E IMPLEMENTACIÓN DE UN SISTEMA AUTOMÁTICO PARA CONTROL DE PASAJEROS Y APERTURA DE PUERTAS EN UN BUS TIPO"**, presentado por Jenny Arelys Jiménez Herrera, estudiante de la Carrera de Electrónica y Telecomunicaciones, reúne los requisitos y méritos suficientes para ser sometido a la evaluación del Tribunal de Grado, que se designe, para su correspondiente estudio y calificación.

Quito D. M., junio de 2013

TUTOR

Ing. Enrique Calvache MBA.

-------------------------------------

## **UNIVERSIDAD TECNOLÓGICA ISRAEL**

## **AUTORÍA DE TESIS**

<span id="page-2-0"></span>El abajo firmante, en calidad de estudiante de la Carrera de Electrónica y Telecomunicaciones, declaro que los contenidos de este Trabajo de Graduación, requisito previo a la obtención del Grado de Ingeniería en Electrónica y Telecomunicaciones, son absolutamente originales, auténticos y de exclusiva responsabilidad legal y académica del autor.

Quito D.M., junio de 2013

--------------------------

Jenny Arelys Jiménez Herrera CC: 1721300232

## **UNIVERSIDAD TECNOLÓGICA ISRAEL APROBACIÓN DEL TRIBUNAL DE GRADO**

<span id="page-3-0"></span>Los miembros del Tribunal de Grado, aprueban la tesis de graduación de acuerdo con las disposiciones reglamentarias emitidas por la Universidad Tecnológica Israel para títulos de pregrado.

Quito D.M., junio de 2013

Para constancia firman:

TRIBUNAL DE GRADO

------------------

**PRESIDENTE** 

----------------- -------------------

MIEMBRO 1 MIEMBRO 2

#### **AGRADECIMIENTO**

<span id="page-4-0"></span>A Dios por la fortaleza, fé y sabiduría que me ha dado para cumplir con la realización de este proyecto de grado, también es importante mencionar y agradecer a las personas que colaboraron de una y otra manera en el desarrollo del mismo.

A las personas que hicieron posible este proyecto, gracias por su apoyo incondicional y enseñanza:

Enrique Jiménez y Polita Herrera, padres y pilar fundamental de mi vida

Henry, Junior y Glenda Jiménez, hermanos y mejores amigos

Ing. Wladimir Hurtado, Ing Oscar Chiguano, Mónica Carvajal y Rubo, Amigos y personas entrañables en mi vida

Ing. Mauricio Alminati e Ing. Fabrizio Villasis, tutores iniciales

Ing. Enrique Calvache. Mba, tutor Final

Sin ustedes no hubiera sido posible cumplir esta meta.

A quienes participaron en la fase de investigación y experimento:

Ing. Patricio Chiguano e Ing. Ivan Espinel, asesores automotrices

Ricardo Zapata e Ing. Wladimir Ortiz, conocimientos PLC y colaboración

A la compañía de Transportes METROTRANS y al Sr. Darwin García por permitir hacer uso de su bus para pruebas e implementación.

#### **DEDICATORIA**

<span id="page-5-0"></span>Dedico este proyecto a mi padre Enrique Jiménez quién por motivos económicos no pudo aprovechar la beca en el extranjero para sus estudios de Ingeniería Mecánica, también por ser el mejor padre y un gran ejemplo de esfuerzo, dedicación, humildad y honradez. A mi madre Polita Herrera por haberme dedicado sus mejores años y demostrarme que la fe, perseverancia y valentía son virtudes que conllevan a grandes éxitos.

A mis hermanos Glenda y Junior que asumieron el papel de padres para mí desde hace 5 años, con sus cuidados, consejos, reprensiones y apoyo incondicional han logrado de una u otra manera que logre esta meta.

## ÍNDICE GENERAL

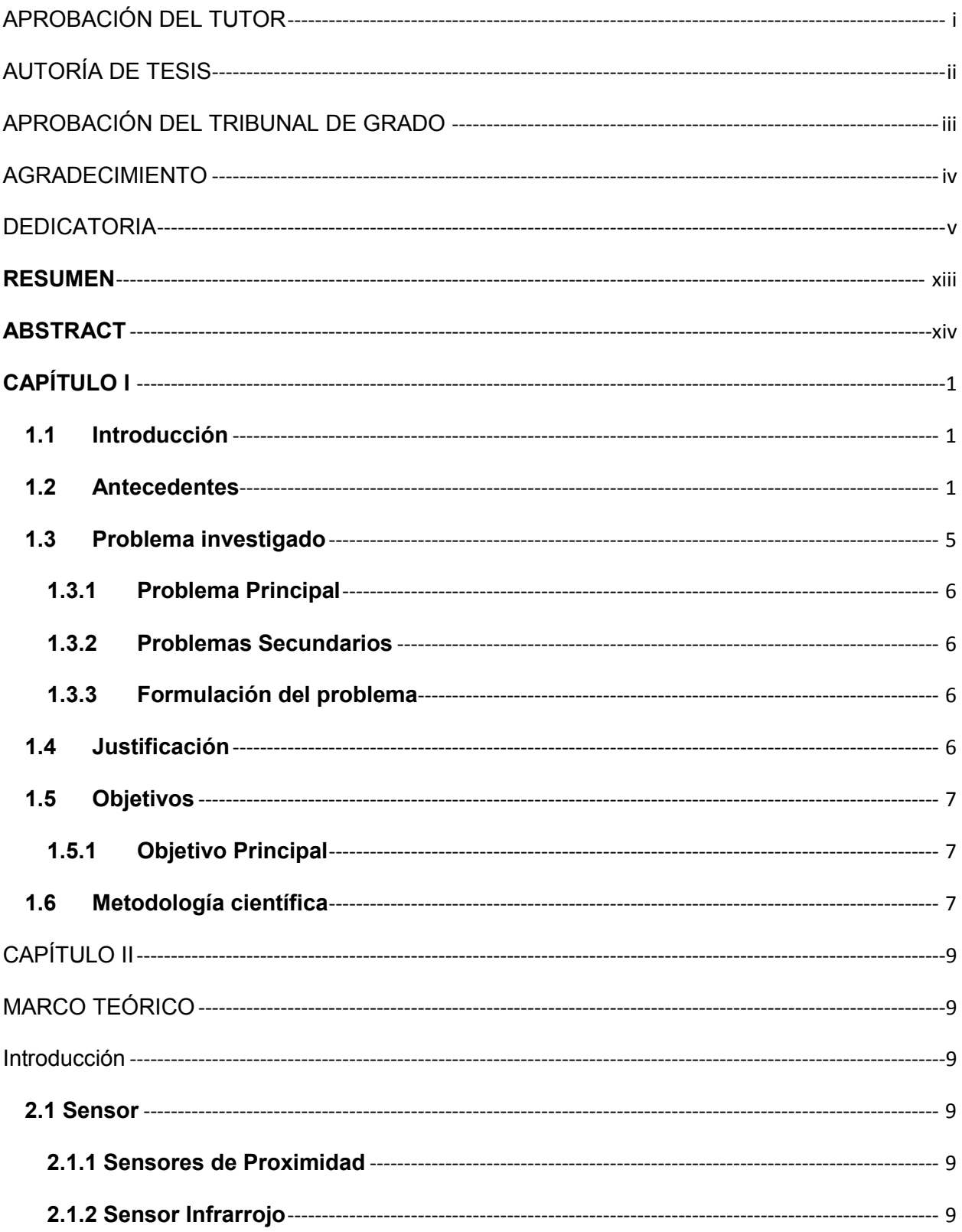

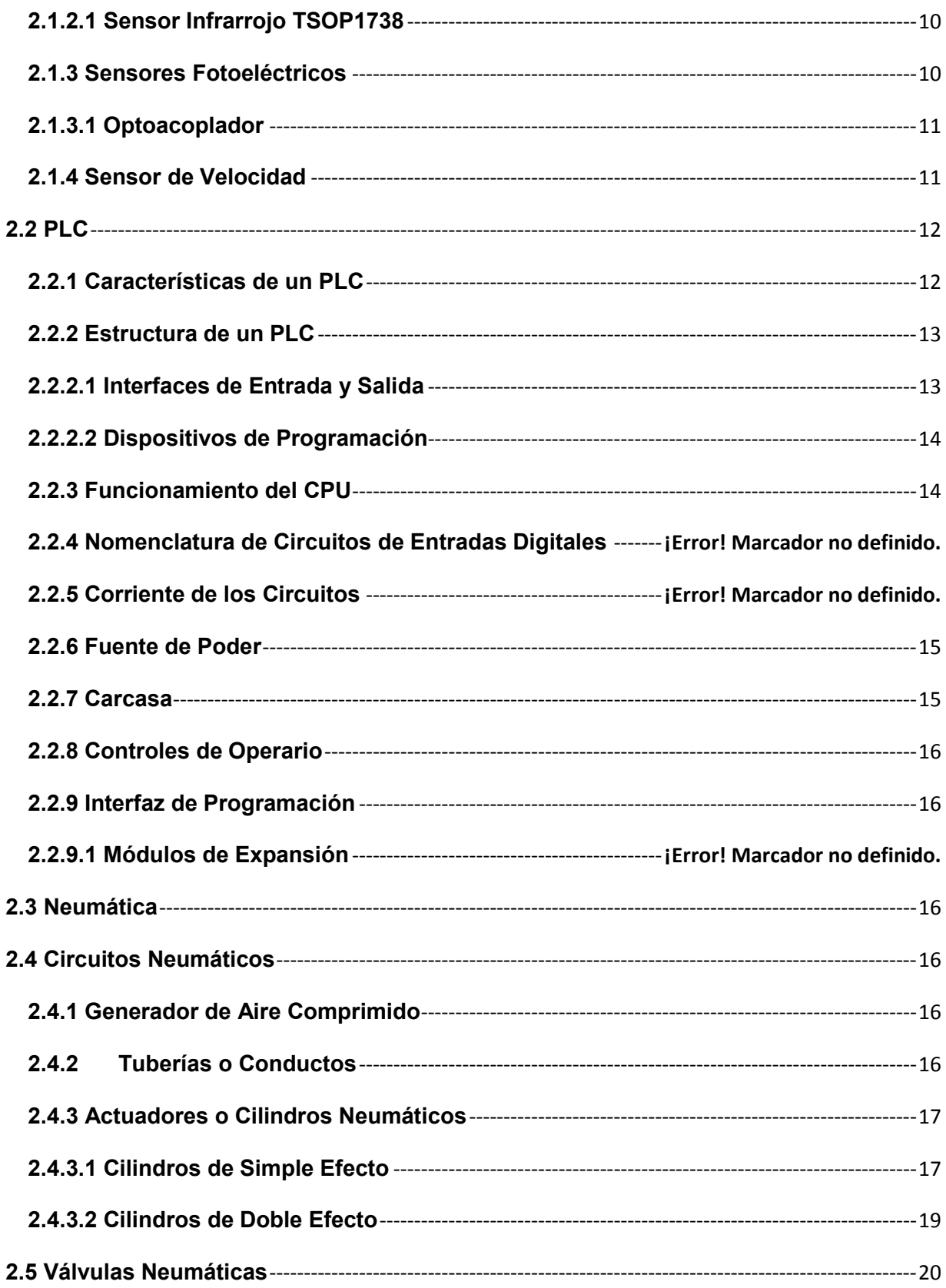

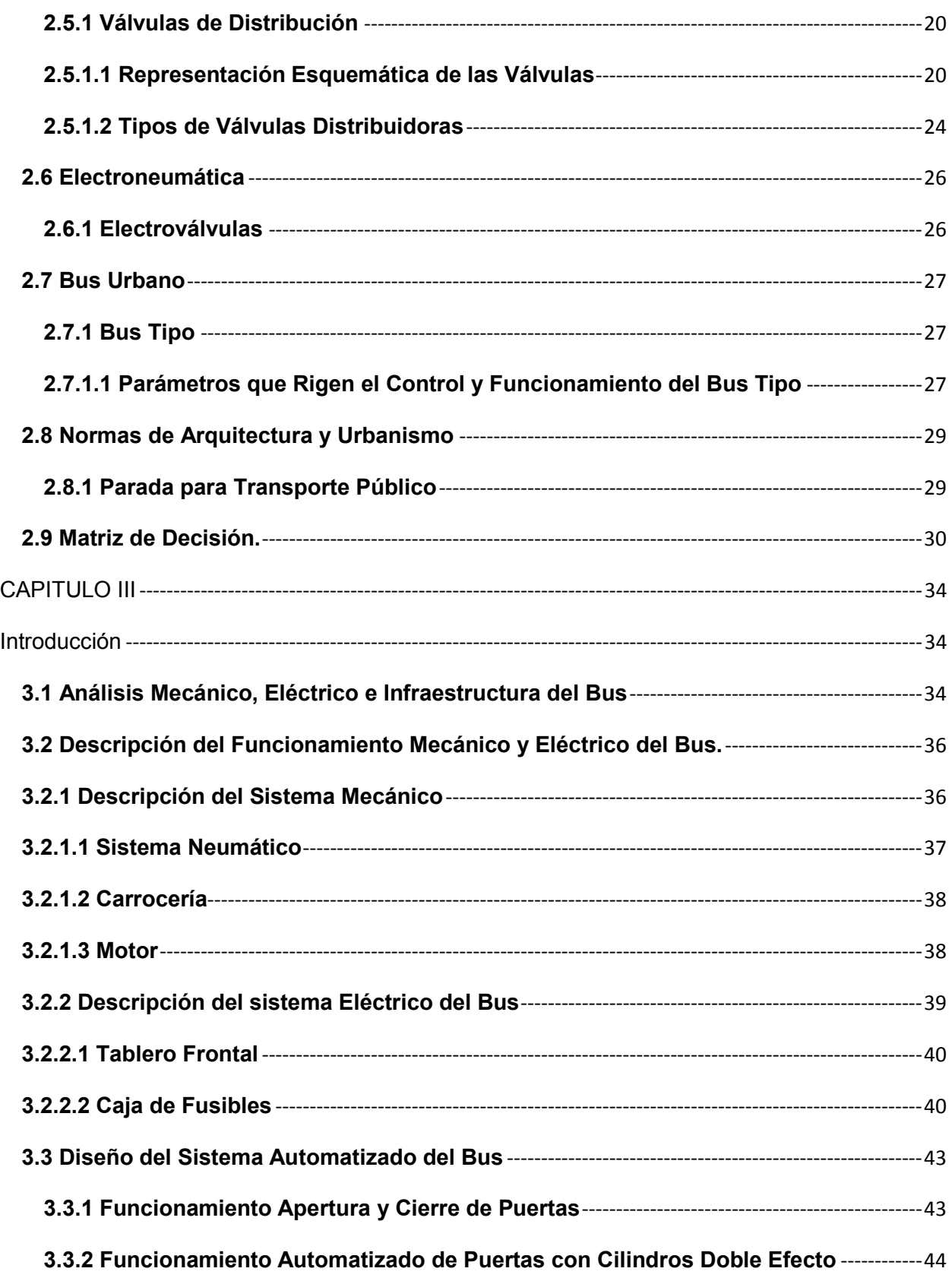

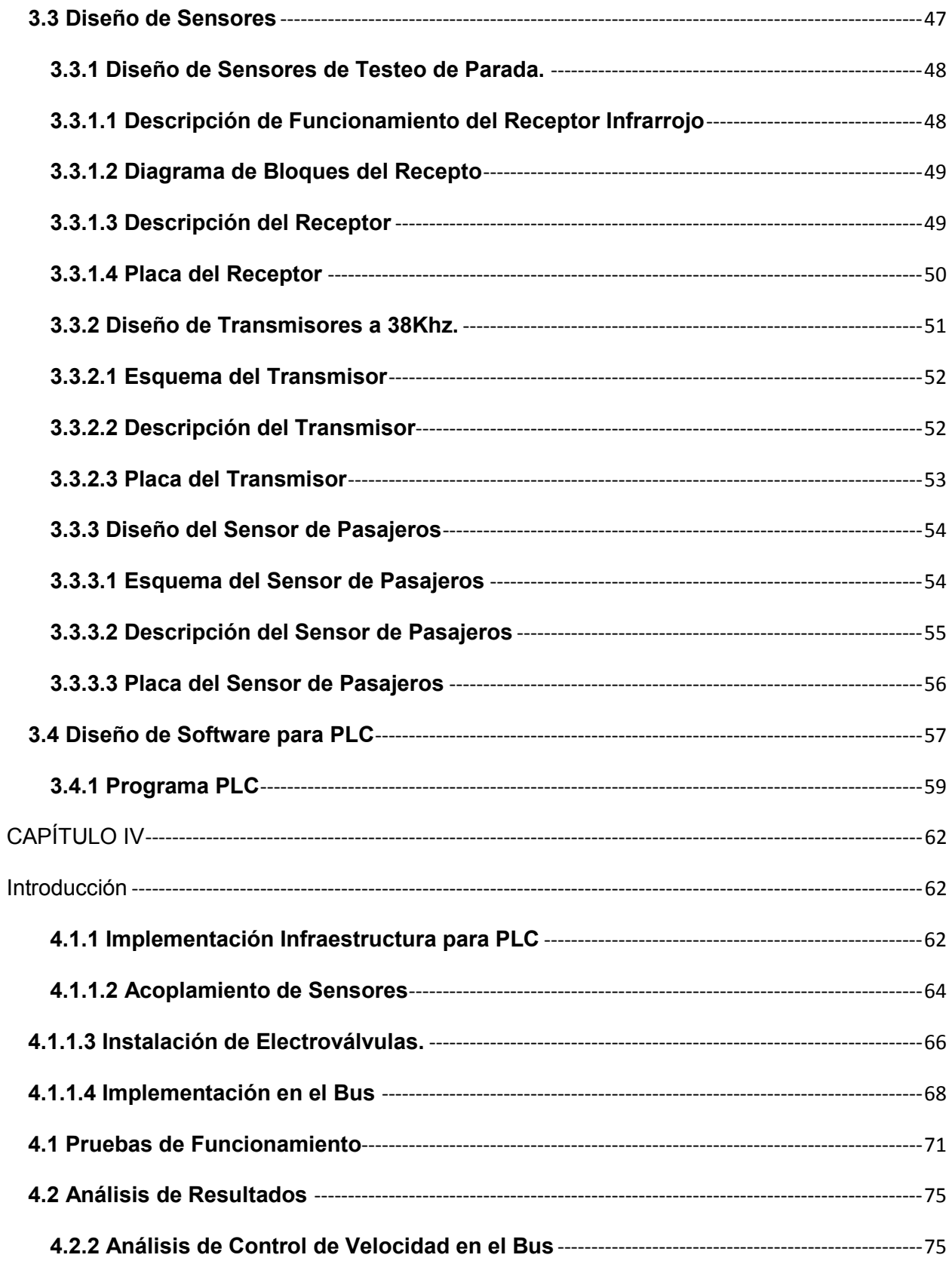

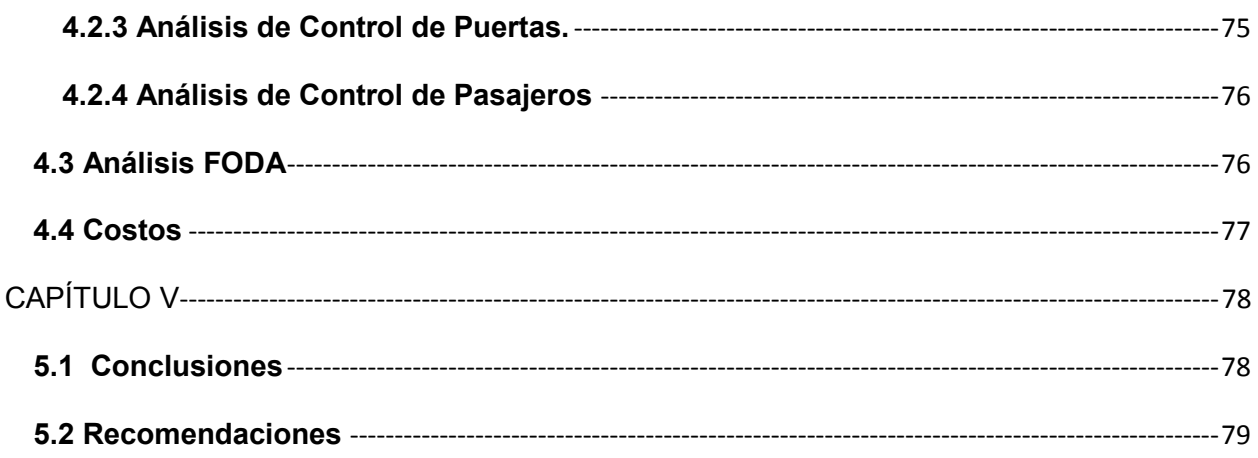

## **ÍNDICE DE FIGURAS**

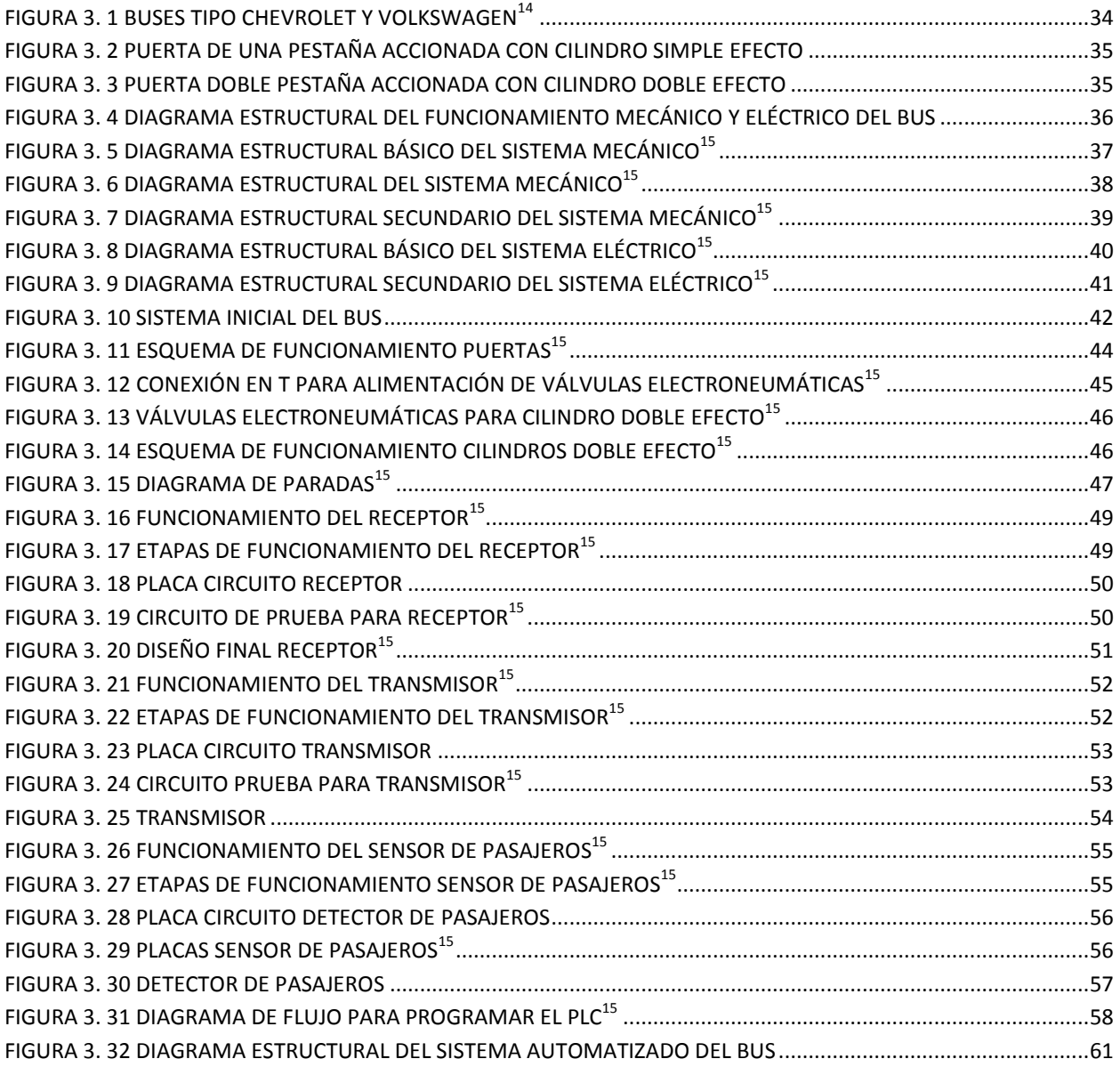

## ÍNDICE DE TABLAS

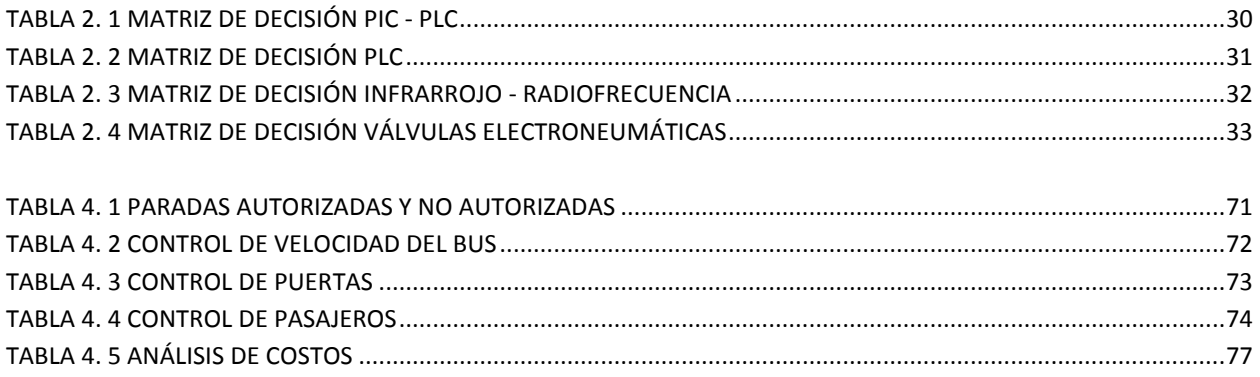

#### **RESUMEN**

<span id="page-13-0"></span>En los últimos años se ha optado por la masificación del transporte por medio de Ecovía, Metrobus y Trolebús, esto debido al crecimiento de ciudades, aumento de población e incremento de número de pasajeros, siendo esta, la razón principal de descuido hacia las empresas de transporte urbano.

Con el análisis principal y en base a los conceptos de los temas implicados en el proyecto, se inició la investigación para crear un diseño de un sistema prototipo que permita en las paradas el control tanto para apertura de puertas como el número de pasajeros en una unidad de transporte.

Luego de entender el funcionamiento mecánico y eléctrico del bus se desarrolló el diseño final, el cual está detallado en el capítulo III que explica con diagramas de bloques el proceso del diseño, para después crear los circuitos electrónicos necesarios. Utilizando dispositivos electrónicos y electromecánicos de tecnología actual se procedió al montaje del sistema en la unidad de transporte, provocando una invasión mínima a los componentes originales del bus y su funcionamiento. El PLC utilizado en este proyecto permite a futuro realizar modificaciones del sistema y su ampliación sin la necesidad de elaborar un nuevo circuito, sino solamente modificando su software.

Las pruebas finales detalladas en el capítulo IV del sistema automatizado permiten comprobar el óptimo funcionamiento del prototipo.

xiii

#### **ABSTRACT**

<span id="page-14-0"></span>In recent years it has opted for the mass transport through Ecovía, Metrobus and Trolebus, this due to the growth of cities, population growth and increase in number of passengers, this being the main reason companies neglect to urban transport.

In the main analysis and based on the concepts of the issues involved in the project, research was initiated to create a prototype system design that allows control at stops opening both doors as the number of passengers in a unit transport.

After understanding mechanical and electrical operation of bus developed the final design, which is detailed in Chapter III block diagrams explains the design process, and then create the necessary electronic circuits. Electronic and electromechanical devices using current technology proceeded to mount the system in the liquid, causing minimal invasion to the original components of the bus and its operation. The PLC used in this project allows future modifications and expansion of the system without the need for a new circuit, only changing their software.

Final tests detailed in Chapter IV of the automated system allow optimum performance test of the prototype.

## **CAPÍTULO I**

#### <span id="page-15-1"></span><span id="page-15-0"></span>**1.1 Introducción**

En este capítulo se describen los aspectos principales que contribuyeron al planteamiento y desarrollo del tema de grado, haciendo énfasis en los antecedentes que muestran un breve escenario de la realidad del transporte público y como afecta el mismo tanto a transportistas como usuarios.

El problema investigado, que describe detalladamente cuál es la situación actual de la Empresa de Transporte Público METROTRANS y la competencia diaria que conlleva con otras compañías que cubren la misma ruta. La formulación del problema, que es de manera general el porqué de la realización de este proyecto y la justificación y metodología aplicada para su realización.

#### <span id="page-15-2"></span>**1.2 Antecedentes**

La compañía de TRANSPORTE DE PASAJEROS METROTRANS S.A. fue constituida el 07-08-1995 en la ciudad de Quito; con apenas 4 unidades empezó a brindar servicio a los moradores de los barrios San Fernando de Guamaní, El Rocío y La Esperanza contando con el apoyo incondicional de los moradores y presidentes barriales de ese entonces por ser la primera compañía en cubrir una ruta completa desde los barrios indicados hasta el Estadio Olímpico Atahualpa y realizando un retorno en anillo hacia el sur por las NNUU y Av. América.

Actualmente cuenta con 43 Buses Tipo en su mayoría modernos y cumplen con los requerimientos de la EMSAT. Las unidades cuentan con dos o tres puertas de acceso, largo máximo de 12 metros y mínimo de 9.8m, ancho máximo de 2.6m y mínimo de 2.4m, tienen espacios para sillas de ruedas y asientos preferenciales para mujeres embarazadas y tercera edad a parte del asiento destinado para el ayudante del chofer.

Los recorridos que realizan las unidades están distribuidos en dos rutas; 140 (San Fernando de Guamaní - Estadio Olímpico) y 141 (El Rocío - Universidad Central), siendo de esta manera una de las líneas que completa un recorrido sur norte en anillo por lo que cuenta con mayor número de paradas. La comodidad es un factor esencial al momento de usar el transporte público, todos quieren disfrutar de un asiento cómodo y en caso de ir de pie no ser maltratados por un exceso de personas en el bus.

En los últimos años se ha optado por la masificación del transporte debido al crecimiento de ciudades, aumento de población e incremento de número de pasajeros; como resultado se han creado empresas y organizaciones que brindan soluciones al servicio de transporte. Entre las principales se tiene:

NESTLAC: establecida en el 2003, es una red de organizaciones de Latinoamérica y El Caribe que tiene por objetivo difundir, promover y facilitar la implementación de sistemas de transporte ambientalmente sustentables en la región. (nestlac.org) $1$ 

Esta organización brinda sistemas de mejora para el transporte difundiendo la masificación del mismo, es decir, la adopción de transportes como TransMilenio (Bogotá - Colombia) cuenta con un control del servicio de transporte mediante un software de programación que realiza un sistema de monitoreo de los buses por GPS,

 1 Nestlac.org (2010). Quienes Somos. Recuperado de **nestlac**

un sistema electrónico automático que usa rastreo satelital y un sistema inalámbrico de telecomunicaciones permitiendo, monitoreo del sistema, verificación de posicionamiento de las unidades, información de la operación del servicio y control de pasajeros ya que en cada parada (punto base) se descarga información de la unidad de manera automática obteniendo datos de tiempo de recorrido, número de pasajeros y paradas realizadas, este proyecto tiene alcance para su culminación hasta el año 2016. Proyectos similares ha realizado en (Buenos Aires – Argentina) con BTR o Bus de Transporte Rápido, Metrovía o Sistema Integrado de transporte Masivo en (Guayaquil – Ecuador) y Trolebús Sistema Integrado de Transporte Masivo (Quito - Ecuador) pero sin la implementación del sistema electrónico automático y software, sino, solamente realizando estudios de la calidad de transporte, creación de infraestructura estratégica para paradas, señalización y semaforización en las troncales y tarjetas de última tecnología recargables para el pago de pasajes.

INDRA: Creada formalmente en 1993, es una compañía global europea de consultoría, tecnología e innovación líder en soluciones y servicios de alto valor añadido en los sectores de Transporte y Tráfico, Energía e Industria, Telecomunicaciones y Media entre otros, opera en más de 128 países y es líder internacional en proveedores de servicios y de transporte. (Indra Company)<sup>2</sup>

Ofrece soluciones completas para las gestiones de transporte terrestre y ferroviario, cuenta con sistemas de control en tiempo real de autobuses, tranvías, metros o ferrocarriles, adicionalmente con sistemas de pago automático en una terminal,

l

<sup>2</sup> indracompany (2012). Indra recuperado de www.**indra**company.com

estación o parada permitiendo el control de pasajeros, e implantación de redes de comunicación para las infraestructuras de transporte. Tiene un sistema de gestión completo con centros de monitoreo sofisticados que permiten el control de operador de cualquiera de los trasportes. Actualmente se encuentra enfocada en el transporte ferroviario y ha implementado estaciones con tecnología de punta.

En Ecuador estudiantes de Ingeniería Mecánica de la Universidad Politécnica Salesiana de la ciudad de Cuenca desarrollaron un sistema de control de apertura de puertas para autobuses en el 2007 el cual evita que el bus arranque mientras las puertas se encuentren abiertas. En la actualidad los buses tipo vienen de fábrica implementados con ese mecanismo pero éste es desactivado por parte de los transportistas.

También existe una empresa en Quito PRISMAL SA de la cual no existe mayor información, pero ofrece control de pasajeros mediante GPS usando tanto software como hardware para tener reportes del movimiento del autobús o vehículo en determinados puntos de control con el fin de contabilizar en cada punto registrado por el cliente el número de pasajeros y obtener el valor total para una caja común o también conocida como la ganancia total del día. Los servicios se ofrecen en base a mensualidades las mismas que dependen de los puntos a monitorear y una vez culminado el contrato se retira control de software.

4

#### <span id="page-19-0"></span>**1.3 Problema investigado**

La ciudad de Quito no cuenta con un sistema que permita controlar el uso adecuado de las paradas establecidas en las diferentes rutas que cubren los buses de transporte público.

La implementación de nuevas formas de transporte como Ecovía, Metrovía y Trolebus han provocado el descuido del buen uso de paradas para bus urbano, causando que la apertura de puertas para dejar o recoger pasajeros se realice de acuerdo a la decisión de los usuarios y transportistas.

La mayoría de las personas que usan el transporte público al momento de aproximarse al lugar de destino buscan la facilidad de caminar lo menos posible hacia el mismo, por lo que el bus tiene que parar varias veces en un tramo corto del recorrido. Existe la parte contraria que es la de los choferes y los ayudantes, los cuales, siempre buscan obtener una buena caja que es como se denomina al dinero recaudado en una vuelta del recorrido; el inconveniente surge ya que cada unidad busca recoger el mayor número de usuarios sin importar el lugar o si se sobrepasa la capacidad del bus.

Las unidades de transporte público no cuentan con sistemas de control de pasajeros o paradas autorizadas ya que no se han realizados proyectos de automatización de este tipo en ninguna compañía de transporte.

## <span id="page-20-0"></span>**1.3.1 Problema Principal**

La compañía de transporte METROTRANS no cuenta en sus unidades con un sistema automatizado que permita controlar el número de pasajeros con apertura de puertas en las paradas establecidas.

## <span id="page-20-1"></span>**1.3.2 Problemas Secundarios**

- No se ha realizado un estudio que permita el desarrollo del sistema de control para los buses de transporte público.
- No existe un diseño establecido que pueda dar una pauta para crear un prototipo del sistema.
- No se cuenta con una implementación del prototipo del sistema

### <span id="page-20-2"></span>**1.3.3 Formulación del problema**

¿Se tendrá un correcto funcionamiento del sistema para que pueda controlar el uso adecuado de las paradas?

## <span id="page-20-3"></span>**1.4 Justificación**

A base de los conocimientos adquiridos tanto de electrónica como control a lo largo de la carrera universitaria se puede establecer un análisis para iniciar la investigación de un modelo de automatización en el bus, analizando y descartando dispositivos o elementos acorde a la función que realizarán dentro del sistema.

El diseño y construcción de este sistema es una alternativa tecnológica que permite tanto al usuario como al transportista aprovechar las estructuras físicas elaboradas para las paradas de buses.

## <span id="page-21-0"></span>**1.5 Objetivos**

## <span id="page-21-1"></span>**1.5.1 Objetivo Principal**

Diseñar y construir un sistema electrónico prototipo de fácil manejo para controlar en el Bus tanto apertura de puertas como número de pasajeros.

## **1.5.2 Objetivos Específicos**

- Investigar acerca de dispositivos electrónicos necesarios para ser usados en el desarrollo del proyecto.
- Diseñar un sistema prototipo de control de puertas y número de pasajeros.
- Analizar los elementos mecánicos y eléctricos que intervienen en la implementación del sistema.

### <span id="page-21-2"></span>**1.6 Metodología científica**

El proyecto se divide en cuatro etapas:

En la primera etapa de desarrollo se utilizó el método de Análisis y Síntesis ya que se requiere de la investigación y recopilación de información necesaria que facilite y permita desarrollar el sistema de control.

En la segunda y tercera etapa se utilizó el método sistémico el cual permitió analizar todos los requerimientos y componentes del sistema que puedan determinar su estructura y dinámica de funcionamiento para crear un prototipo del mismo.

La cuarta etapa se basó en el método experimental ya que fue necesario la recolección de datos y comparación de la variación de los mismos para verificar el comportamiento del sistema.

## **CAPÍTULO II**

## **MARCO TEÓRICO**

#### <span id="page-23-2"></span><span id="page-23-1"></span><span id="page-23-0"></span>**Introducción**

En este capítulo se detalla los conceptos principales de los temas implicados en este proyecto para estar acorde con la tecnología actual y tener un proyecto garantizado y en óptimo funcionamiento.

### <span id="page-23-3"></span>**2.1 Sensor**

Es un dispositivo capaz de detectar acciones o estímulos externos y responder ante los mismos, es decir, pueden transformar magnitudes físicas o químicas en eléctricas.

### <span id="page-23-4"></span>**2.1.1 Sensores de Proximidad**

Detecta objetos o señales que se encuentran cerca del elemento sensor. Existen varios tipos de sensores de proximidad según el principio físico que utilizan.  $(s$ lideshared $)^3$ 

### <span id="page-23-5"></span>**2.1.2 Sensor Infrarrojo**

 $\overline{\phantom{a}}$ 

Es un dispositivo electrónico que puede detectar radiación infrarroja o rayos infrarrojos, siempre y cuando se encuentren dentro de su campo de visión

<sup>&</sup>lt;sup>3</sup> Slideshared (2013). Unidad 1 Interfaces. Recuperado de <u>http://www.slideshare.net/coketon85/unidad-1-</u> [interfaces-15144810](http://www.slideshare.net/coketon85/unidad-1-interfaces-15144810)

## <span id="page-24-0"></span>**2.1.2.1 Sensor Infrarrojo TSOP1738**

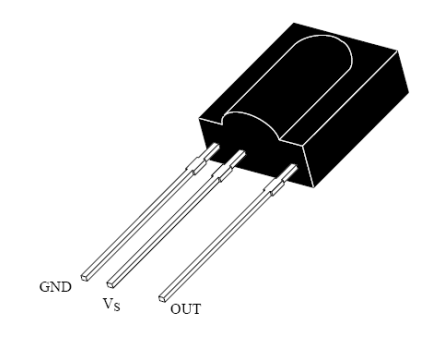

**Figura 2. 1 Sensor Infrarrojo TSOP1738<sup>4</sup>**

Este sensor trabaja a una frecuencia de 38Khz, con un voltaje de 5 voltios y cuando detecta una señal de 38Khz su señal de salida pasa de 5 a 0 voltios y permanecerá en este estado hasta que ya no detecte ninguna señal.

### <span id="page-24-1"></span>**2.1.3 Sensores Fotoeléctricos**

 $\overline{\phantom{a}}$ 

Su receptor es un fototransistor o un fotodiodo. El circuito de salida utiliza la señal del receptor para amplificarla y adaptarla a una salida que el sistema pueda entender.

La señal enviada por el emisor puede ser codificada para distinguirla de otra y así identificar varios sensores a la vez.

<sup>&</sup>lt;sup>4</sup> Learn & Share TechLog (2013). Embedded Electronics.Recuperado de

http://www.dostmuhammad.com/blog/controlling-home-appliances-using-tv-remote-project/

## <span id="page-25-0"></span>**2.1.3.1 Optoacoplador**

Dispositivo de acoplamiento óptico que basa su funcionamiento empleando un haz de radiación luminosa para pasar señales de un circuito a otro sin conexión eléctrica, sino con el uso de fotosensor.

## <span id="page-25-1"></span>**2.1.4 Sensor de Velocidad**

 $\overline{\phantom{a}}$ 

Mide la corriente que genera la bobina y es proporcional a la velocidad del movimiento. Se utiliza para el funcionamiento del velocímetro, la respuesta del ABS, dirección asistida, etc.

El Velómetro, es el mejor en todos los aspectos. Se hacen con un acelerómetro y lleva un integrador electrónico incluido. (overblog.es)<sup>5</sup>

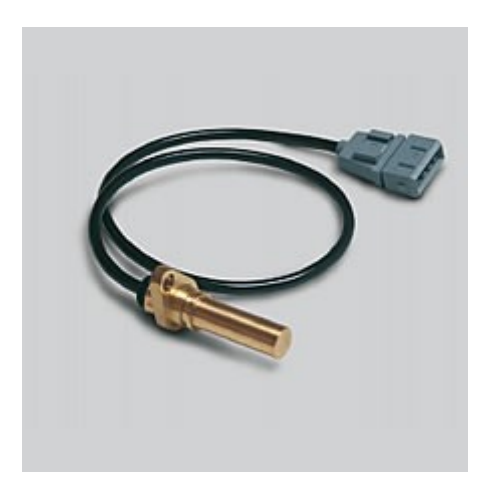

**Figura 2. 2 Sensor de Velocidad<sup>6</sup>**

<sup>5</sup> Overblog (2004-2013). Como funciona un sensor de velocidad. Recuperado de *[http://es.over](http://es.over-blog.com/Como_funciona_un_sensor_de_velocidad_definicion_por_el_experto-1228321783-art334193.html)[blog.com/Como\\_funciona\\_un\\_sensor\\_de\\_velocidad\\_definicion\\_por\\_el\\_experto-1228321783](http://es.over-blog.com/Como_funciona_un_sensor_de_velocidad_definicion_por_el_experto-1228321783-art334193.html) [art334193.html](http://es.over-blog.com/Como_funciona_un_sensor_de_velocidad_definicion_por_el_experto-1228321783-art334193.html)*

 $\overline{\phantom{a}}$ 

<span id="page-26-0"></span>(Programmable Logic Controller) en español Controlador Lógico Programable. Es un dispositivo electrónico digital que usa una memoria programable para guardar instrucciones y llevar a cabo funciones lógicas para el control de maquinaria y procesos. (scribd) $6<sup>6</sup>$ 

### <span id="page-26-1"></span>**2.2.1 Características de un PLC**

Los PLC cuentan con características específicas que los diferencian de las computadoras y microcontroladores:

- $\checkmark$  Son robustos y están diseñados para resistir vibraciones, temperaturas, humedad y ruido.
- $\checkmark$  La interfaz para las entradas y salidas está dentro del controlador.
- $\checkmark$  Es muy sencilla tanto la programación como el entendimiento del lenguaje de programación que implementan, el cual se basa en operaciones de lógica y conmutación.
- $\checkmark$  Tienen la gran ventaja de modificar un sistema de control sin tener que volver a alambrar las conexiones de los dispositivos de entrada y salida; basta con que el operador digite en un teclado las instrucciones correspondientes.

<sup>&</sup>lt;sup>6</sup> Scribd (2013). Definicion de PLC y Caracteristicas. Recuperado de *<http://es.scribd.com/doc/50835535/Definicion-de-PLC-y-Caracteristicas>*

## <span id="page-27-0"></span>**2.2.2 Estructura de un PLC**

Los elementos principales que forman parte de la estructura de un PLC son:

- $\checkmark$  Interfaces de Entrada y Salida
- $\checkmark$  Dispositivos de Programación

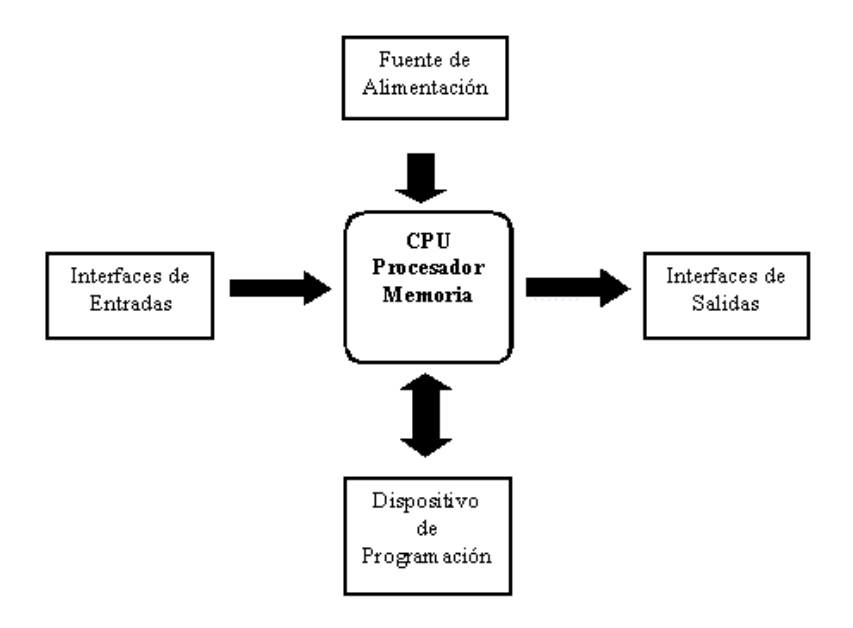

**Figura 2. 3 Estructura de un PLC<sup>7</sup>**

## <span id="page-27-1"></span>**2.2.2.1 Interfaces de Entrada y Salida**

CPU (Unidad central de procesamiento): Controla y procesa todas las operaciones realizadas dentro del PLC.

Memoria:

ROM: Almacena de forma permanente la información del sistema operativo y datos corregidos.

RAM: Almacena el programa del usuario.

#### <span id="page-28-0"></span>**2.2.2.2 Dispositivos de Programación**

El usuario ingresa el programa a través del dispositivo adecuado (un cargador de programa o PC) y éste es almacenado en la memoria de la CPU.

La CPU, que es el "cerebro" del PLC, procesa la información que recibe del exterior a través de la interfaz de entrada y de acuerdo con el programa, activa una salida a través de la correspondiente interfaz de salida.

Evidentemente, las interfaces de entrada y salida se encargan de adaptar las señales internas a niveles del CPU. Por ejemplo, cuando la CPU ordena la activación de una salida, la interfaz adapta la señal y acciona un componente (transistor, relé, etc.)

#### <span id="page-28-1"></span>**2.2.3 Funcionamiento del CPU**

Al comenzar el ciclo, la CPU lee el estado de las entradas. A continuación ejecuta la aplicación empleando el último estado leído. Una vez completado el programa, la CPU ejecuta tareas internas de diagnóstico y comunicación. Al final del ciclo se actualizan las salidas. El tiempo de ciclo depende del tamaño del programa, del número de E/S y de la cantidad de comunicación requerida.

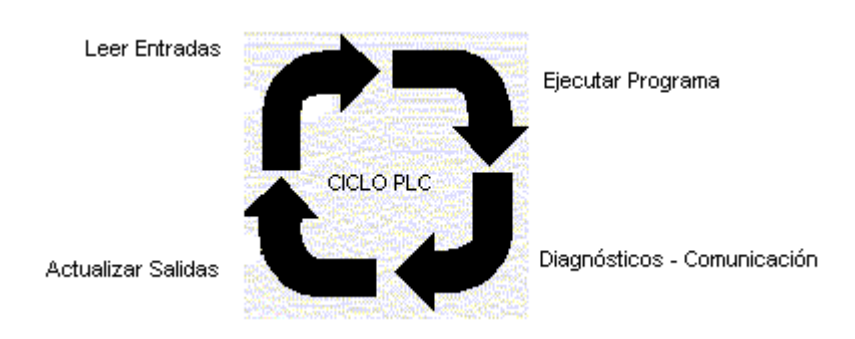

**Figura 2. 4 Funcionamiento del CPU<sup>7</sup>**

## <span id="page-29-0"></span>**2.2.4 Fuente de Poder**

Suele ser de 24 v, suministra los voltajes y corrientes necesarios para alimentar tanto al PLC como a sus circuitos auxiliares.

## <span id="page-29-1"></span>**2.2.5 Carcasa**

Permite la instalación del PLC en racks o rieles, cada fabricante utiliza su propio método de instalación y por lo tanto no siempre es posible intercambiar módulos de PLC de distintas marcas.

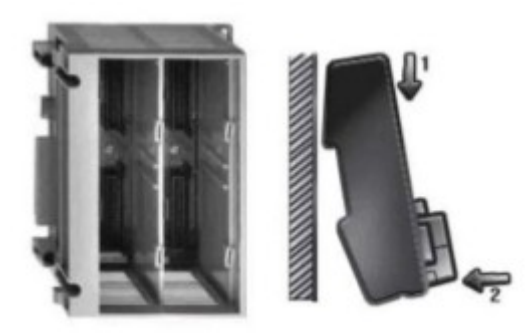

**Figura 2. 5 Fuente de Poder y Carcaza<sup>7</sup>**

#### <span id="page-30-0"></span>**2.2.6 Controles de Operario**

Están dispuestos en la carátula del PLC, permiten al operario parar o continuar la ejecución del programa. A éste conjunto se suman las indicaciones luminosas.

#### <span id="page-30-1"></span>**2.2.9 Interfaz de Programación**

La interfaz de comunicación permite la transferencia del programa desde un programador de mano específico para el PLC o computador personal provisto del software adecuado.

#### <span id="page-30-2"></span>**2.3 Neumática**

La neumática es la tecnología que emplea el aire comprimido como modo de transmisión de la energía necesaria para mover y hacer funcionar mecanismos.

### <span id="page-30-3"></span>**2.4 Circuitos Neumáticos**

Están conformador por un conjunto de actuadores, válvulas y conductos que combinados de una forma determinada pueden cumplir una misión específica.

### <span id="page-30-4"></span>**2.4.1 Generador de Aire Comprimido**

Es el dispositivo encargado de comprimir el aire de la atmósfera hasta que alcanza la presión necesaria requerida para el circuito.

### <span id="page-30-5"></span>**2.4.2 Tuberías o Conductos**

Son los elementos de conducir el aire comprimido.

## <span id="page-31-0"></span>**2.4.3 Actuadores o Cilindros Neumáticos**

Son mecanismos que convierten la energía del aire comprimido en trabajo mecánico, basándose específicamente en posicionamientos con la finalidad de generar un efecto sobre un proceso automatizado.

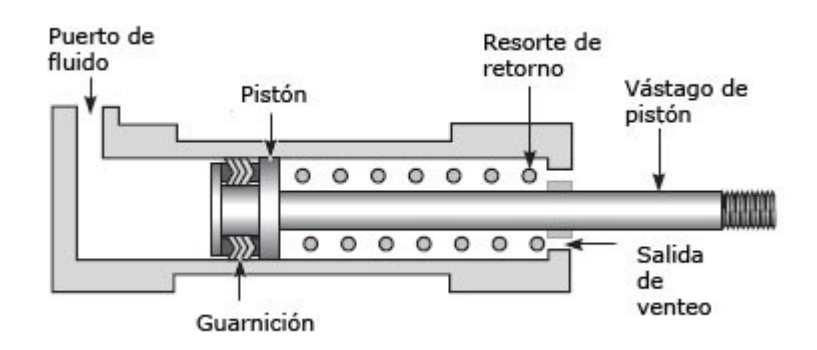

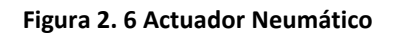

## <span id="page-31-1"></span>**2.4.3.1 Cilindros de Simple Efecto**

Sólo pueden realizar trabajo en un único sentido, es decir, el desplazamiento del émbolo por la presión del aire comprimido tiene lugar en un sólo sentido, pues el retorno a su posición inicial se realiza por medio de un muelle recuperador que leva el cilindro incorporado o bien mediante la acción de fuerzas exteriores. (Ingeniería en soporte) $<sup>7</sup>$ </sup>

 $\overline{a}$ 

<sup>&</sup>lt;sup>7</sup> Ingenieria en soporte. Actuadores Neumaticos. Recuperado de *[http://www.guillesime.galeon.com/index\\_archivos/Page780.htm](http://www.guillesime.galeon.com/index_archivos/Page780.htm)*

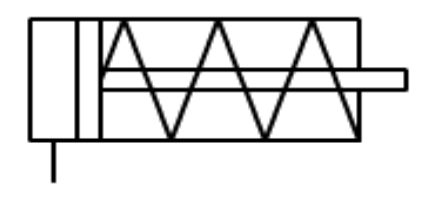

**Figura 2. 7 Símbolo Cilindro de Simple Efecto<sup>8</sup>**

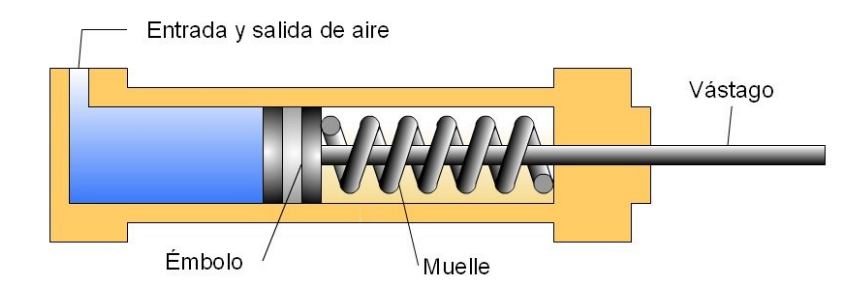

**Figura 2. 8 Cilindro de Simple Efecto<sup>9</sup>**

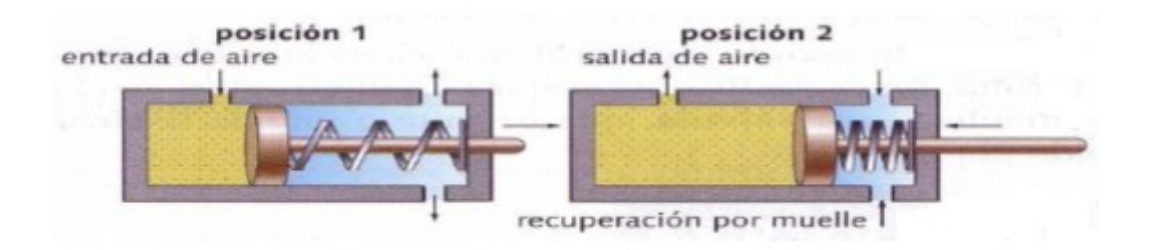

**Figura 2. 9 Funcionamiento Cilindro de Simple Efecto<sup>9</sup>**

 8 Unidad Didáctica. Neumática e Idraúlica. Recuperado de *http://www.portaleso.com/usuarios/Toni/web\_neumatica/neumatica\_indice.html*

## <span id="page-33-0"></span>**2.4.3.2 Cilindros de Doble Efecto**

Son aquellos que realizan tanto su carrera de avance como la de retroceso por acción del aire comprimido. Su denominación se debe a que emplean las dos caras del émbolo (aire en ambas cámaras), por lo que estos componentes pueden realizar trabajo en ambos sentidos.

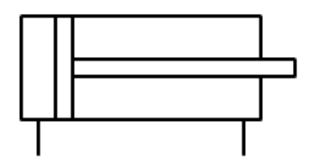

**Figura 2. 10 Símbolo Cilindro de Doble Efecto<sup>9</sup>**

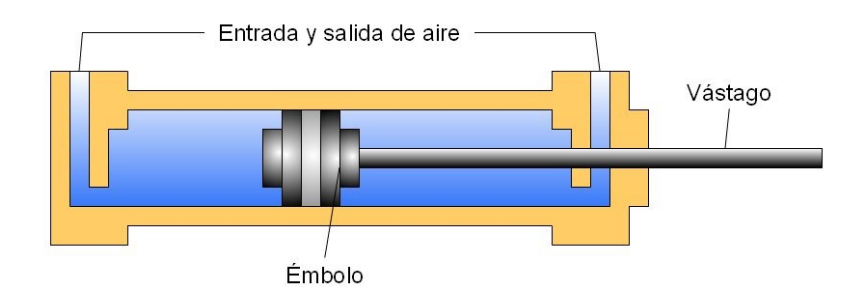

**Figura 2. 11 Cilindro de Doble Efecto<sup>9</sup>**

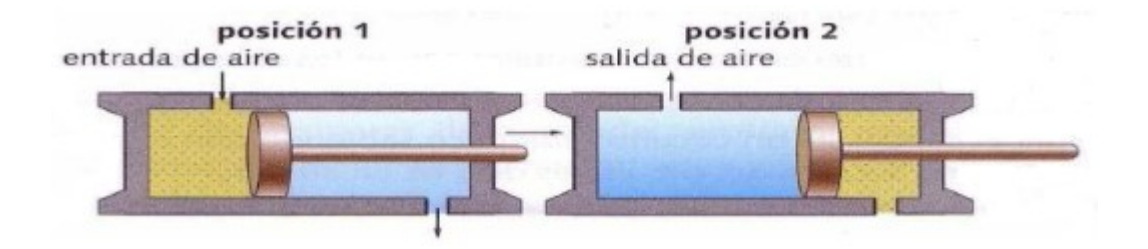

**Figura 2. 12 Funcionamiento Cilindro de Doble Efecto<sup>9</sup>**

### <span id="page-34-0"></span>**2.5 Válvulas Neumáticas**

Son dispositivos que permiten controlar o regular el flujo del aire comprimido. Su función es análoga a la que realizan los interruptores y conmutadores en los circuitos eléctricos, de forma que permiten administrar el estado de los actuadores neumáticos y controlar el funcionamiento del circuito. (Kalipedia)<sup>9</sup>

## <span id="page-34-1"></span>**2.5.1 Válvulas de Distribución**

Su función es la distribución del aire comprimido a distintos caminos de un circuito neumático. Para llevar el aire por uno u otro camino las válvulas cuentan con unos orificios denominadas vías que sirven de guía para conducir el aire.  $(Scribd)<sup>10</sup>$ 

## <span id="page-34-2"></span>**2.5.1.1 Representación Esquemática de las Válvulas**

Para representar las válvulas distribuidoras en los esquemas de circuitos se utilizan símbolos. Hay que distinguir principalmente:

- $\checkmark$  Las vías, número de orificios correspondientes a la parte de trabajo.
- $\checkmark$  Las posiciones que puede adoptar para dirigir el flujo por una u otra vías.

**Posiciones**: Se representan por medio de cuadrados

 $\overline{a}$ 

<sup>&</sup>lt;sup>9</sup> Kalipedia (2012). Valvulas Neumáticas. Recuperado de [http://ec.kalipedia.com/tecnologia/tema/robotica/valvulasneumaticas.html?x=20070821klpinginf\\_112.Kes&ap=2](http://ec.kalipedia.com/tecnologia/tema/robotica/valvulasneumaticas.html?x=20070821klpinginf_112.Kes&ap=2)

 $10$  Scribd. (2013). Curso Introduccion a la Neumatica. Recuperado de <http://es.scribd.com/doc/35532718/Neumatica-4-Valvulas-Neumaticas>

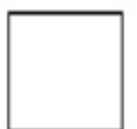

**Figura 2. 13 Representación Posición de Válvulas<sup>11</sup>**

La cantidad de cuadros, puestos uno a lado de otro, indica la cantidad de posiciones (se puede distinguir con letras minúsculas a, b, c...) de la válvula distribuidora.

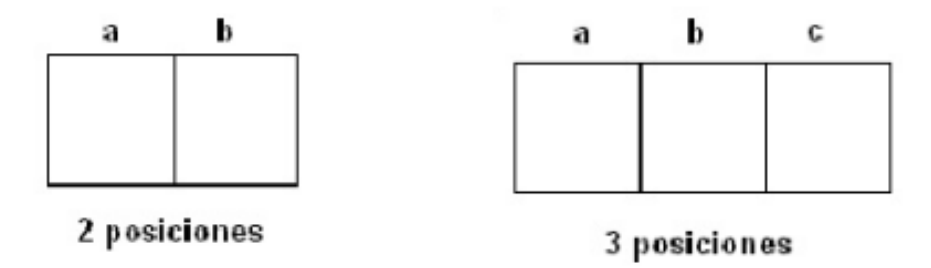

**Figura 2. 14 Representación número de posiciones de Válvulas<sup>11</sup>**

**Conexiones a las Vías:** Se representan con pequeñas líneas en la parte inferior y superior del cuadrado que representa la posición de reposo de la válvula (cuando no es acciona)

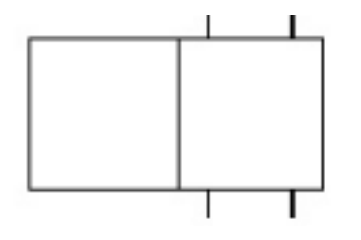

**Figura 2. 15 Representación Conexiones a las Vías<sup>11</sup>**
**Conductos:** Se conectan a las válvulas en el cuadrado correspondiente a la posición de reposo.

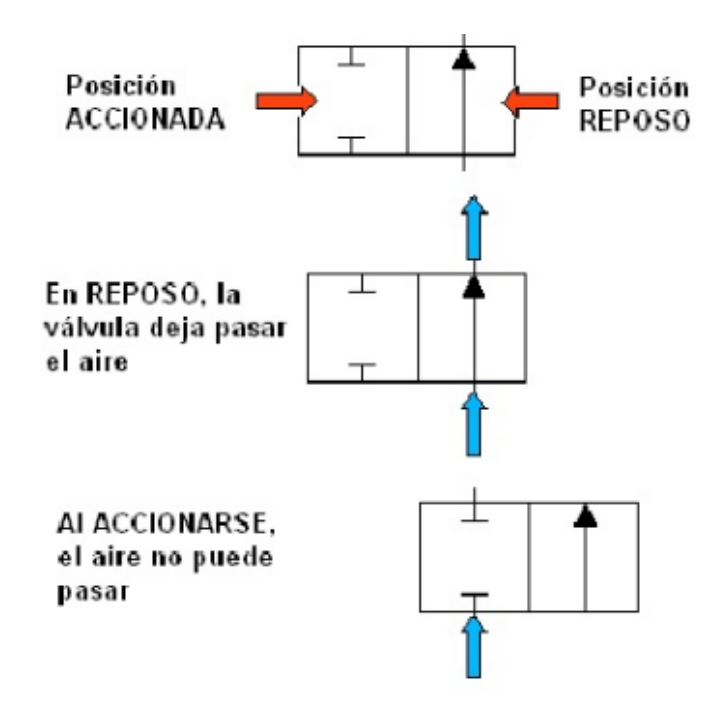

**Figura 2. 16 Representación y Funcionamiento de Conductos<sup>11</sup>**

**Funcionamiento:** Se representa esquemáticamente en el interior de los cuadrados. Las líneas representan tuberías o conductos. Las flechas el sentido de circulación del aire y las posiciones de cierre dentro de las casillas se representan mediante líneas transversales.

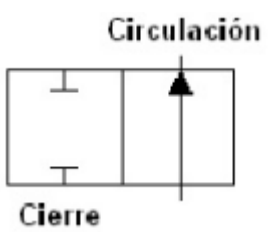

**Figura 2. 17 Representación del Funcionamiento de Válvulas<sup>11</sup>**

**Accionamiento:** Los tipos de accionamiento se representan a los costados de

los recuadros.

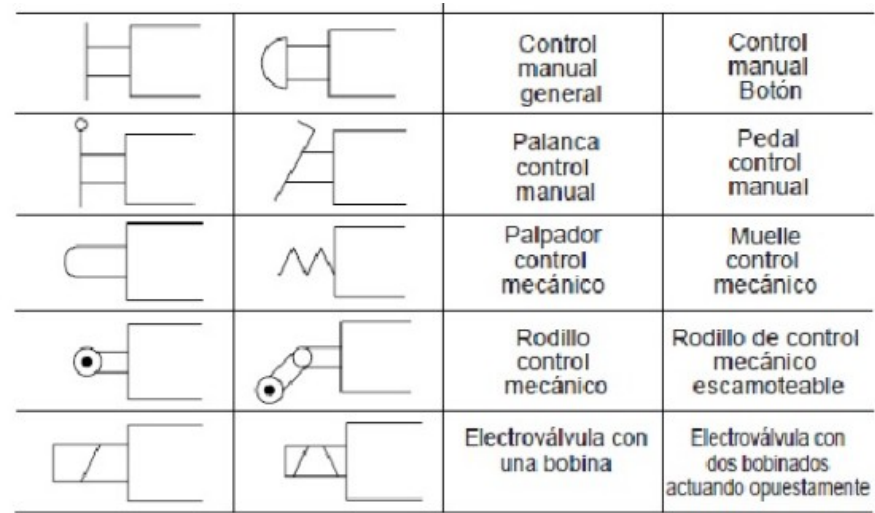

**Figura 2. 18 Tipos de Accionamiento**

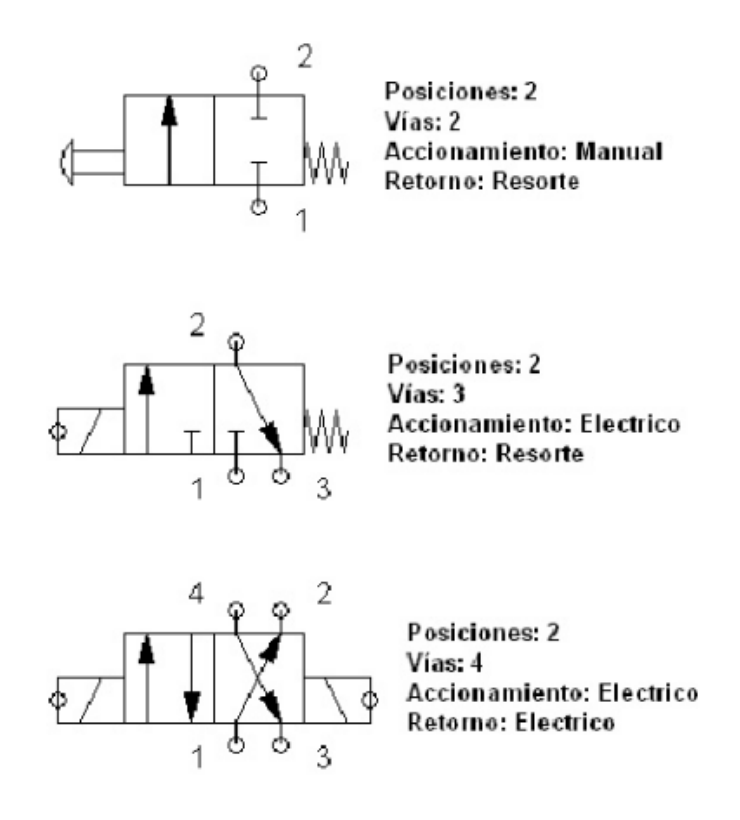

**Figura 2. 19 Ejemplos de Accionamiento de Válvulas<sup>11</sup>**

## **2.5.1.2 Tipos de Válvulas Distribuidoras**

**Válvula 3/2:** Son válvulas utilizadas para el control del funcionamiento de cilindros de simple efecto y para realizar señales (pilotajes) neumáticos. Al tener tres vías, permiten dos direcciones del fuljo de aire, lo que les ayuda a realizar la alimentación (posición abierta) y el escape (posición cerrada) de la cámara del émbolo en un cilindro de simple efecto.

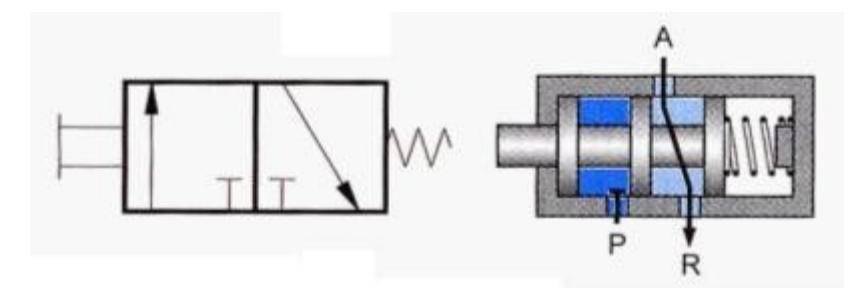

**Figura 2. 20 Válvula 3/2 Vías<sup>12</sup>**

**Válvula 4/2:** Son válvulas de 4 vías y 2 posiciones son utilizadas habitualmente para el control del funcionamiento de cilindros de doble efecto. Por su construcción, permiten que el flujo de aire circule en dos direcciones por posición, lo que implica poder controlar dos cámaras (émbolo y vástago) de un cilindro de doble efecto.

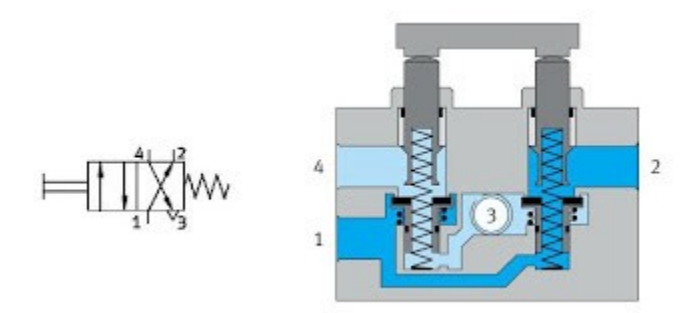

**Figura 2. 21 Válvula 4/2 Vías<sup>12</sup>**

### **2.6 Electroneumática**

Es la tecnología que trata sobre la producción y transmisión de movimientos y esfuerzos mediante el aire comprimido y su control por medios eléctricos y electrónicos.

En electroneumática los actuadores siguen siendo neumáticos, los mismos que en neumática básica, pero las válvulas de gobierno mandadas neumáticamente son sustituidas por electroválvulas activadas con electroimanes en lugar de pilotadas con aire comprimido. Por otra parte los sensores, fines de carrera y captadores de información son elementos eléctricos, con lo que la regulación y la automatización son, por tanto, eléctricas o electrónica. (Itescam) $<sup>11</sup>$ </sup>

### **2.6.1 Electroválvulas**

 $\overline{a}$ 

Son convertidores electroneumáticos que transforman una señal eléctrica en una acción neumática; reúnen las ventajas de la electricidad y de la neumática y pueden ser consideradas convertidores electroneumáticos. Constan de una válvula neumática como medio de generar una señal de salida, y de un accionamiento eléctrico denominado solenoide. La aplicación de una corriente al solenoide genera una fuerza electromagnética que mueve la armadura conectada a la leva de la válvula.

<sup>&</sup>lt;sup>11</sup> Itescam. Electroneumatica. Recuperado de www.itescam.edu.mx/principal/sylabus/fpdb/recursos/r71916.PDF

## **2.7 Bus Tipo**

 $\overline{\phantom{a}}$ 

Es de color azul destinado para el trasporte urbano en la ciudad de Quito, con espacios considerados para pasajeros de pie y cuyas características están dadas por Resolución Administrativa EMSAT No TU-01-02 - norma INEN 2205, tienen una capacidad para 90 pasajeros, cuentan con dos o tres puertas de acceso, largo máximo de 12,9m y mínimo de 10.3m, ancho máximo de 2.6m y mínimo de 2.5m, altura mínima de 3m sin contar la escotilla, cuentan con espacios para sillas de ruedas y asientos preferenciales para mujeres embarazadas y tercera edad a parte del asiento destinado para el ayudante del chofer.

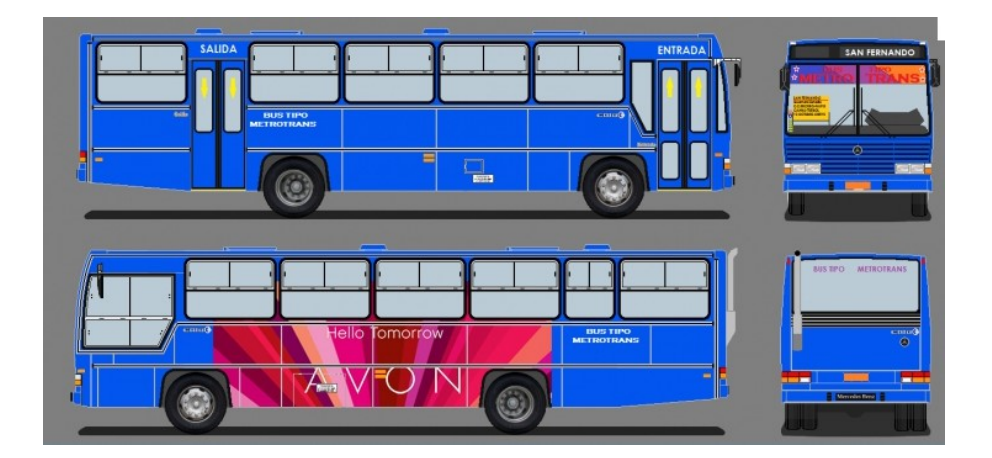

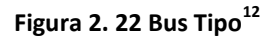

# **2.7.1. Parámetros que Rigen el Control y Funcionamiento del Bus Tipo**

1. Los buses y minibuses urbanos deben cumplir con los requisitos especificados en las Normas Técnicas Ecuatorianas NTE INEN 2 205, 1 669, 1 323, 1 155 vigentes.

<sup>&</sup>lt;sup>12</sup> Buses del Ecuador. Bus Tipo Metrotrans. Recuperado de http://hino500fg.blogspot.com/2011/01/caio-vitoriabus-tipo-metrotrans.html

- 2. Puertas de ingreso y salida de Pasajeros
	- Las puertas pueden ser abatibles de doble hoja, plegables a los lados, corredizas o basculantes y deben abrirse hacia el interior del vehículo y su número mínimo será de dos.
	- El acceso a las puertas debe ser libre y no estar bloqueadas por asientos ni asideros intermedios.
	- Cuando el vehículo se encuentre detenido las puertas podrán ser abiertas desde el interior del vehículo.
	- Cuando el vehículo este en movimiento, las puertas no podrán ser abiertas desde el interior del vehículo. En situaciones de emergencia las puertas serán fácilmente abiertas manualmente desde el exterior o el interior del vehículo.
	- Posición: La puerta de ingreso se ubicará delante del eje frontal, la puerta de salida debe ubicarse detrás del eje frontal y antes del eje posterior.
	- Controles: Los controles para las puertas delantera y trasera serán accionados desde el lugar del conductor con dispositivos manuales externo e interno.
	- Dimensiones: Altura mínima: 2000 mm
	- Ancho libre mínimo: 1000 mm
- 3. Neumáticos: Los Neumáticos deben cumplir con lo establecido en el Reglamento Técnico Ecuatoriano RTE INEN 011.

### **2.8 Normas de Arquitectura y Urbanismo**

**ACERA**: Parte lateral de la vía pública comprendida entre la línea de fábrica y la calzada, destinada al tránsito exclusivo de peatones.

**ANCHO DE VÍA**: Es la distancia horizontal del espacio de uso público tomada entre las líneas de fábrica. Comprende la calzada y las aceras.

## **2.8.1 Parada para Transporte Público**

Actúa como elemento ordenador del sistema de transporte, propiciando la utilización eficiente de la vialidad y generando disciplina en el uso del mismo para ascenso y descenso de pasajeros.

Debe ser implantada próxima a los nodos generadores de tráfico como escuelas, fábricas, hospitales, terminales de transportes, edificios públicos, etc.

## **Características:**

- $\checkmark$  Dimensión mínima 1.80m por lado.
- $\checkmark$  25 m. de la esquina a partir del alineamiento de las edificaciones.
- $\checkmark$  0,50 m. del bordillo (proyección de la cubierta).
- $\checkmark$  La provección de la cubierta debe estar retirada por lo menos 2,00 m. de la alineación de las edificaciones. El área útil no sobrepasará el 50% del ancho de la calzada.
- $\checkmark$  Es una estructura fija.

# **2.9 Matriz de Decisión.**

Consiste en una matriz o cuadro de doble entrada, donde se ordenan todos los resultados que pueden surgir de la implementación de una decisión. Finalmente se elige la alternativa que brinde el resultado más beneficioso.

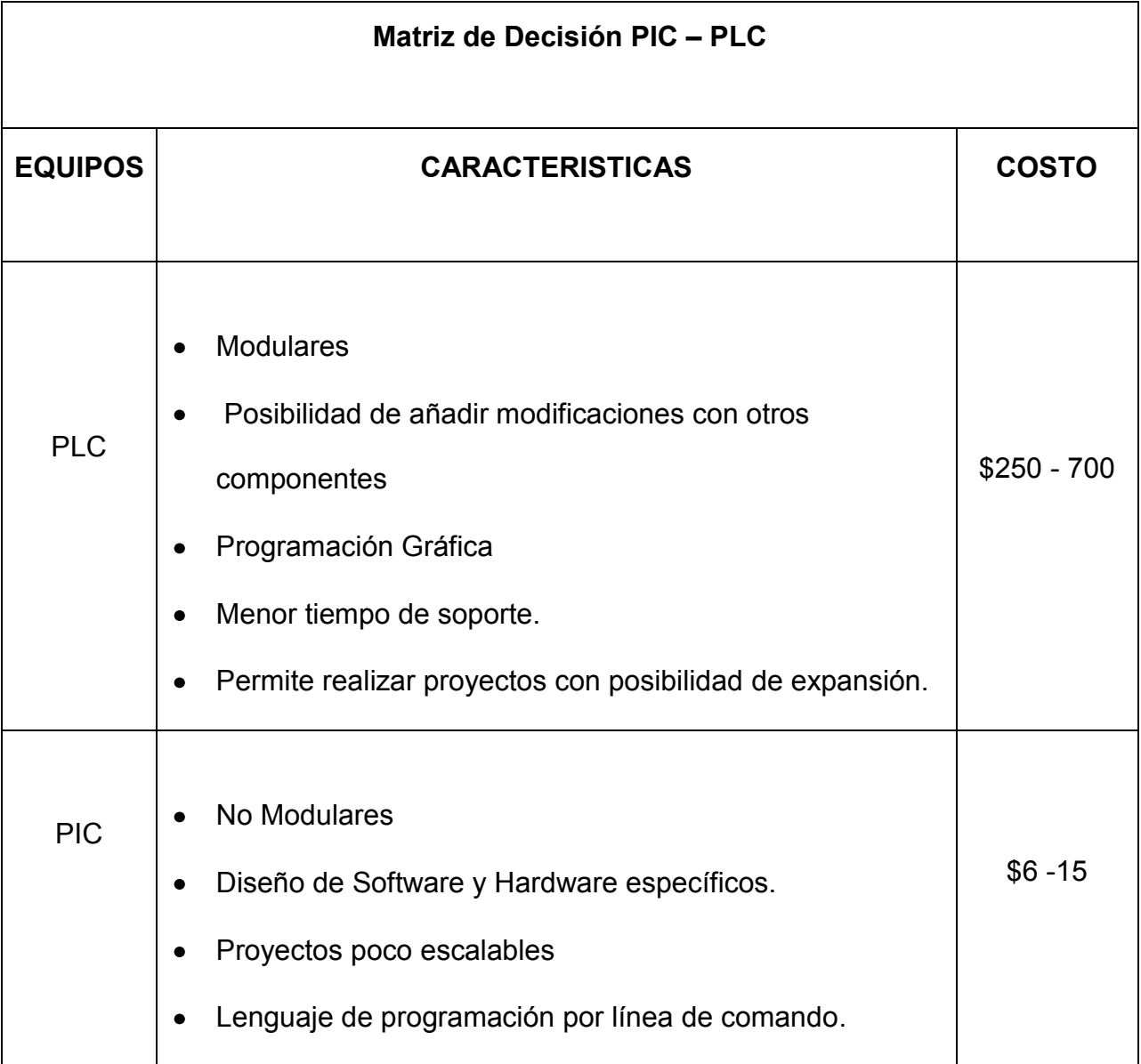

**Tabla 2. 1 Matriz de Decisión PIC - PLC**

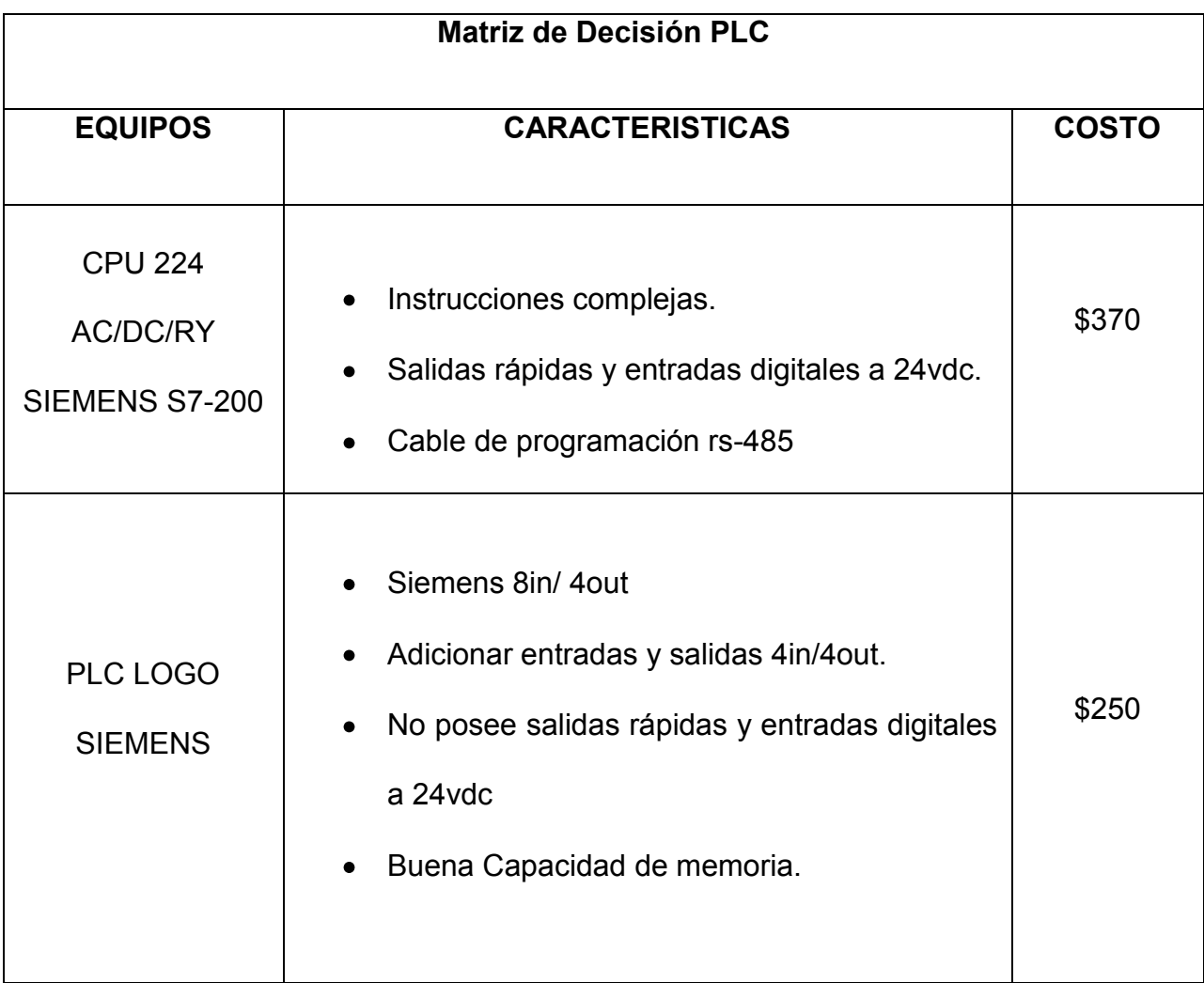

**Tabla 2. 2 Matriz de Decisión PLC**

| Matriz de Decisión Infrarrojo (IrDA) - Radiofrecuencia (RF) |                                                                                                    |              |
|-------------------------------------------------------------|----------------------------------------------------------------------------------------------------|--------------|
| <b>EQUIPOS</b>                                              | <b>CARACTERISTICAS</b>                                                                                                    | <b>COSTO</b> |
| <b>IrDA</b>                                                 | Emisores y Receptores simples y baratos.<br>No interfiere con Dispositivos RF.<br>$\bullet$<br>Poco Ancho de Banda.<br>Necesidad de Comunicación Visual.                                                                | $$6-25$      |
| <b>RF</b>                                                   | Mayor Ancho de Banda.<br>Radio de Frecuencias Limitado.<br>Es Omnidireccional.<br>Interferencias no sólo entre equipos conectados a la<br>red, sino también entre dispositivos que generan<br>campos electromagnéticos. | $$35 - 150$  |

**Tabla 2. 3 Matriz de Decisión Infrarrojo - Radiofrecuencia**

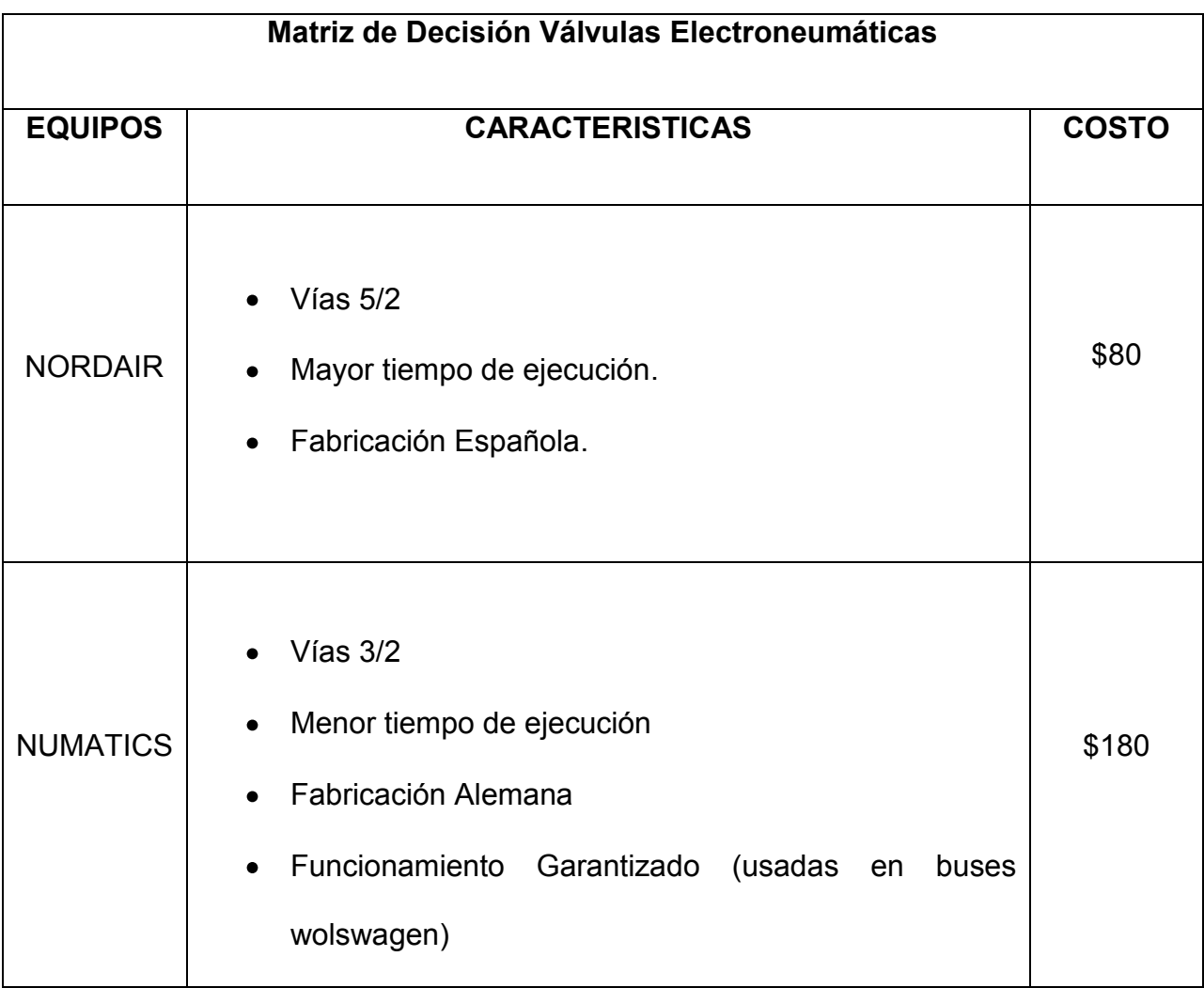

**Tabla 2. 4 Matriz de Decisión Válvulas Electroneumáticas**

# **CAPITULO III**

### **Introducción**

Este capítulo presenta la descripción de la infraestructura física del sistema (bus), con el fin de encontrar un diseño que permita el montaje de los elementos electrónicos y sus respectivas pruebas; finalmente se realizó la implementación de la circuitería electrónica y electromecánica con la previa verificación de funcionamiento del sistema automatizado.

## **3.1 Análisis Mecánico, Eléctrico e Infraestructura del Bus**

Se inició con el análisis mecánico y eléctrico de los buses adicional de su infraestructura; por motivos de trabajo de las unidades no se podía tener un bus fijo para las revisiones, por lo que se asignaba la unidad que tenía el último turno en la mañana o la que requería revisión en talleres el fin de semana. Se evaluó luego de tres buses que su funcionamiento e infraestructura pueden ser similares pero para el diseño influyen las características de la carrocería, funcionamiento y sus componentes neumáticos.

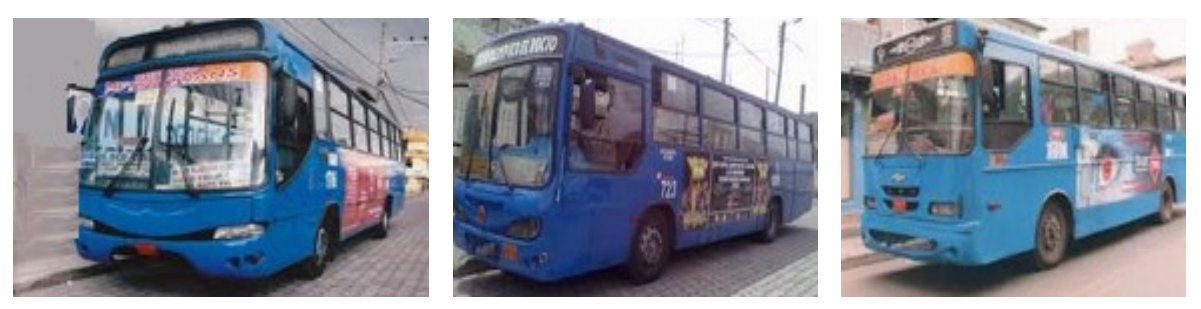

**Figura 3. 1 Buses Tipo Chevrolet y Volkswagen<sup>14</sup>**

Luego de la revisión inicial y con lo mencionado anteriormente se verificó que en cuanto a infraestructura las puertas pueden ser de una o dos pestañas lo que conlleva a que pueden usar actuadores de simple o doble efecto para su accionamiento; en la parte eléctrica usan baterías de 12V o ya vienen implementados con una caja de fusibles que provee voltajes de 12V, 14V y 24V en especial en los modelos de buses a partir del 2009.

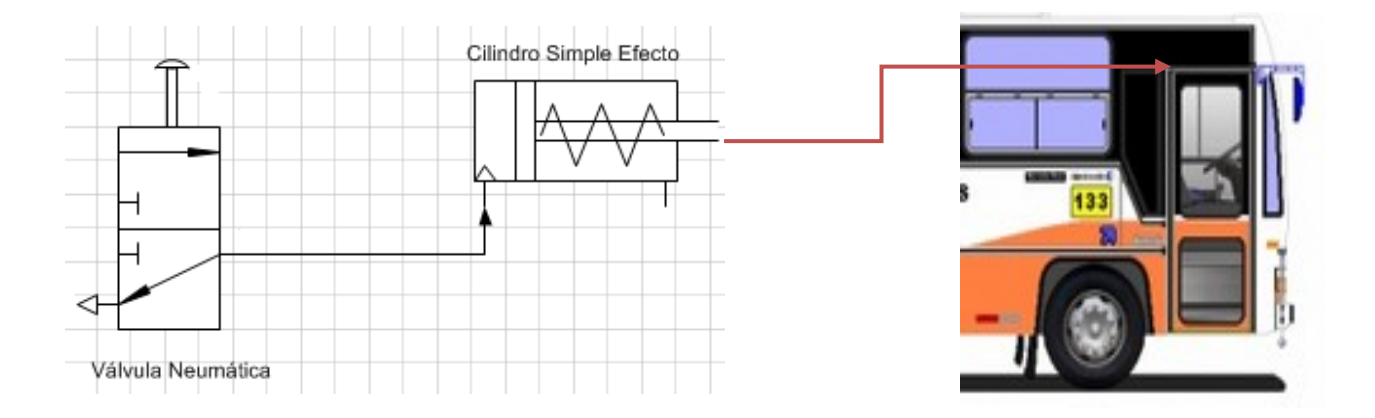

**Figura 3. 2 Puerta de Una Pestaña accionada con Cilindro Simple Efecto**

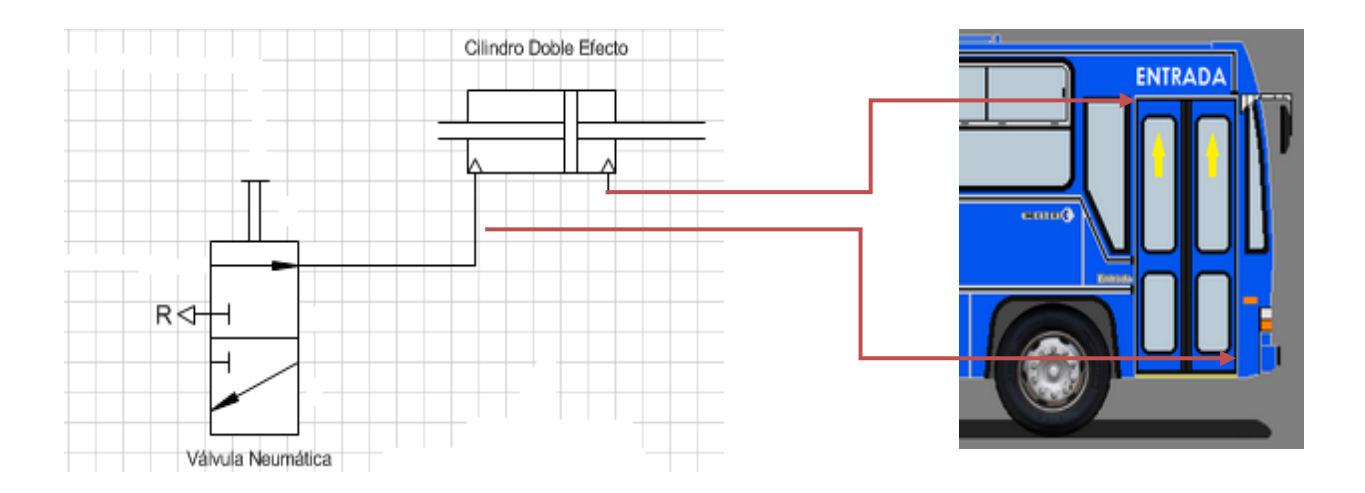

**Figura 3. 3 Puerta Doble Pestaña accionada con Cilindro Doble Efecto**

Con la información del análisis inicial se optó por la búsqueda de un bus fijo que permita obtener un diagnóstico conciso de lo que se tiene en la unidad y lo que se puede implementar. Finalmente se tuvo acceso al bus 1713 Marca Mercedes Benz de forma permanente para las respectivas revisiones y pruebas.

### **3.2 Descripción del Funcionamiento Mecánico y Eléctrico del Bus.**

Se buscó asesoramiento profesional para poder comprender el desempeño del sistema mecánico y eléctrico del bus. El análisis se lo realizó de forma separada para poder determinar de mejor manera su funcionamiento tomando en cuenta lo que se quiere diseñar con el fin de determinar el proceso necesario a seguir.

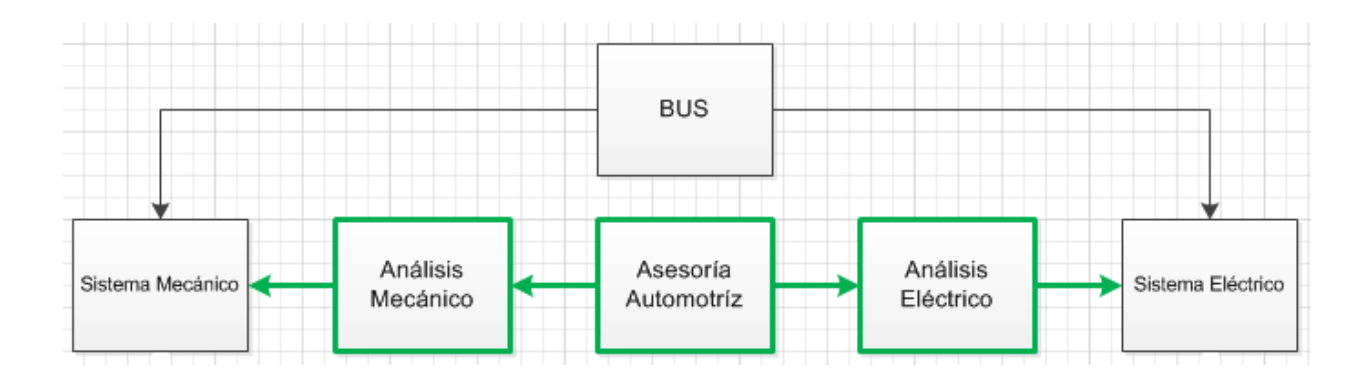

**Figura 3. 4 Diagrama Estructural del Funcionamiento Mecánico y Eléctrico del Bus<sup>13</sup>**

## **3.2.1 Descripción del Sistema Mecánico**

El sistema mecánico para este proyecto comprende la parte neumática, motor y carrocería ya que son factores que influyen para el diseño del sistema prototipo.

l

<sup>&</sup>lt;sup>13</sup> Elaborado por Arelys Jiménez 2013

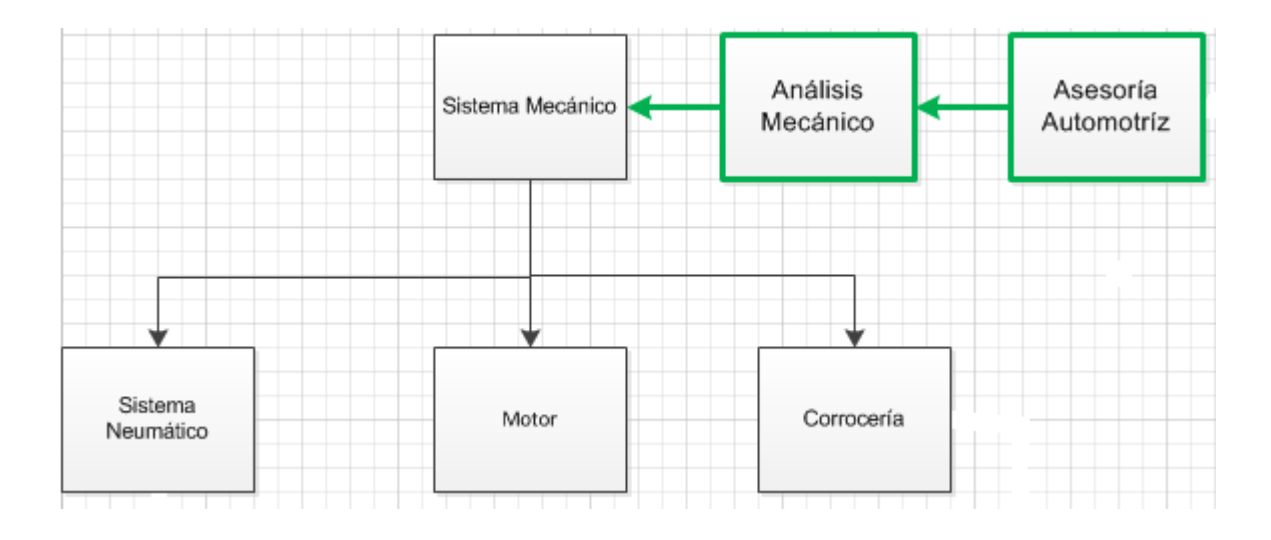

**Figura 3. 5 Diagrama Estructural Básico del Sistema Mecánico<sup>15</sup>**

## **3.2.1.1 Sistema Neumático**

Engloba las partes principales para el accionamiento de las puertas ya que en este se encuentran:

- **Panel Mando Manual de Puertas**: contiene los pulsadores ubicados al lado izquierdo del chofer para abrir o cerrar las puertas.
- **Compresor y Acumulador de Aire**: genera y acumula el aire necesario para el funcionamiento de los actuadores por medio de una electroválvula.
- **Actuadores**: son los cilindros simple o doble efecto que abren o cierran las pestañas de la puerta.

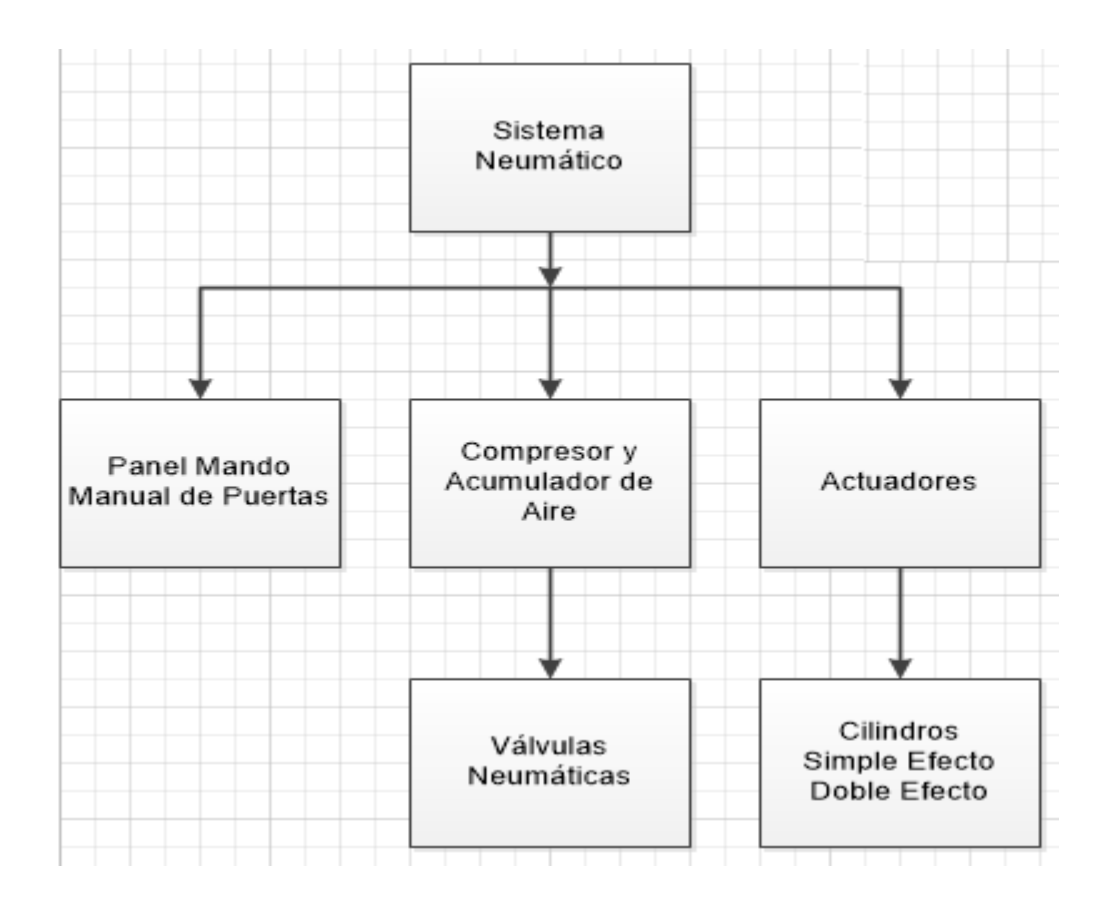

**Figura 3. 6 Diagrama Estructural del Sistema Mecánico<sup>15</sup>**

### **3.2.1.2 Carrocería**

La carrocería para el proyecto en mención se encuentra especificada dentro del sistema neumático ya que las puertas son parte de la misma pero su funcionamiento depende de la parte neumática, también porque es aquí en donde se van a ubicar los componentes electroneumáticos y sensores.

### **3.2.1.3 Motor**

En el motor para el caso de los buses nuevos se encuentra implementado un sistema electroneumático que permite el bloqueo de las puertas, pero este es desactivado de

forma manual por los transportistas. Se registra en el análisis ya que interviene en el control de apertura de puertas.

Finalmente el diagrama estructural del sistema neumático queda como se muestra a continuación.

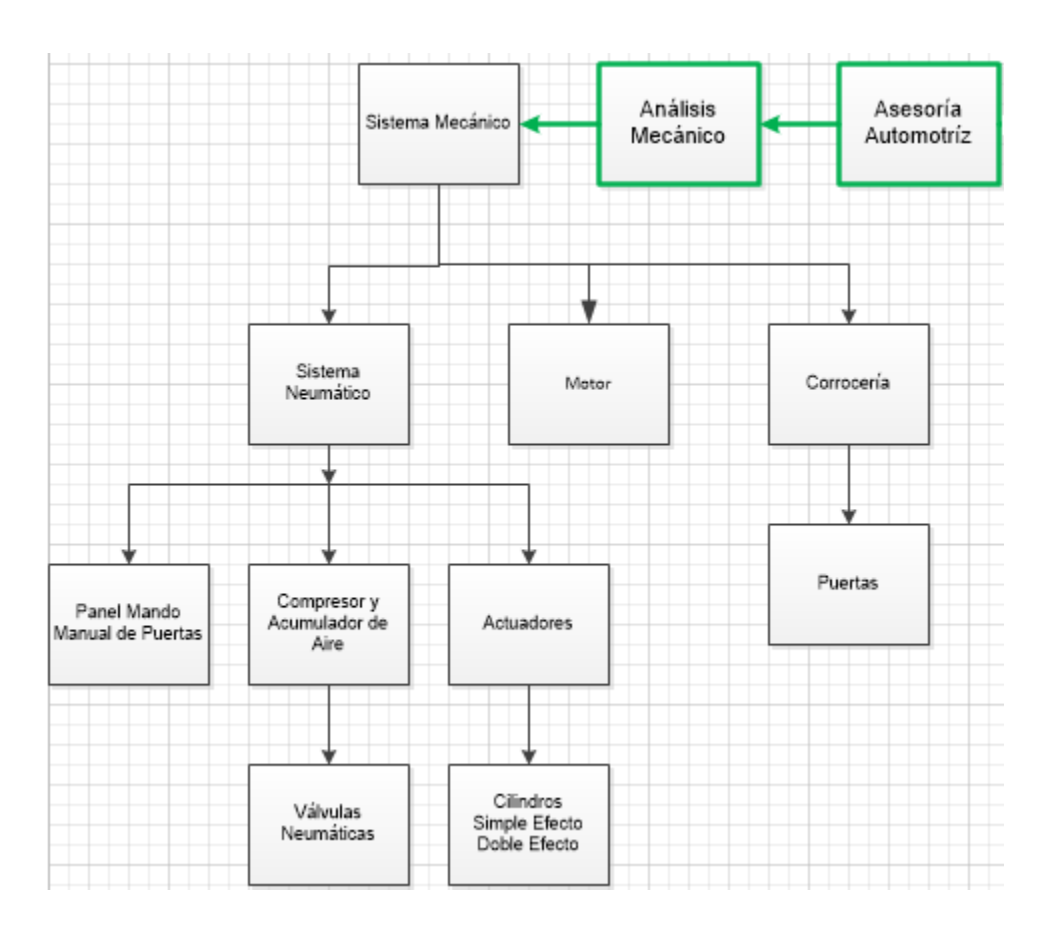

**Figura 3. 7 Diagrama Estructural Secundario del Sistema Mecánico<sup>15</sup>**

# **3.2.2 Descripción del sistema Eléctrico del Bus**

Para el proyecto mencionado el sistema eléctrico está conformado por el tablero frontal y la caja de fusibles ya que forman parte del diseño.

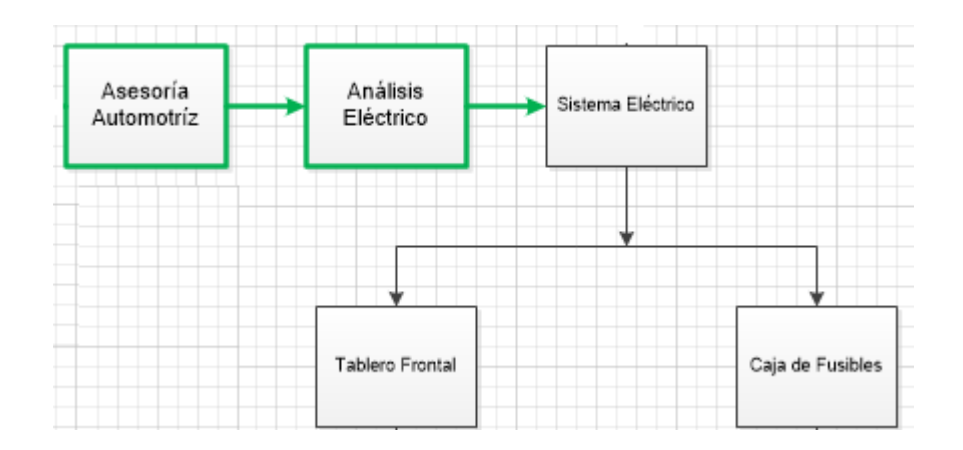

**Figura 3. 8 Diagrama Estructural Básico del Sistema Eléctrico<sup>15</sup>**

# **3.2.2.1 Tablero Frontal**

Abarca el panel instrumental donde se visualizan principalmente el tacómetro y las botoneras o interruptores y es también en donde se puede controlar que el bus no acelere cuando las puertas están abiertas.

# **3.2.2.2 Caja de Fusibles**

Es de donde se toma la alimentación para el sistema de control, electroválvulas y equipos adicionales como radio y Motorola, ya que consta con voltajes de 12V, 14V y 24V.

Con lo detallado el diagrama estructural del sistema eléctrico se muestra en la figura.

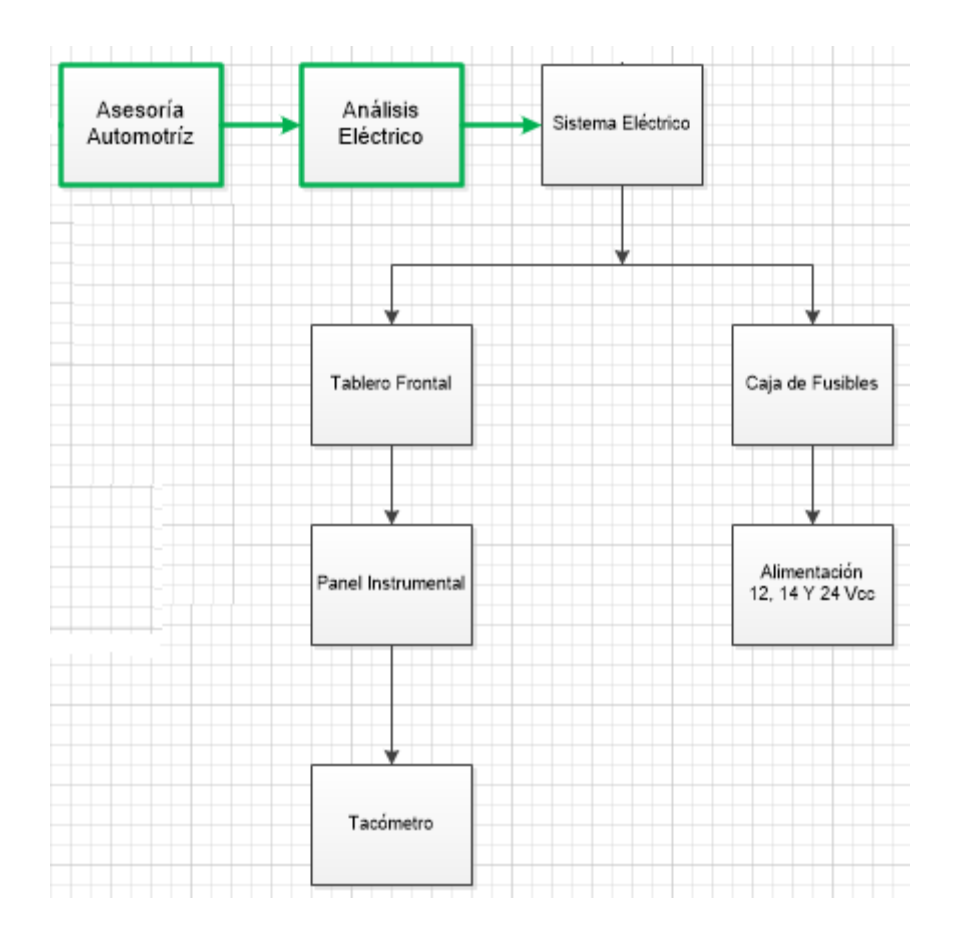

**Figura 3. 9 Diagrama Estructural Secundario del Sistema Eléctrico<sup>15</sup>**

Una vez que se ha descrito el funcionamiento tanto del sistema neumático como del sistema eléctrico se puede crear ya un diagrama estructural inicial del bus. (Ver Figura 3.10)

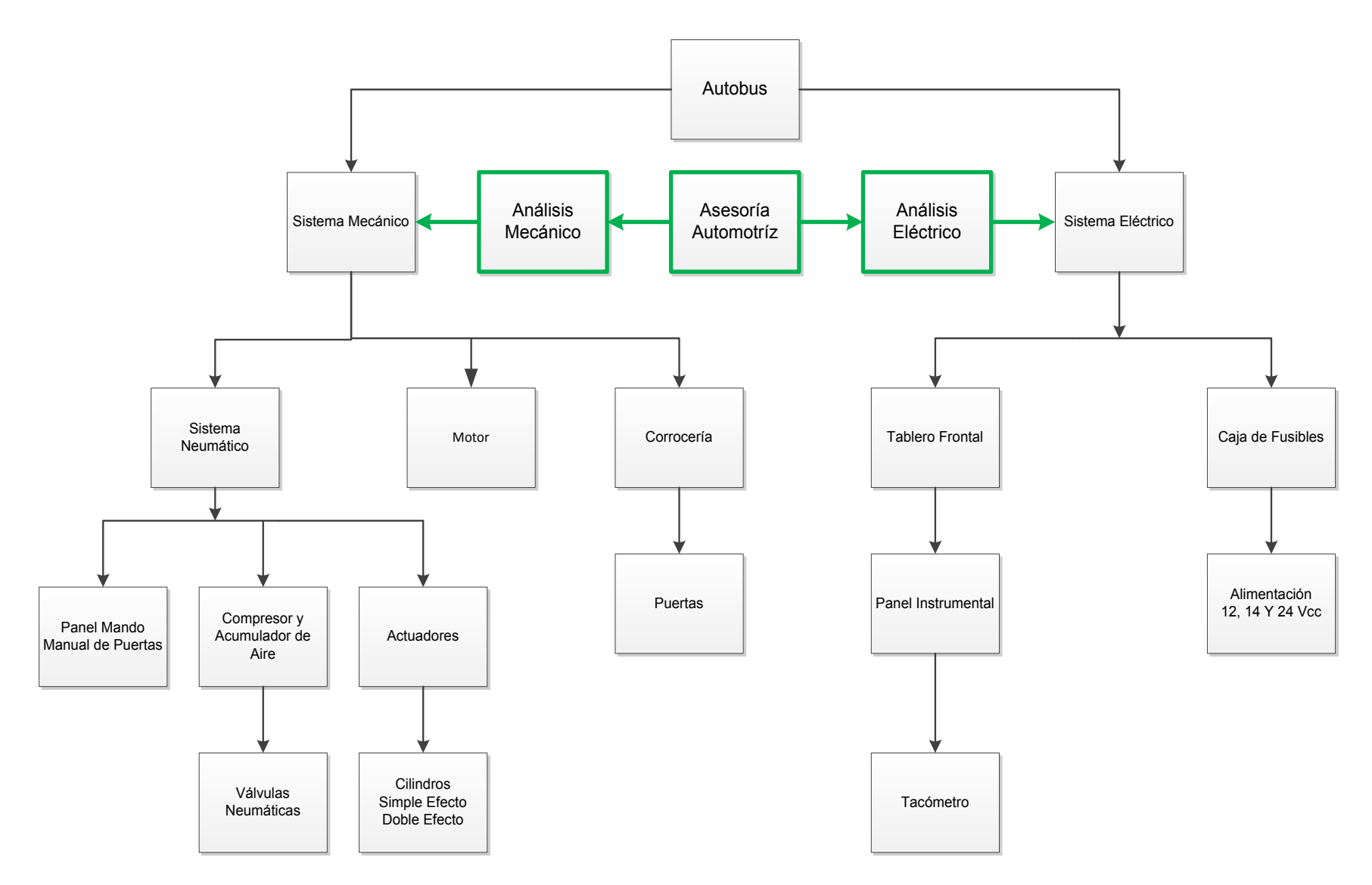

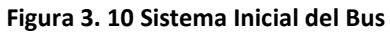

**Elaborado por: Arelys Jiménez**

#### **3.3 Diseño del Sistema Automatizado del Bus**

A base del diagrama inicial del bus descrito en la figura 3.10 se tiene ya una idea del funcionamiento mecánico y eléctrico, lo cual permite empezar con el diseño del sistema prototipo de control cuidando el no alterar de forma directa los componentes originales del bus, sino de crear un sistema poco invasivo.

Se dará inicio desde el sistema mecánico ya que el control de apertura de puertas tiene factores influyentes para su desempeño como velocidad, paradas autorizadas y el número de pasajeros, lo que conlleva diseño de sensores, remplazo del válvulas y descripción del funcionamiento de puertas con las válvulas Electroneumáticas.

Del sistema eléctrico se usará la caja de fusibles ya que desde ésta se va a tomar el voltaje necesario para alimentar el sistema de control y las electroválvulas.

#### **3.3.1 Funcionamiento Apertura y Cierre de Puertas**

El bus de transporte urbano usado, tiene puertas con doble pestaña que se abren y cierran usando aire comprimido; el funcionamiento de apertura o cierre es ejecutado mediante un mando manual (pulsador).

Para abrir la puerta se debe oprimir el pulsador; el aire comprimido que sale del depósito pasa por una válvula de estrangulación y llega a la válvula neumática así al accionarla pasa el aire comprimido hacia Q y se cierra el escape R. Para cerrar la puerta el conductor tiene que accionar el pulsador, en esta posición la alimentación de aire comprimido está cerrada y el conducto se pone en escape de Q hacia R, de esta manera se genera el retroceso del vástago y se cierra la puerta.

43

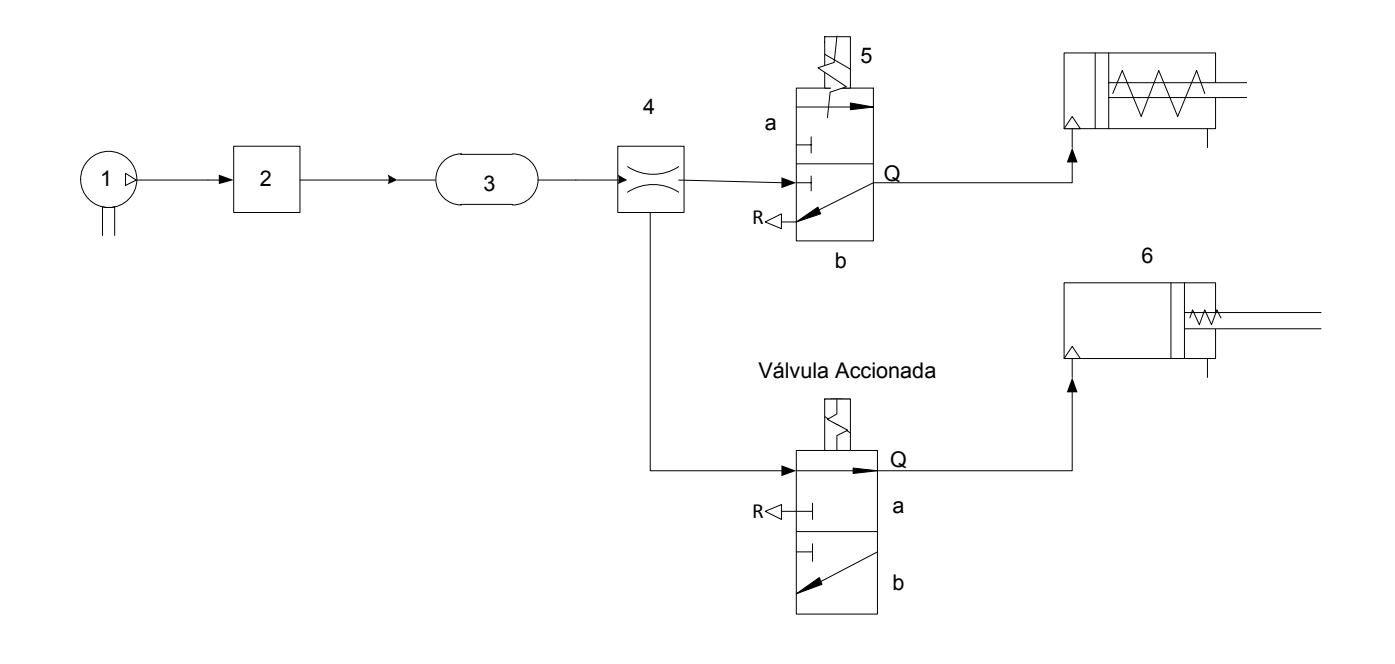

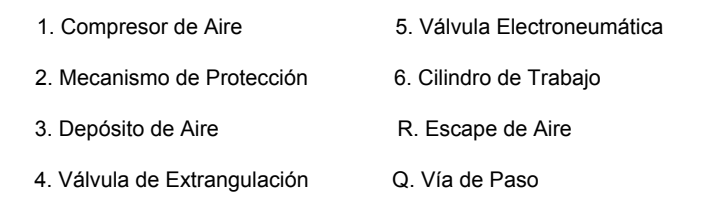

**Figura 3. 11 Esquema de Funcionamiento Puertas<sup>15</sup>**

## **3.3.2 Funcionamiento Automatizado de Puertas con Cilindros Doble Efecto**

El principio de funcionamiento descrito anteriormente no se ve alterado, pero si tiene modificaciones adicionales necesarias para su automatización.

El accionamiento de válvulas se realizará mediante un interruptor ubicado en el panel de instrumentos y el proceso de apertura o cierre de puertas estará restringido por el PLC, ya que éste verificará si se cumplen las condiciones necesarias para dar paso a la acción solicitada.

Si no se desea trabajar con los conductos de aire originales del bus, se puede realizar una conexión alterna, para ello es necesario ubicar la manguera de aire principal desde el acumulador y realizar una conexión en T con el fin de no desconectar el sistema inicial. Lo mencionado no se implementó porque luego de la práctica se verificó que se usa más metros de manguera de aire y el sistema neumático del bus podía tener fugas por la conexión en T.

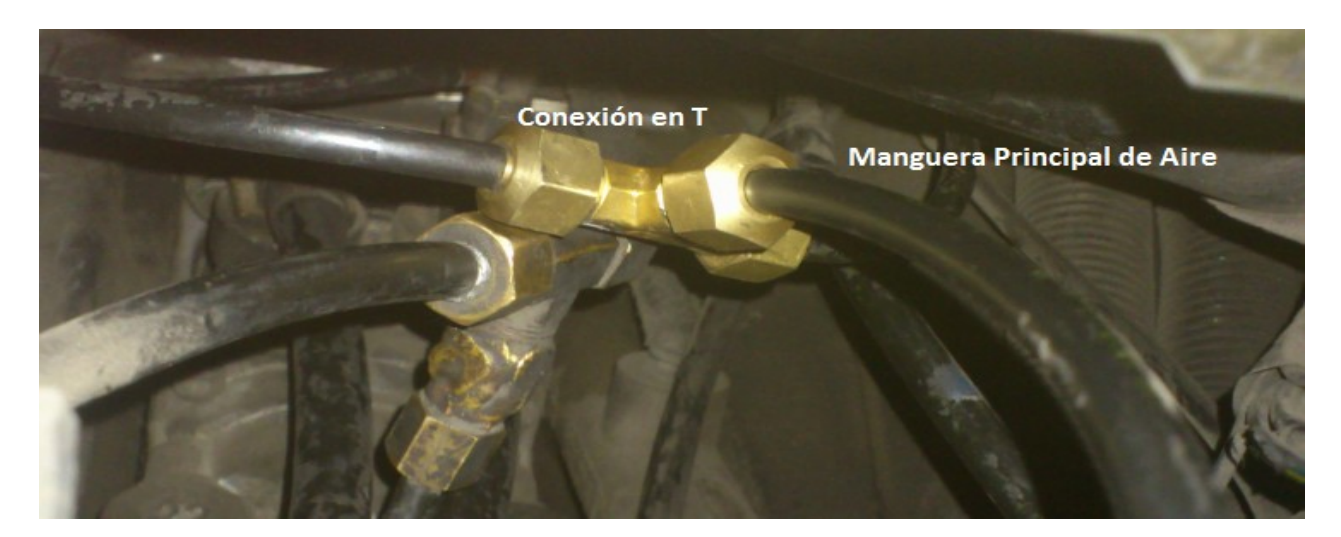

**Figura 3. 12 Conexión en T para Alimentación de Válvulas Electroneumáticas<sup>15</sup>**

En base a la matriz de decisión de la Tabla 2.4 y con el asesoramiento automotriz se optó por el uso de válvulas Electroneumáticas Numatics de 3/2 vías, ya que con dos de estas se puede realizar el control del cilindro doble efecto para no alterar la conexión neumática de fábrica.

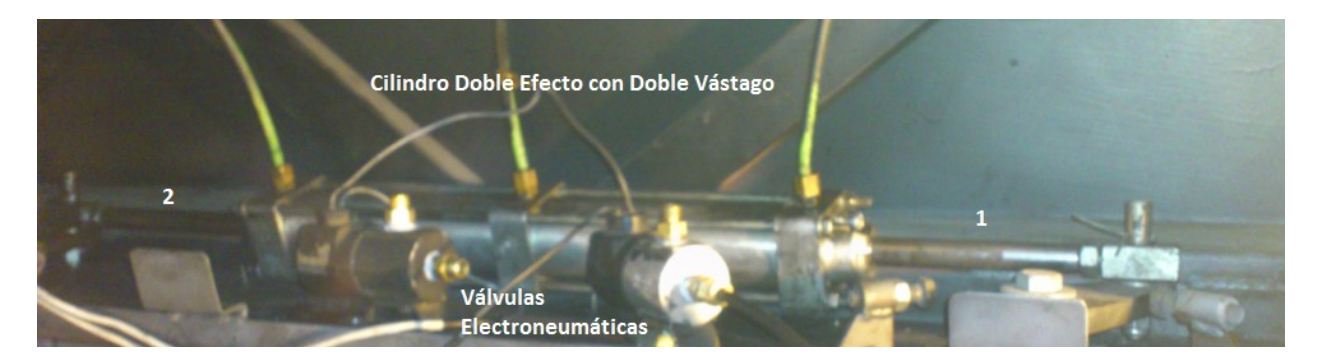

**Figura 3. 13 Válvulas Electroneumáticas para Cilindro Doble Efecto<sup>15</sup>**

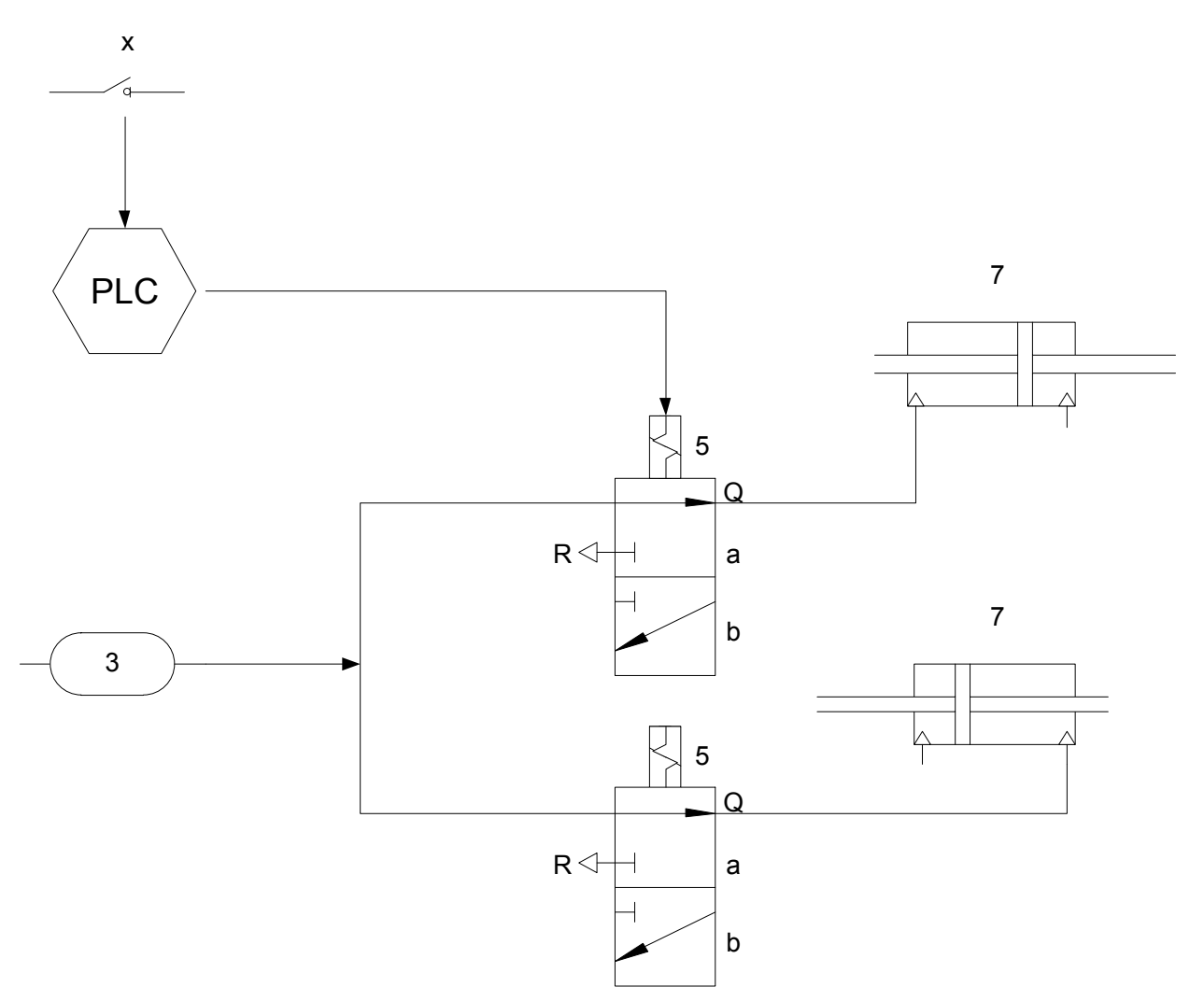

7. Cilindro Doble Efecto con Doble Vástago

### X. Mando Manual de Puertas

**Figura 3. 14 Esquema de Funcionamiento Cilindros Doble Efecto<sup>15</sup>**

## **3.3 Diseño de Sensores**

A base de la matriz de decisión de optó por el uso de infrarrojos y no radiofrecuencia ya que es la manera más sencilla de limitar la distancia entre la parada y el bus, debido a que los infrarrojos son de corta distancia. Otro factor influyente es que la radiofrecuencia es omnidireccional y lo que se necesita para el control es que sea lineal.

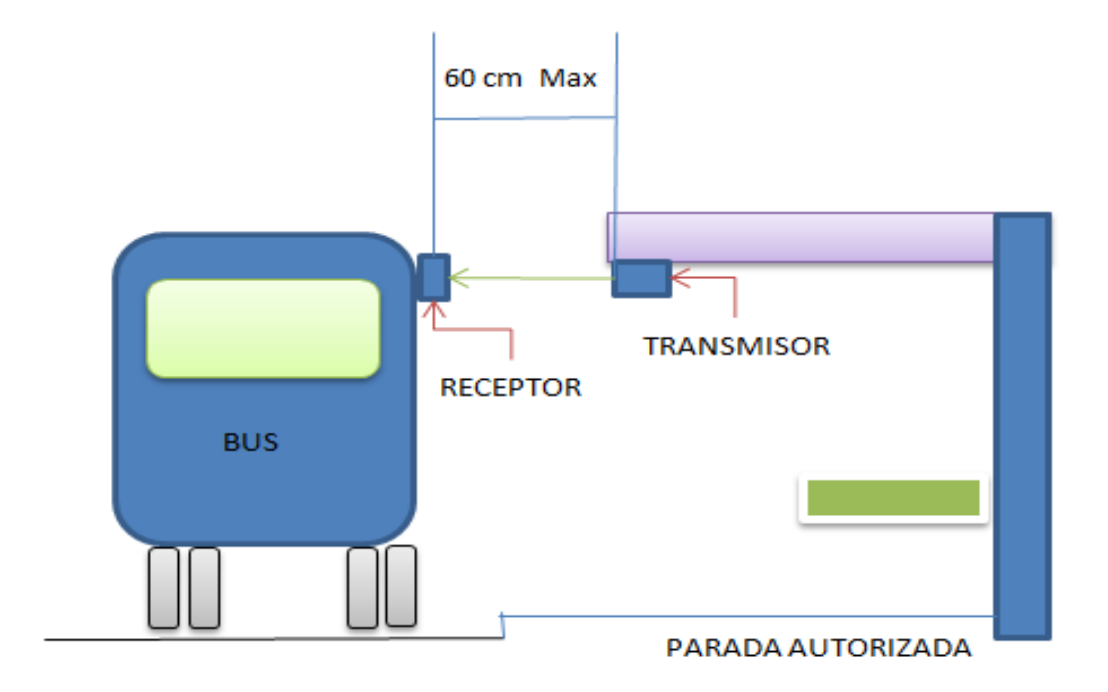

**Figura 3. 15 Diagrama de Paradas<sup>15</sup>**

Observando el esquema (Figura 3.10) se puede evidenciar que una conexión infrarroja simple con línea de vista no sería lo más eficiente por la irregularidad de las calles.

Los sensores que detectan las paradas están compuestos por un receptor (ubicado en el bus) y transmisores los cuales se los instala en las paradas de acuerdo a una distancia máxima de 60cm. Esta distancia obliga al chofer del bus a estar cerca de la vereda antes de hacer una parada y determina que el bus siempre debe ir por el carril derecho.

### **3.3.1 Diseño de Sensores de Testeo de Parada.**

Para cumplir con este diseño se aprovechó de las características de los sensores con diodos infrarrojos para el envío de la señal transmisora desde las paradas, y el uso de los sensores receptores infrarrojos que se utilizan en los controles remotos para el receptor que está ubicado en el bus; de esta manera los sensores detectan si se llegó a la parada para enviar una señal de control al PLC.

### **3.3.1.1 Descripción de Funcionamiento del Receptor Infrarrojo**

Para el diseño se utilizó un sensor infrarrojo como el que utilizan los televisores, el cual permite reconocer una señal infrarroja dentro de 45 grados omnidireccional desde el centro de su sensor, lo que contribuye a no tener un sensor en línea de vista, ya que el bus al viajar lo hace por una vía que es irregular, para esto se utilizó el sensor TSOP1738.

Como esta señal se la debe enviar al PLC y para evitar problemas de acoplamiento por impedancias se utilizó un LM 324 en modo seguidor de voltaje.

Para tener un indicador externo al PLC que indique el buen funcionamiento del mismo se le incluyó un Led el cual se encenderá únicamente cuando reciba señal, para lo cual

48

se utilizó un amplificador operacional (uno de los cuatro que contiene el LM 324) en configuración amplificador inversor y su salida se conecta a un diodo Led.

# **3.3.1.2 Diagrama de Bloques del Receptor**

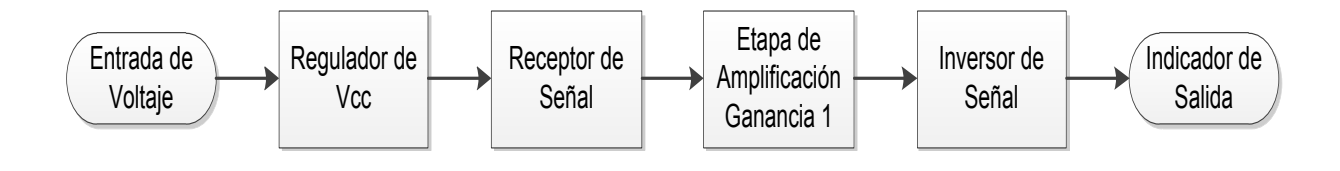

**Figura 3. 16 Funcionamiento del Receptor<sup>15</sup>**

# **3.3.1.3 Descripción del Receptor**

Para comprender de mejor manera el funcionamiento del receptor se lo interpreta mediante un diagrama de bloques Figura 3.16 y a continuación se especifica en cada etapa el elemento que interviene y la función que realiza en el circuito, de esta manera se puede proceder con el diseño de la placa del circuito.

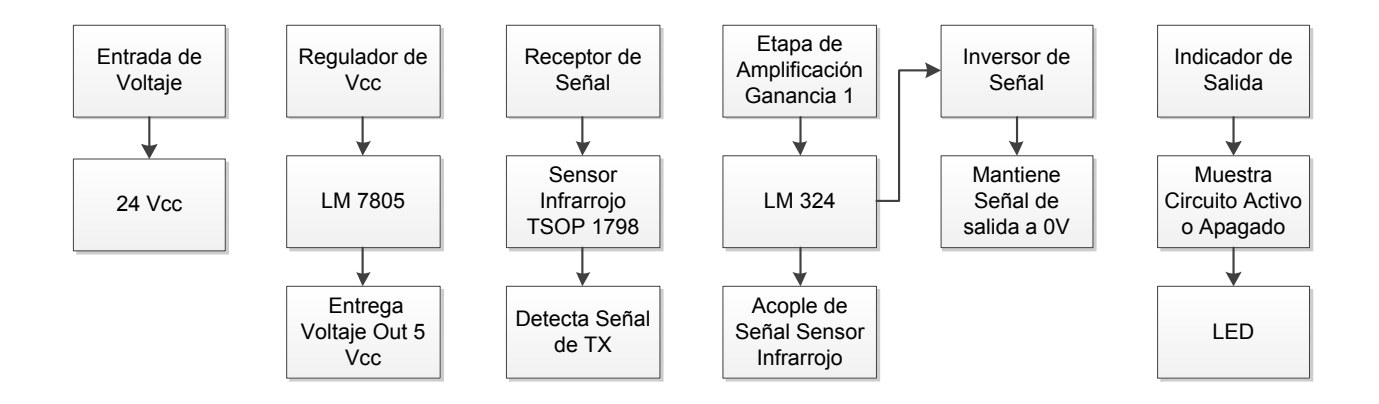

**Figura 3. 17 Etapas de Funcionamiento del Receptor<sup>15</sup>**

# **3.3.1.4 Placa del Receptor**

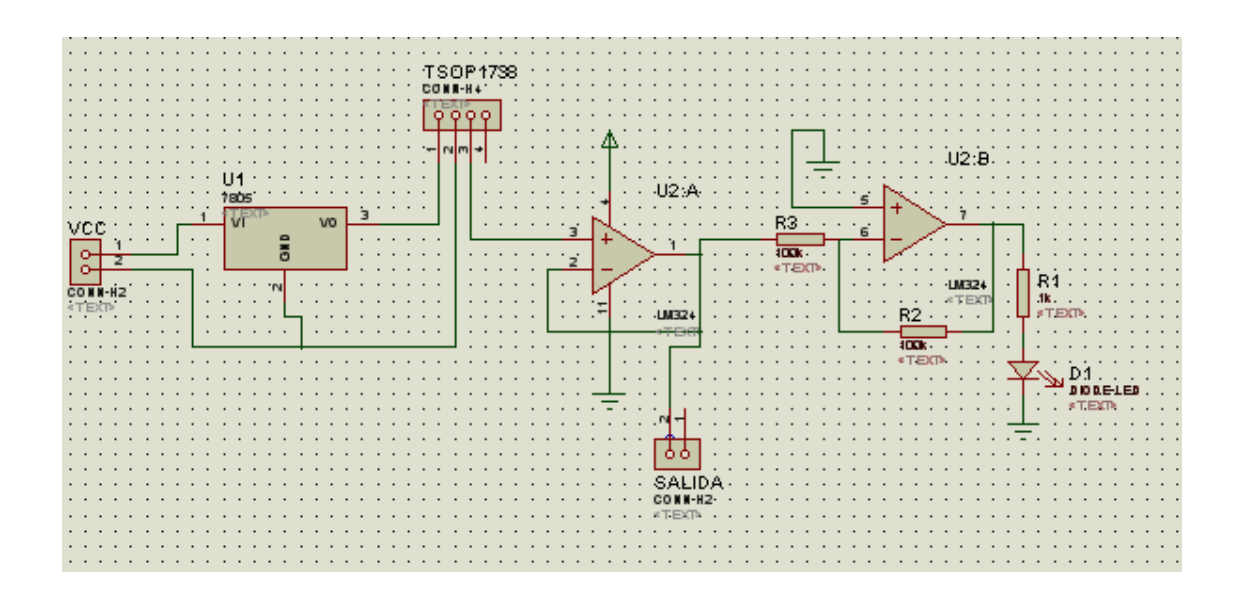

**Figura 3. 18 Placa Circuito Receptor<sup>15</sup>**

Con el diseño terminado Figura 3.18 se realizan las respectivas pruebas de funcionamiento de los elementos y el circuito total en una placa de prueba provisional, para luego poder soldar de manera segura en la placa final a ser implementada para el receptor.

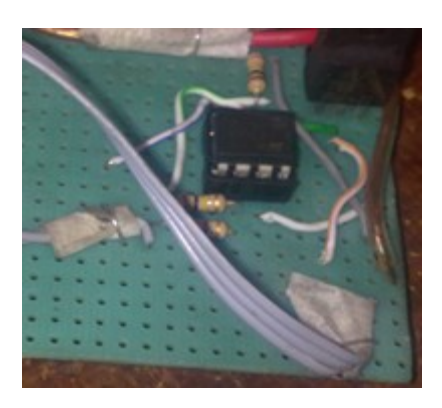

**Figura 3. 19 Circuito de Prueba para Receptor<sup>15</sup>**

Una vez que se tiene el circuito en correcto funcionamiento se elabora la placa final y se lo implementa en una caja acoplando el sensor y Led indicador como muestra la figura 3.20.

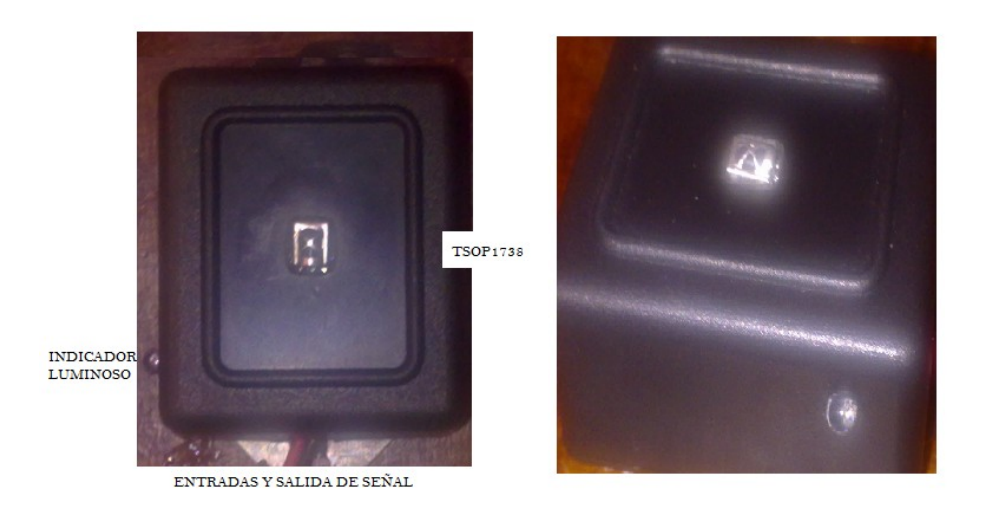

**Figura 3. 20 Diseño Final Receptor<sup>15</sup>**

# **3.3.2 Diseño de Transmisores a 38Khz.**

Al trabajar el sensor infrarrojo a 38Khz se diseñó los transmisores a la misma frecuencia de transmisión con la configuración de oscilador monoestable del NE555 y para la salida de la señal, se acopló mediante un diodo infrarrojo a 5V por lo que en el diseño se incluye un regulador LM7805 ya que en la caja de fusibles del bus los voltajes más bajos existentes de 12V y 14V.

## **3.3.2.1 Esquema del Transmisor**

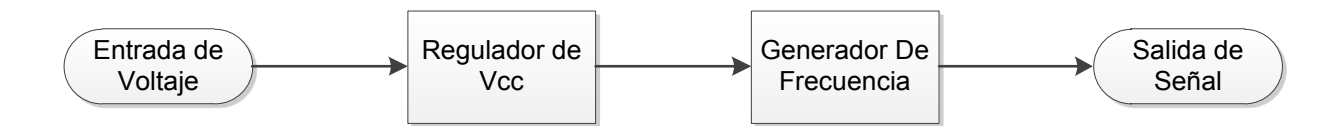

**Figura 3. 21 Funcionamiento del Transmisor<sup>15</sup>**

## **3.3.2.2 Descripción del Transmisor**

Al igual que se realizó con el receptor, se genera un diagrama de bloques figura 3.21 para poder interpretar el diseño del transmisor, también se especifica por etapas los elementos usados y su funcionamiento dentro del circuito, esto con la finalidad de tener una idea clara del circuito y poder diseñar la placa final.

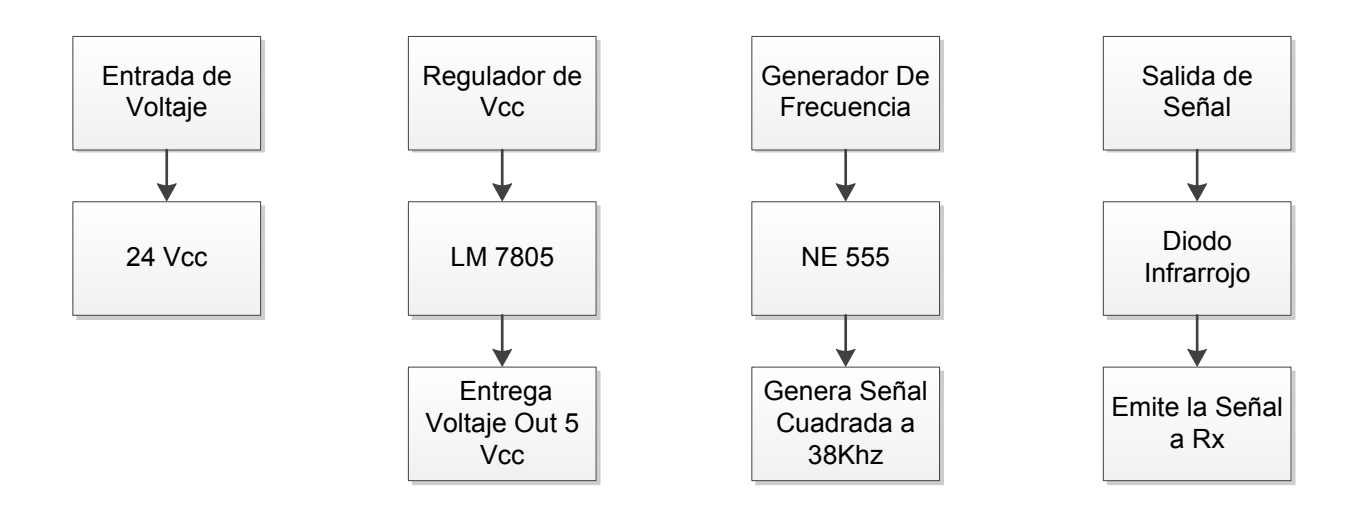

**Figura 3. 22 Etapas de Funcionamiento del Transmisor<sup>15</sup>**

# **3.3.2.3 Placa del Transmisor**

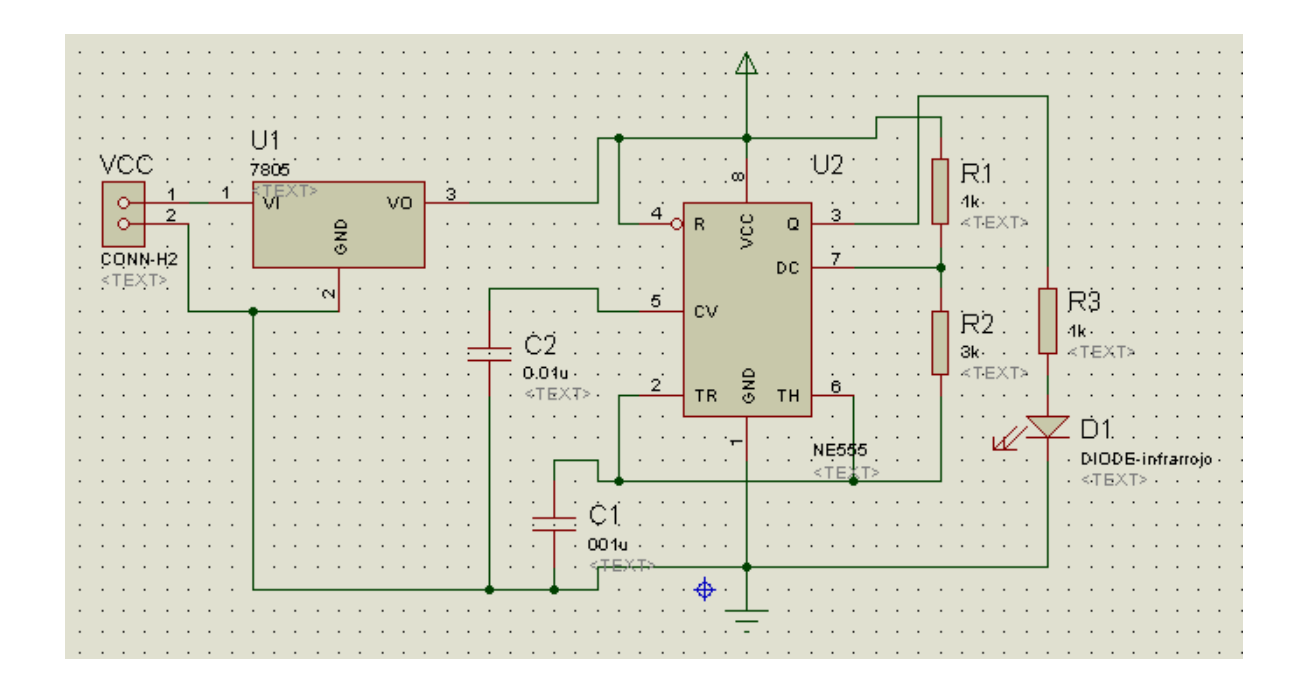

**Figura 3. 23 Placa Circuito Transmisor<sup>15</sup>**

El diseño de la placa permite iniciar las pruebas de funcionamiento del circuito, con el fin de corregir errores o reemplazar elementos; de esta manera al implementar la placa final se facilita la verificación de su funcionamiento.

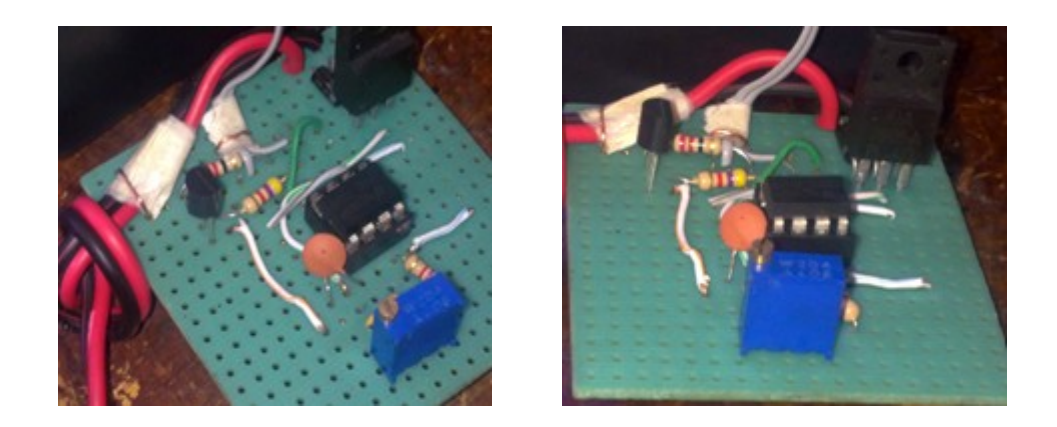

**Figura 3. 24 Circuito Prueba para Transmisor<sup>15</sup>**

Con el circuito diseñado y las pruebas respectivas se elabora la placa final y se la coloca en cajas como se indica en la figura 3.18:

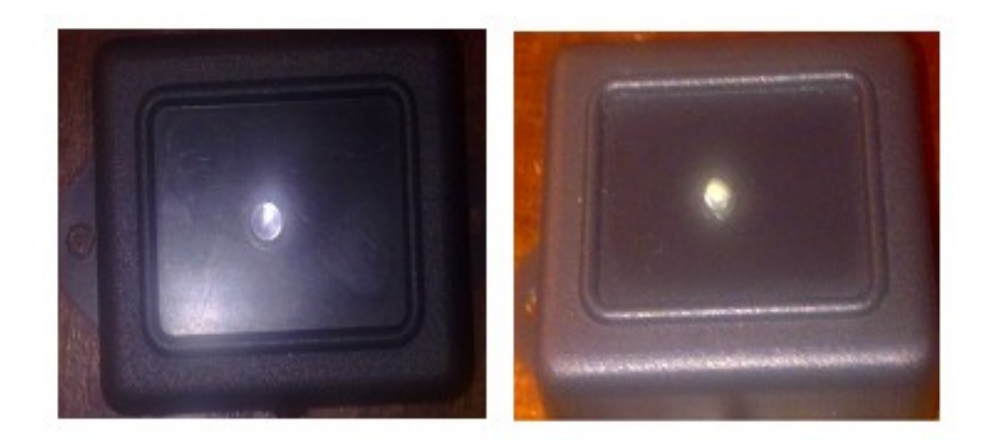

**Figura 3. 25 Transmisor**

### **3.3.3 Diseño del Sensor de Pasajeros**

Para el sensor de pasajeros del sistema prototipo, se inició con el diseño de un circuito usando el sensor PIRE pero su calibración y alcance eran variables en cada prueba, por esta razón se optó por usar un sensor comercial disponible en el mercado y que cumple las condiciones que se necesitan para el diseño. El sensor de personas BLITZ Door está diseñado para ser usados en locales comerciales y hogares para detectar la entrada o salida de personas, también tiene tres tipos de timbres que se activan al pasar una persona.

### **3.3.3.1 Esquema del Sensor de Pasajeros**

Se trabaja en base al funcionamiento del optoacoplador 4N33; cuando el sensor detecta el paso de una persona da paso a 5V permitiendo la activación del LED y por

tanto también la activación del fototransistor que va a dar paso al voltaje de entrada del PLC ya que la entrada digital del PLC debe ser la misma de la fuente de alimentación.

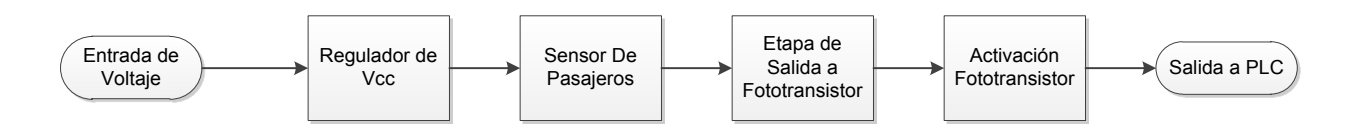

**Figura 3. 26 Funcionamiento del Sensor de Pasajeros<sup>15</sup>**

# **3.3.3.2 Descripción del Sensor de Pasajeros**

En la figura 3.27 se muestra el funcionamiento de cada etapa del sensor de pasajeros y se describe mediante el diagrama de bloques cómo se acopla el sensor de personas mediante el optoacoplador al circuito, adicional también se describe los elementos y su función.

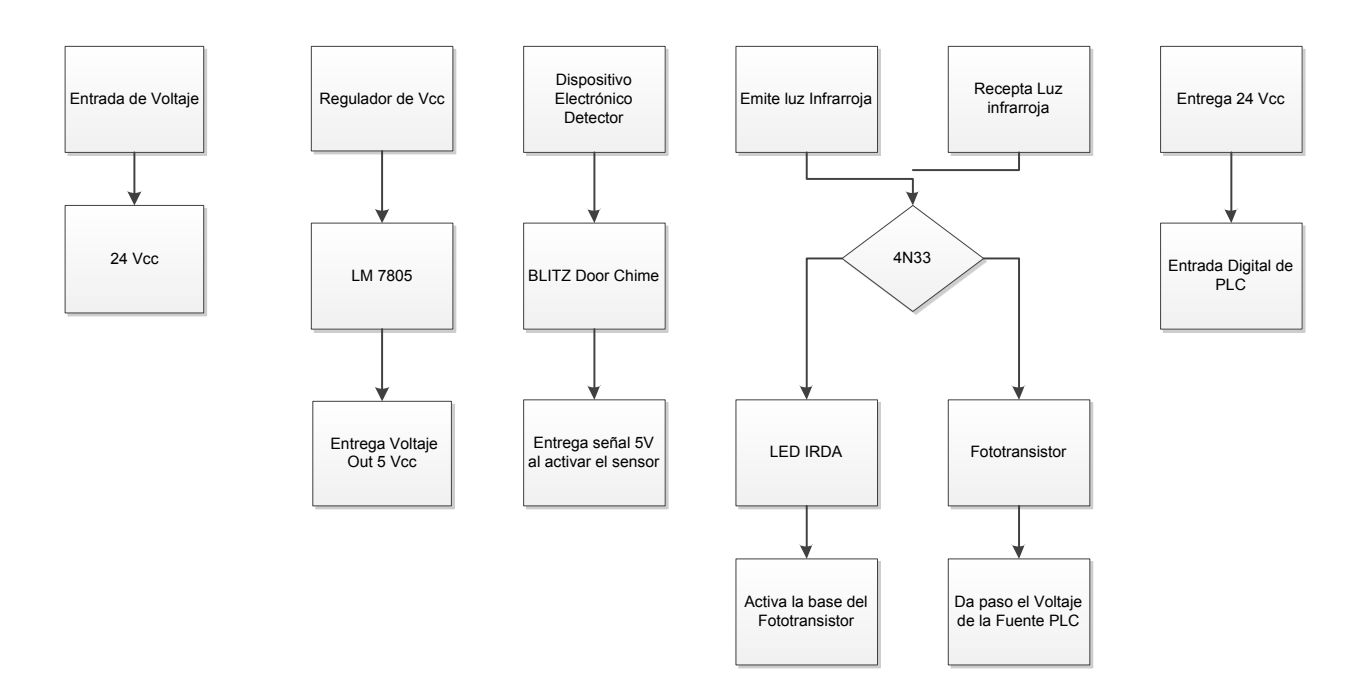

**Figura 3. 27 Etapas de Funcionamiento Sensor de Pasajeros<sup>15</sup>**

# **3.3.3.3 Placa del Sensor de Pasajeros**

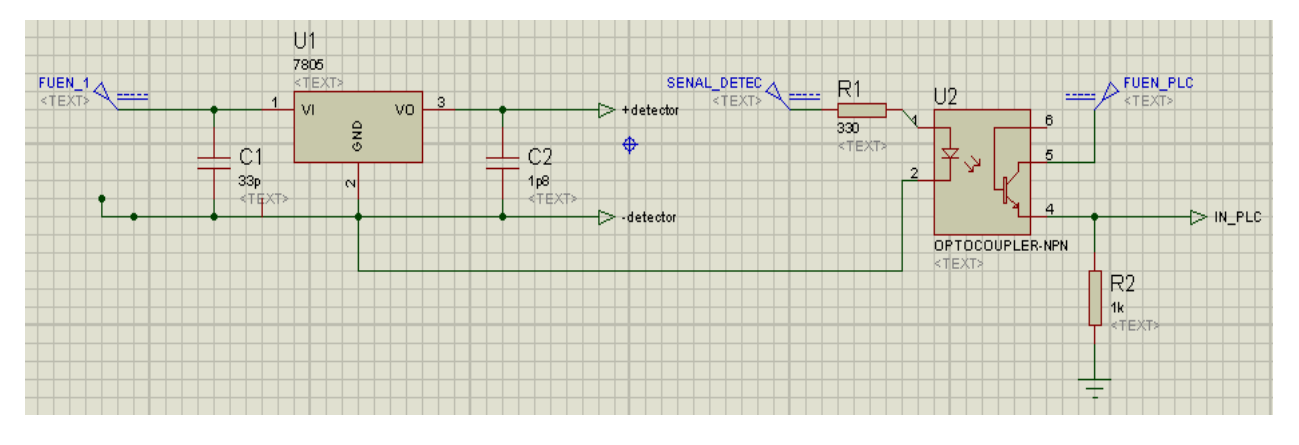

**Figura 3. 28 Placa Circuito Detector de Pasajeros<sup>15</sup>**

Con el circuito diseñado (Figura 3.28) se elaboraron las placas para poder acoplar los sensores de personas al sistema automatizado.

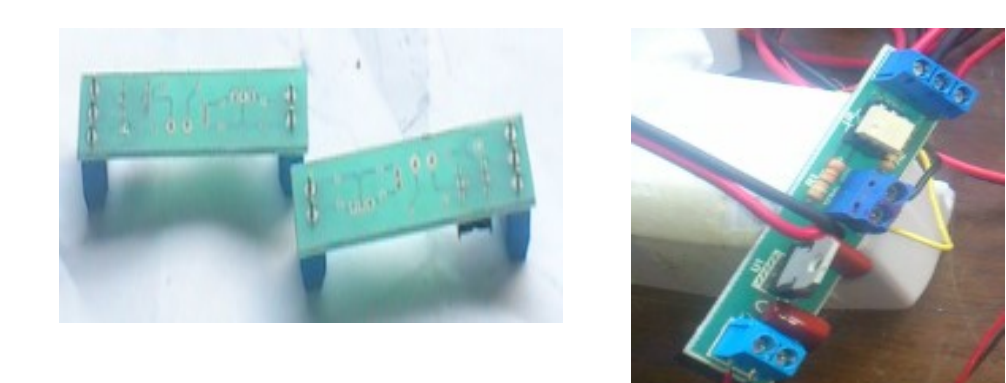

**Figura 3. 29 Placas Sensor de Pasajeros<sup>15</sup>**

Con las placas terminadas se pudo armar el diseño final (figura 3.30) a ser implementado para el contador de pasajeros.

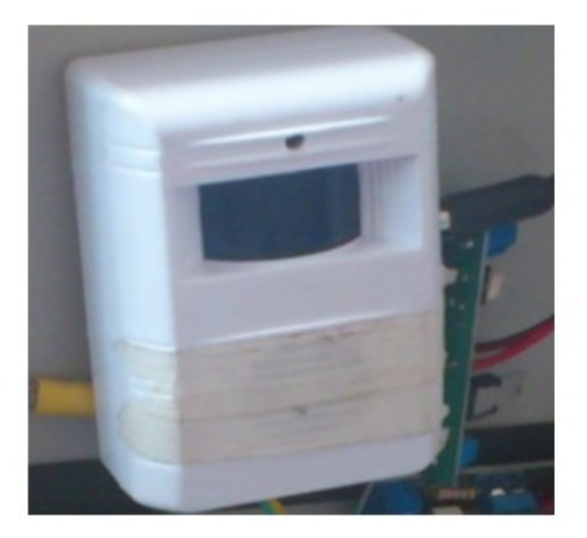

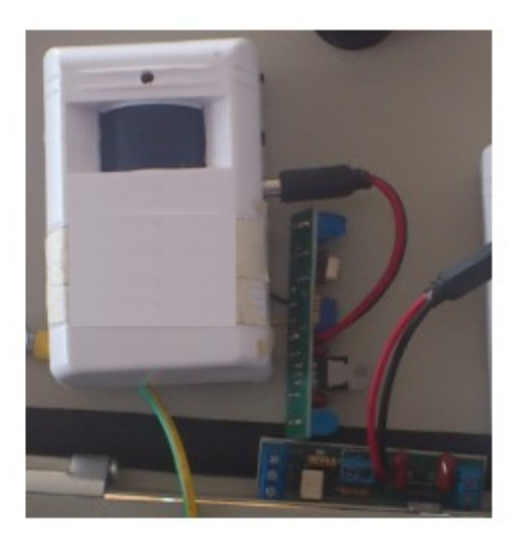

**Figura 3. 30 Detector de Pasajeros<sup>15</sup>**

### **3.4 Diseño de Software para PLC**

Una vez que se han determinado los dispositivos a ser usados y sus diseños finales, se tiene una mejor idea para describir el diagrama de flujo (figura 3.31) que muestra la secuencia de procesos a ser controlados y sus condicionantes.

Lo descrito anteriormente sirve para facilitar la perspectiva de diseño del software para el PLC y debido a que se tiene condicionantes como paradas, número de pasajeros, velocidad, emergencia y aperturas de puertas se crean líneas de programación por bloques para cada condicionante manteniendo la coordinación entre los mismos con la finalidad de mantener un orden visual y a su vez facilitar la revisión del programa para mantenimientos o futuras ampliaciones del sistema.
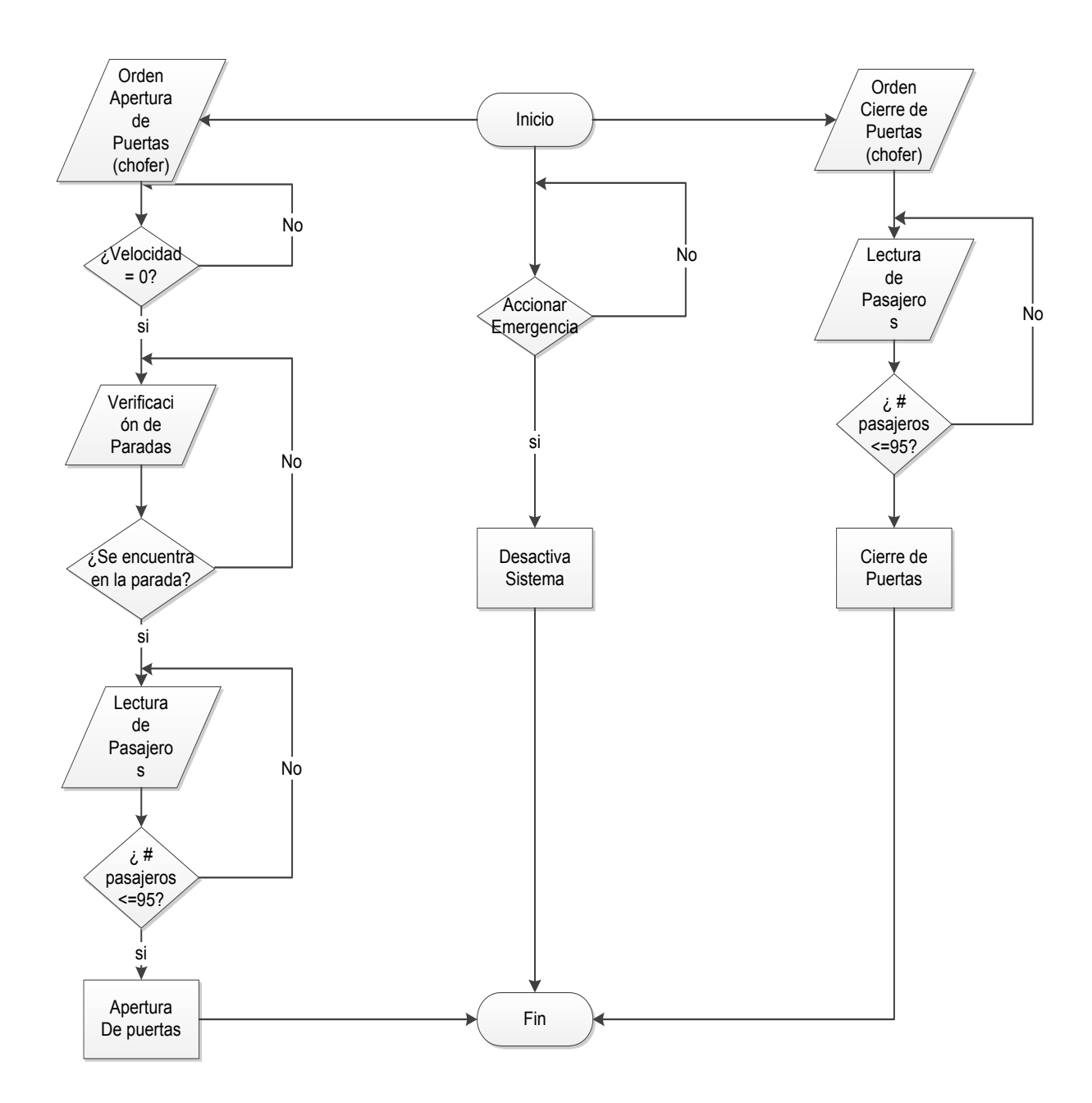

**Figura 3. 31 Diagrama de Flujo para programar el PLC<sup>15</sup>**

# **3.4.1 Programa PLC**

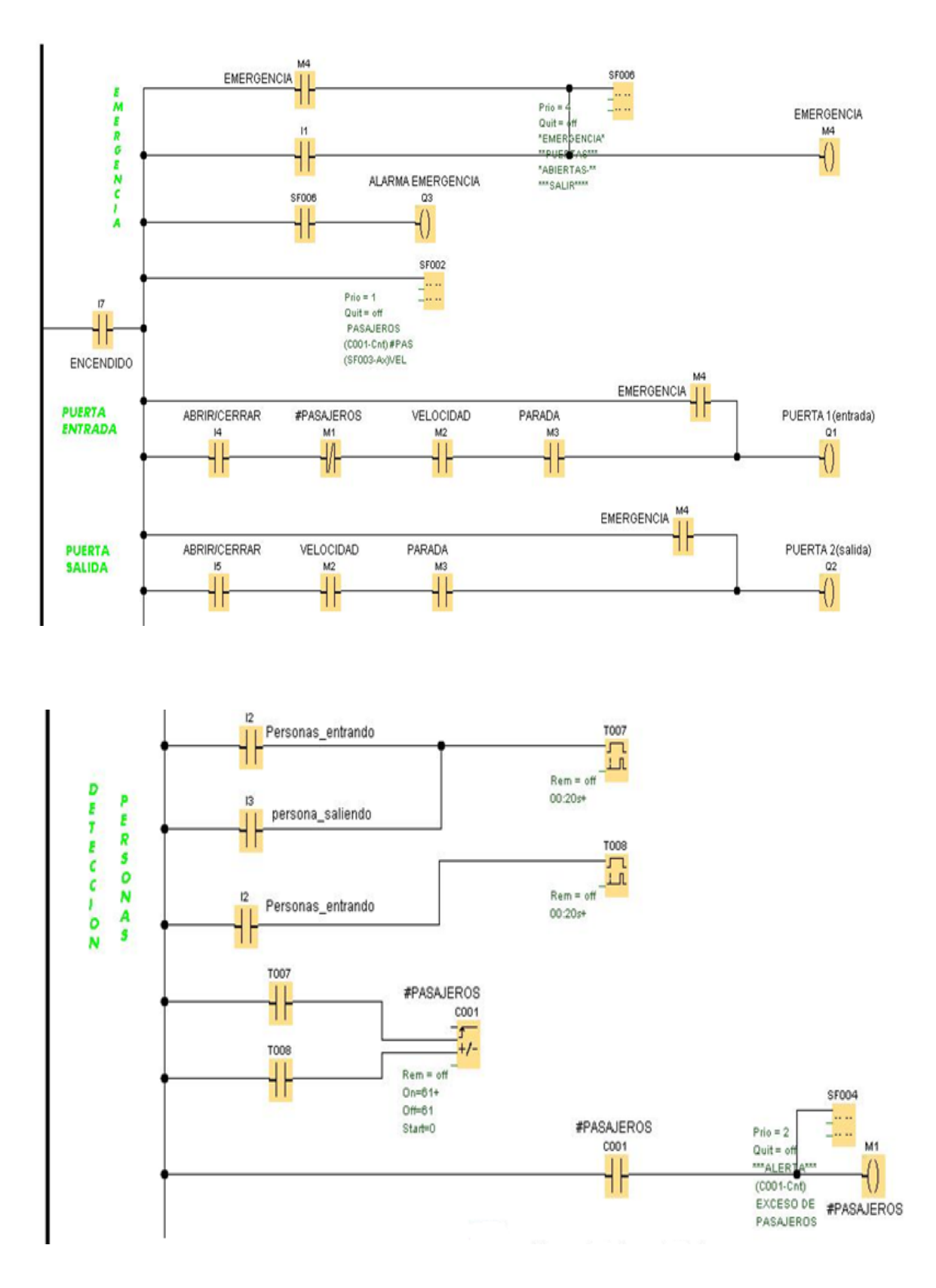

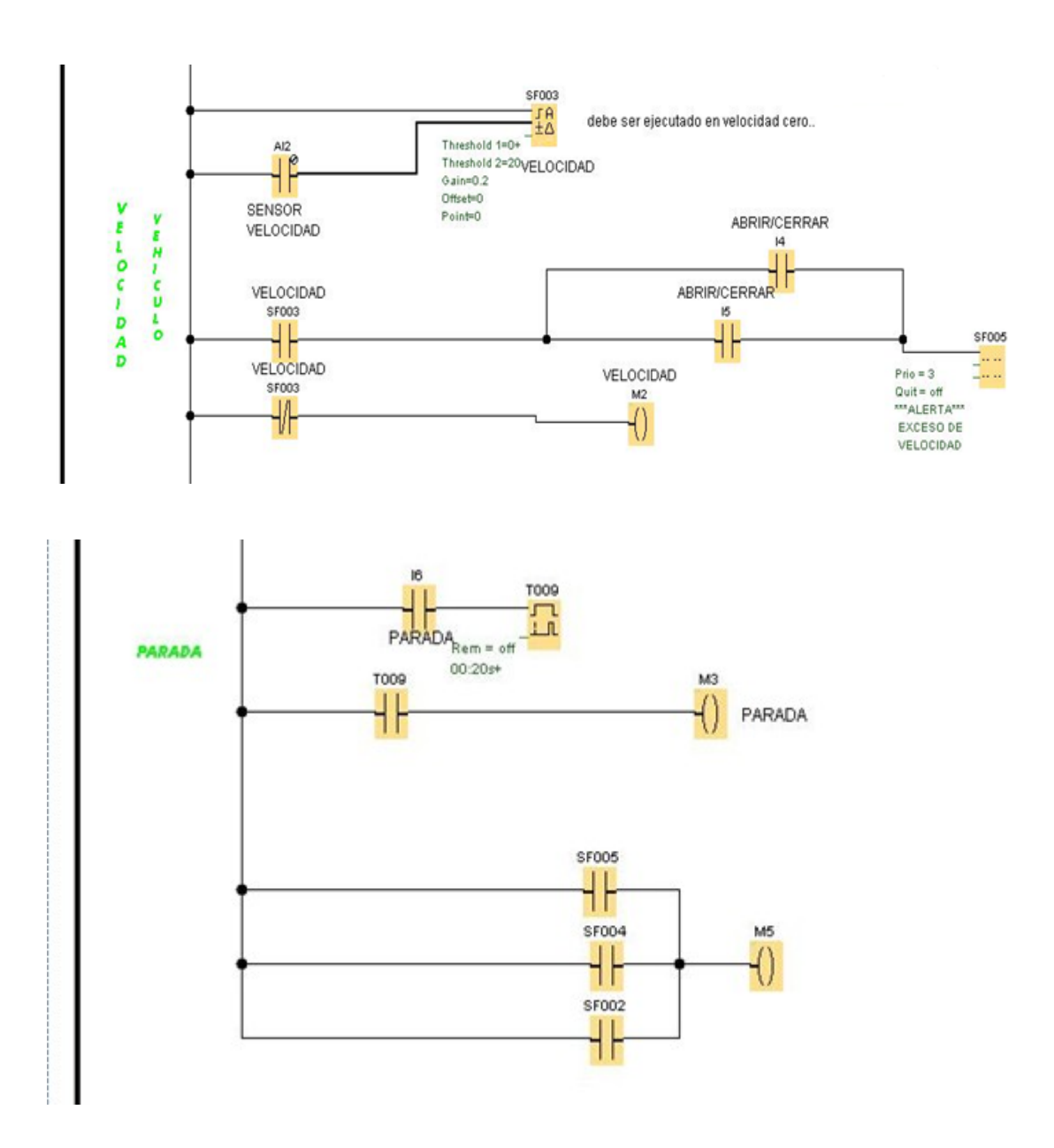

Finalmente con el sistema de funcionamiento inicial del bus, el desarrollo de hardware y software para el proyecto se tiene un diagrama estructural del sistema automatizado como se muestra en la figura 3.32.

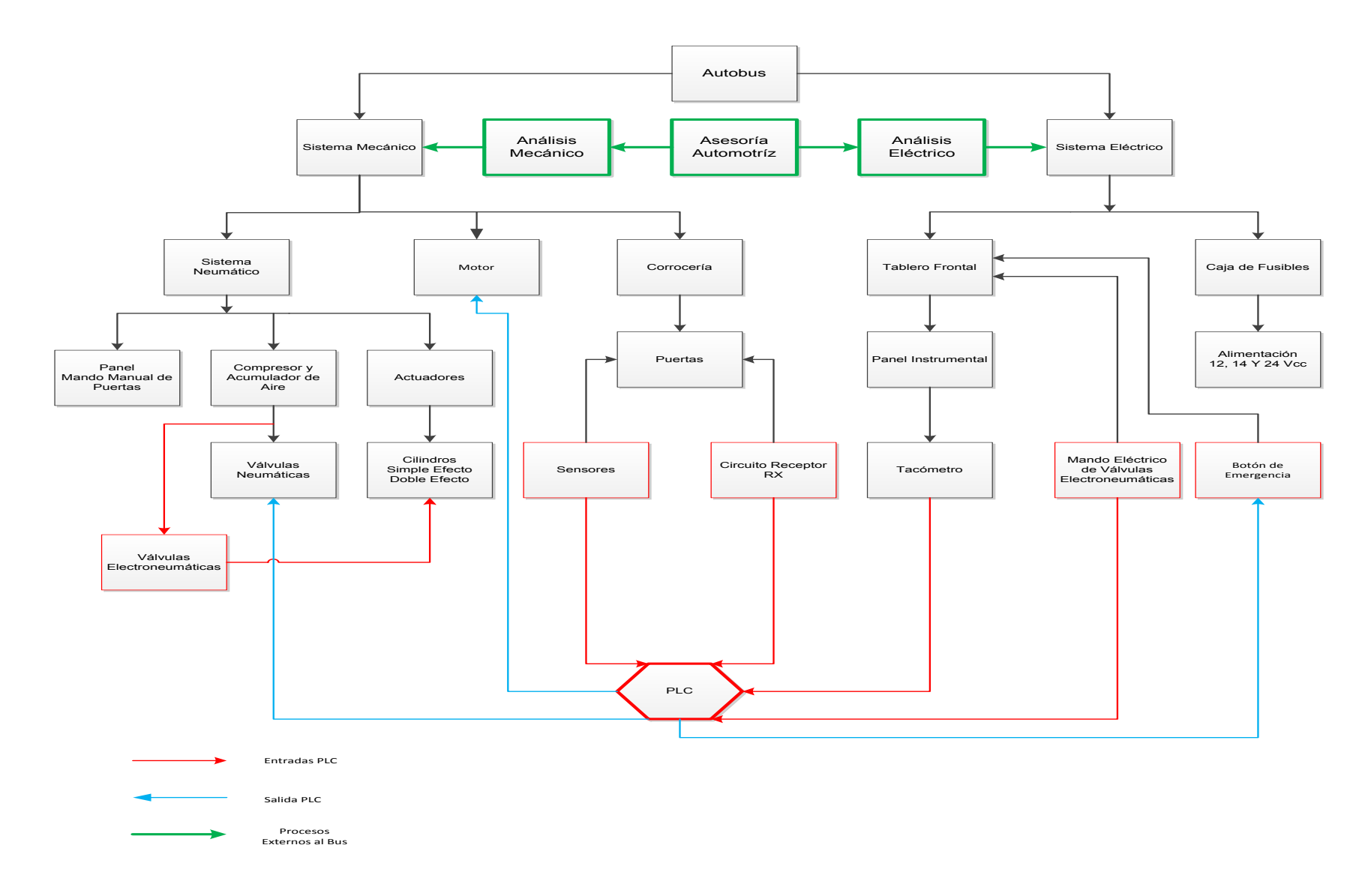

**Figura 3. 32 Diagrama Estructural del Sistema Automatizado del Bus**

## **CAPÍTULO IV**

### **Introducción**

En este capítulo se registra el proceso de implementación y también se han detallado en cuatro tablas una serie de pruebas de funcionamiento para con sus resultados realizar un análisis de los mismos. También se ha realizado un análisis FODA del sistema implementado y finalmente se ha tabulado los costos del proyecto.

### **4.1 Implementación del Sistema Automatizado**

Una vez que se ha obtenido un diseño del sistema estructural del bus del Sistema Automatizado Figura 3.32, se tiene un orden

### **4.1.1 Implementación Infraestructura para PLC**

Se inició con el ensamblaje de una base en la que se pueda acoplar la riel para desplazar las borneras y el PLC, también se acopló una canaleta segmentada que permite la organización y distribución de los cables. Finalmente se colocó en una caja anticorrosiva que permite proteger y transportar el circuito.

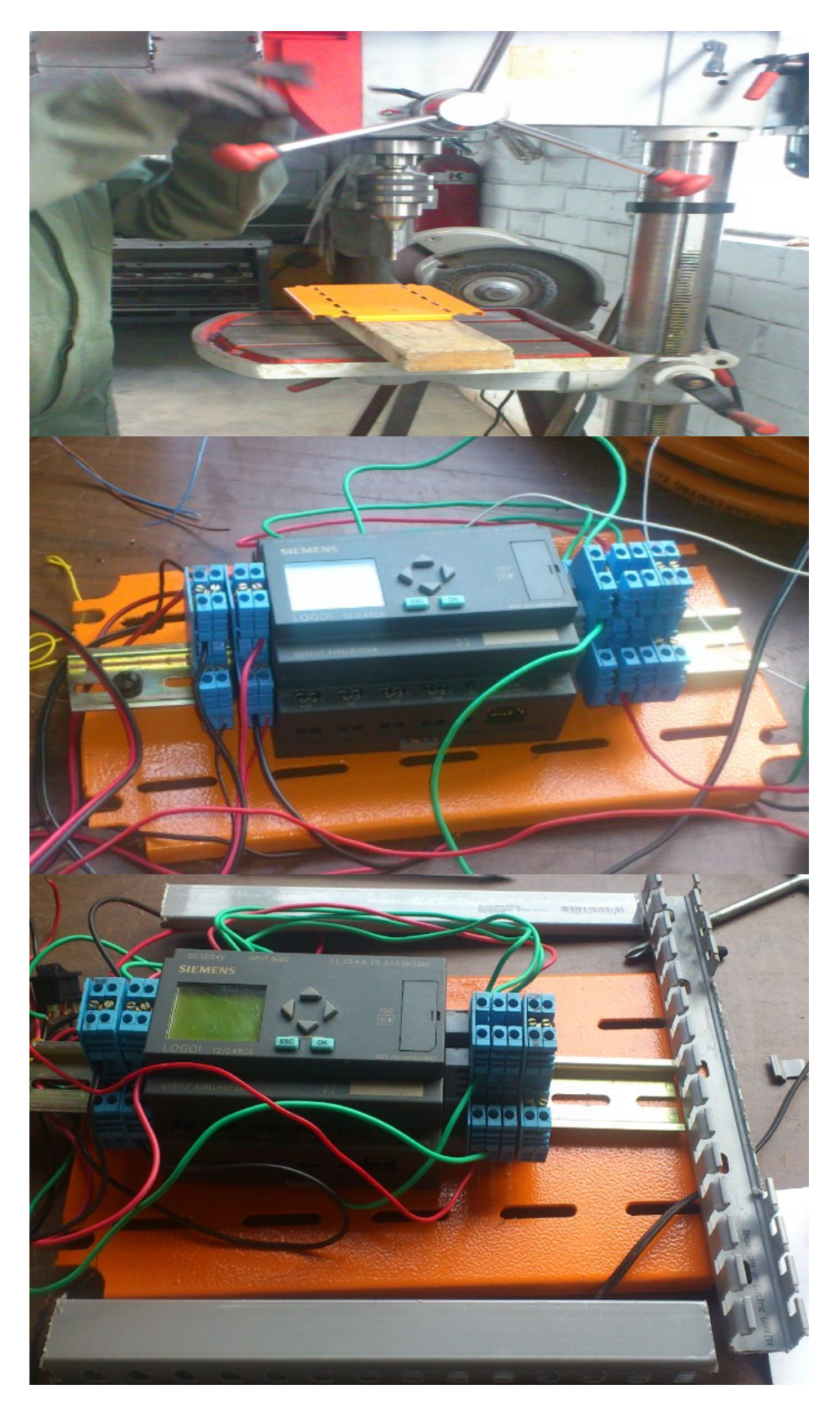

**Figura 4. 1 Proceso Implementación Infraestructura PLC**

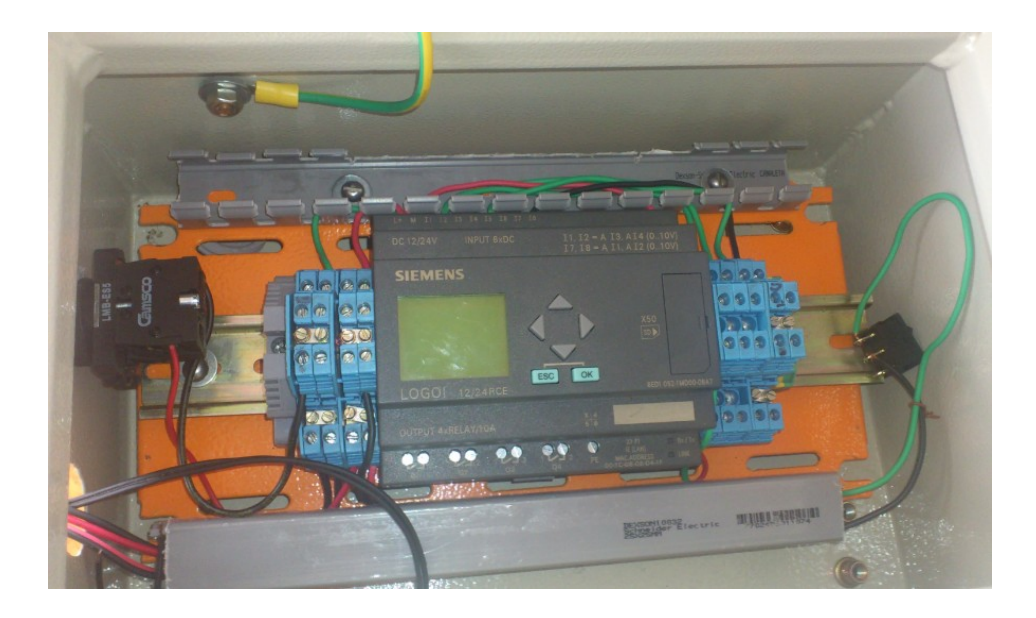

**Figura 4. 2 Infraestructura PLC Final**

# **4.1.1.2 Acoplamiento de Sensores**

Con la base del PLC fijada se procedió a la verificación del funcionamiento de los sensores una vez acoplados al PLC.

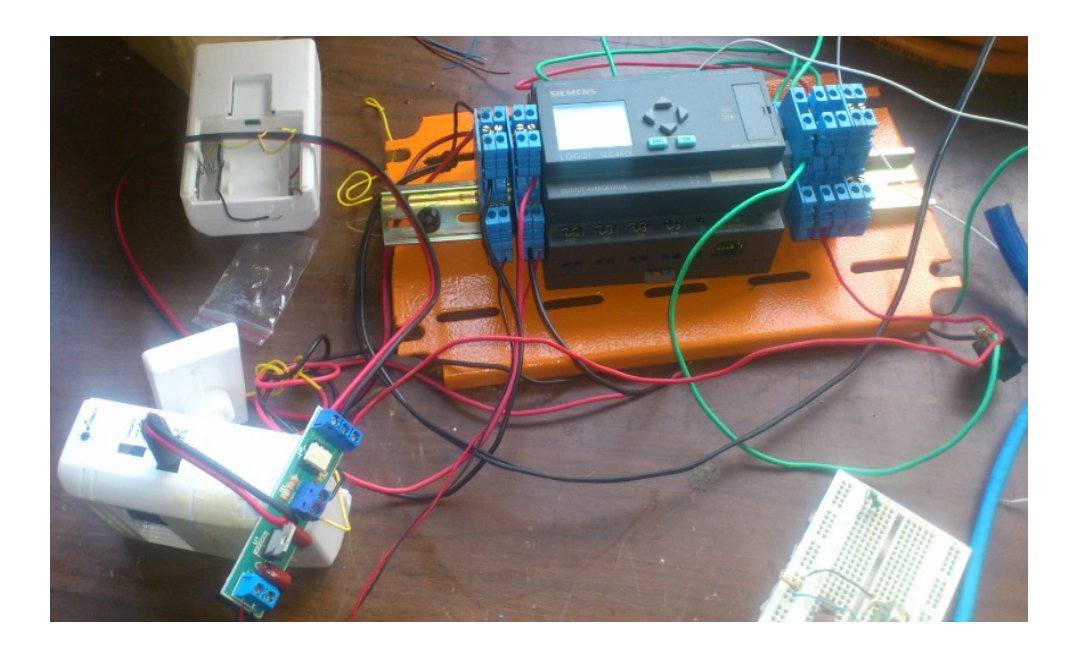

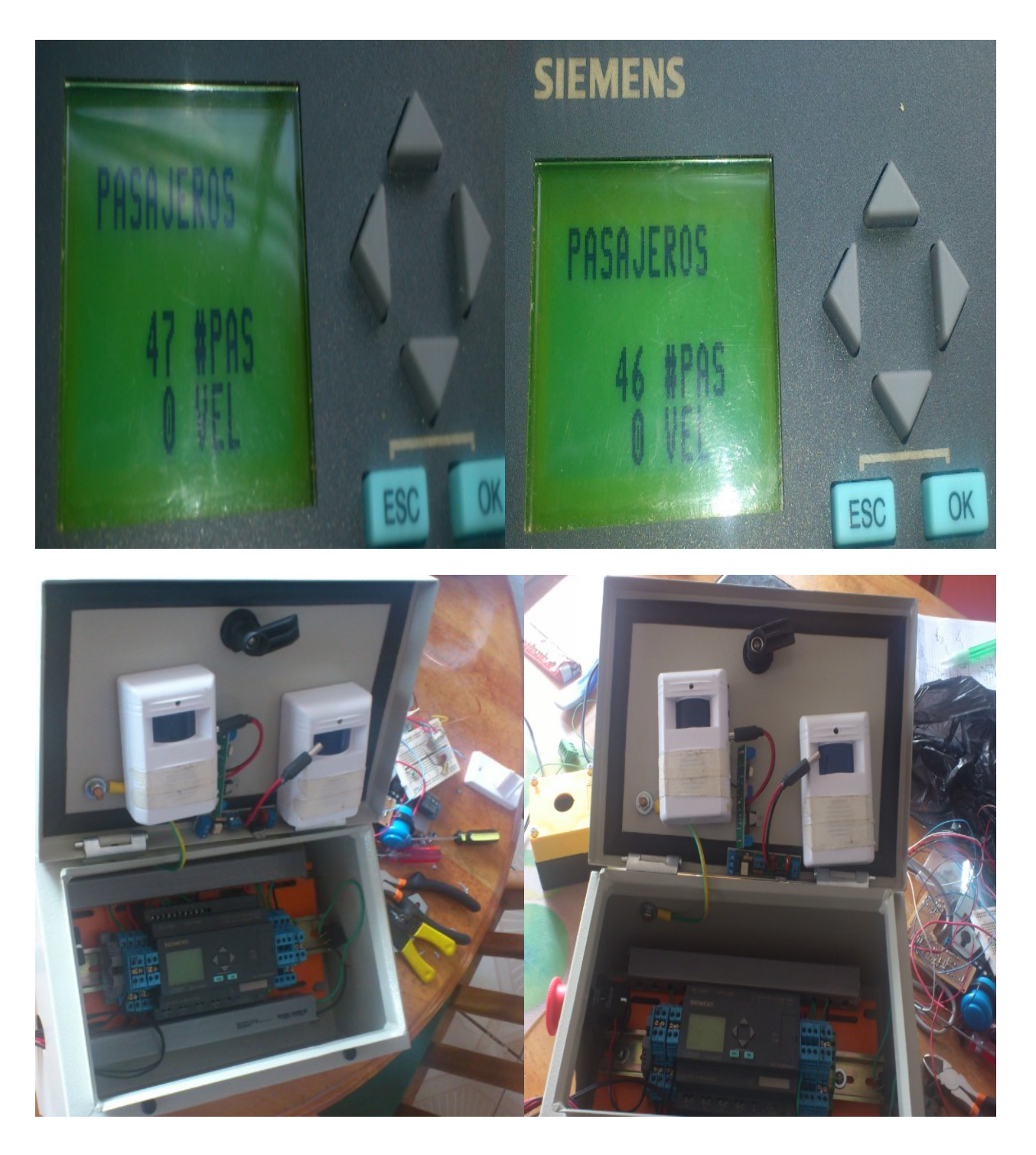

**Figura 4. 3 Verificación de Funcionamiento Sensores**

## **4.1.1.3 Instalación de Electroválvulas.**

La instalación de Electroválvulas se la realizó en taller Mercedes Benz con asesoría y ayuda de los ingenieros eléctricos y mecánicos para garantizar el correcto funcionamiento de las mismas y supervisar que no se altere o perjudique el funcionamiento normal del bus.

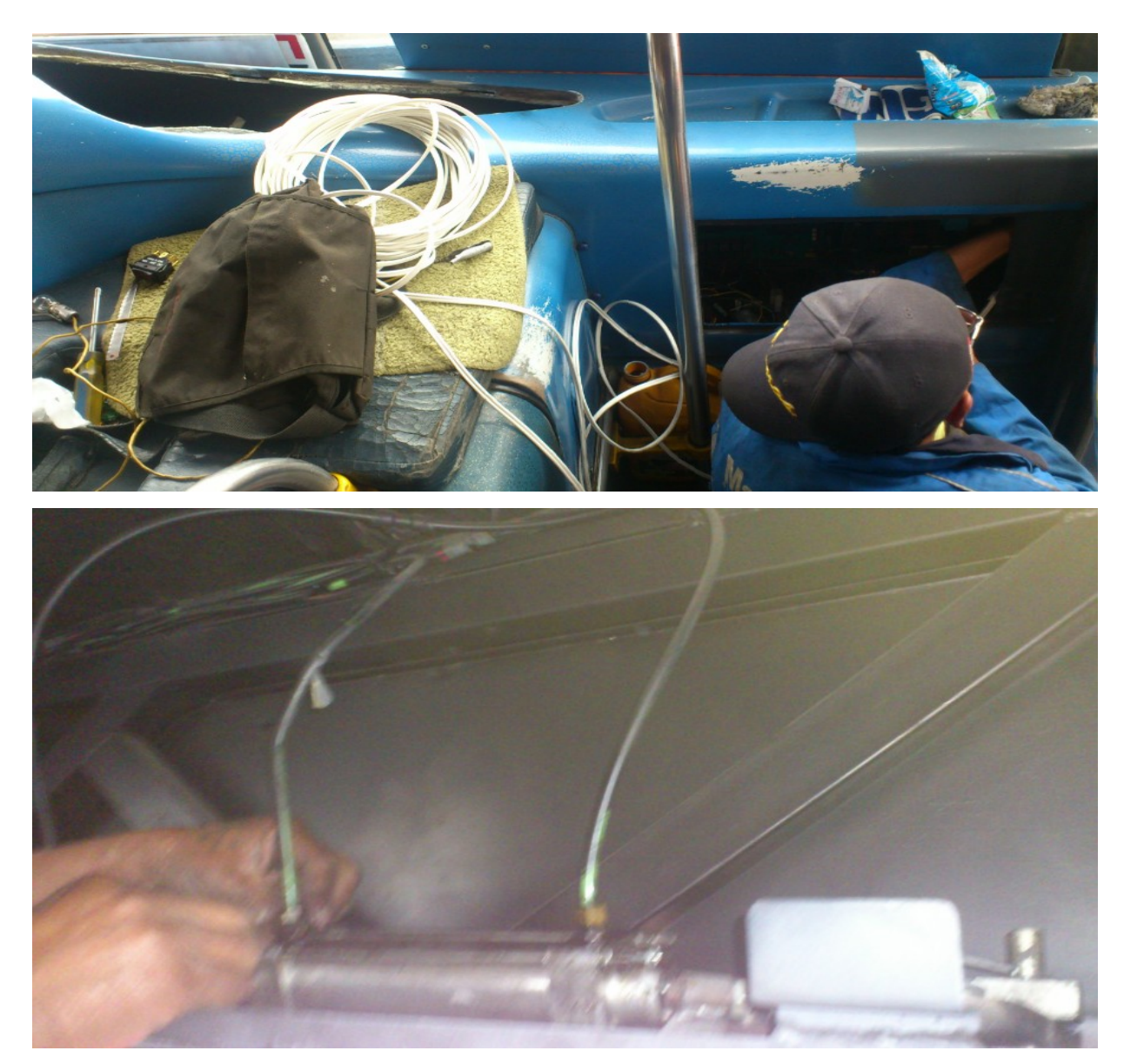

**Figura 4. 4 Verificación de Cilindros y Caja de Fusibles para Acople de Electroválvulas**

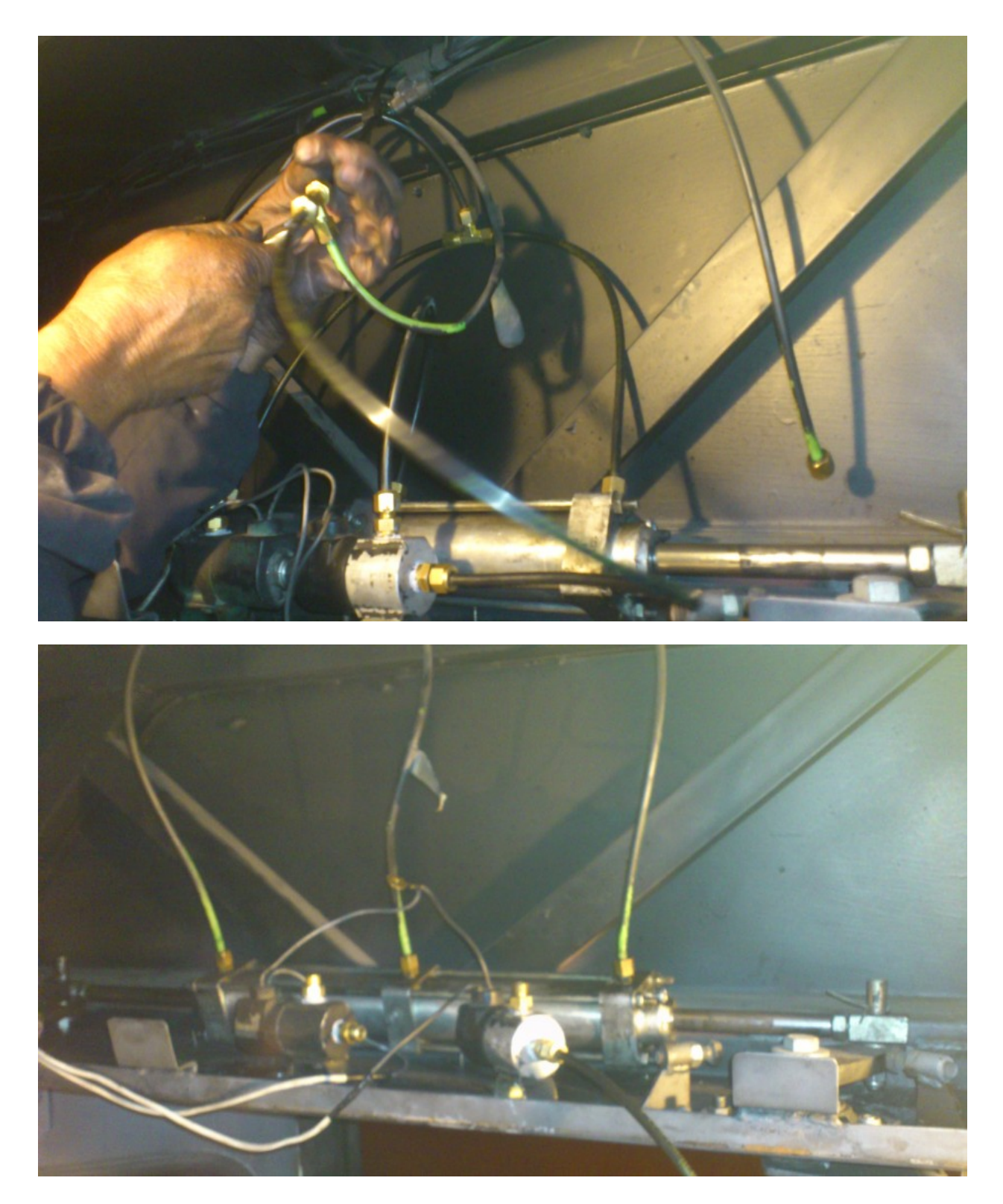

**Figura 4. 5 Instalación de Electroválvulas**

# **4.1.1.4 Implementación en el Bus**

Una vez terminada la instalación de las electroválvulas se implementa el sistema final en el bus incluidos los sensores de paradas.

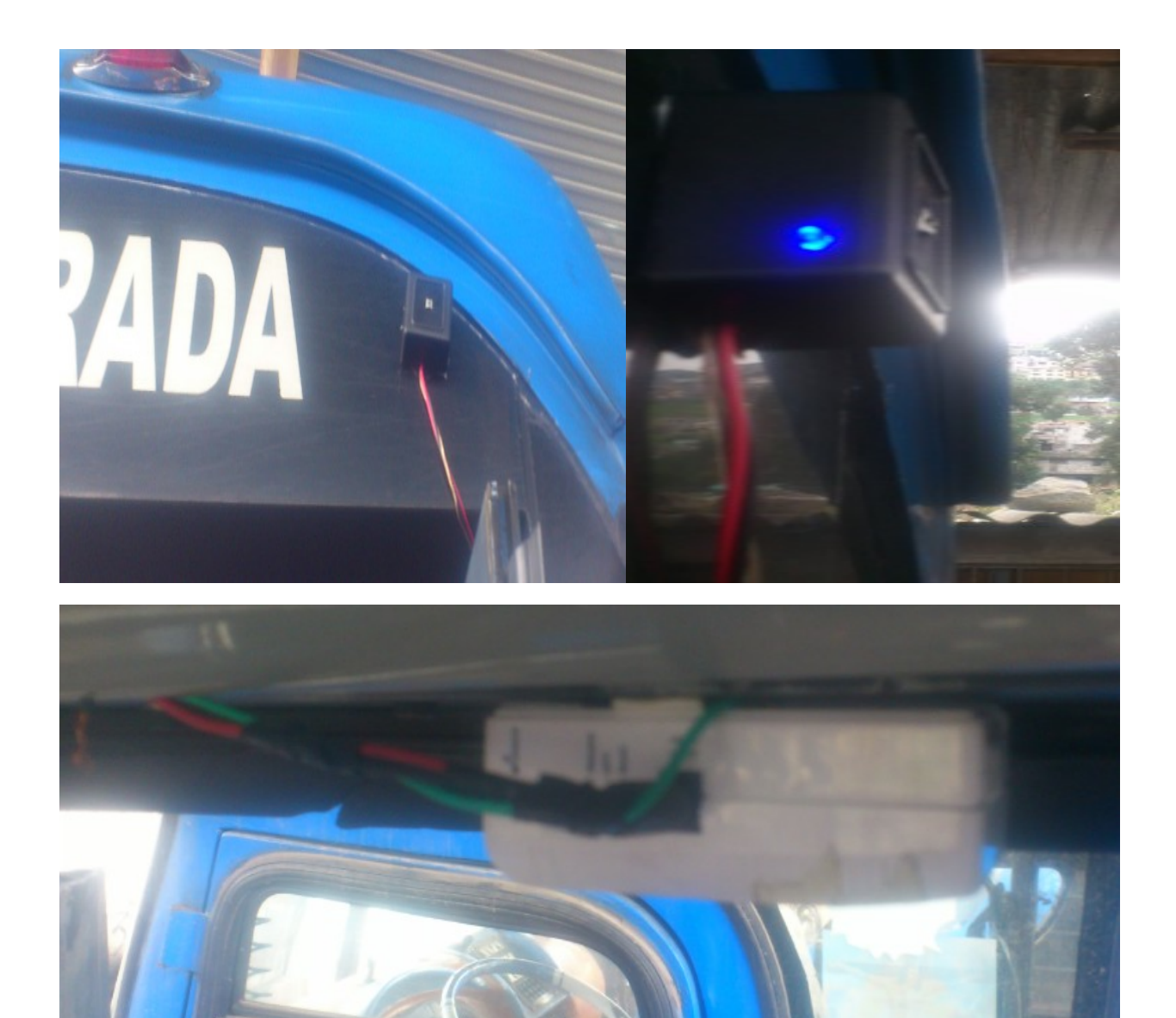

**Figura 4. 6 Implementación de Sensores en el Bus**

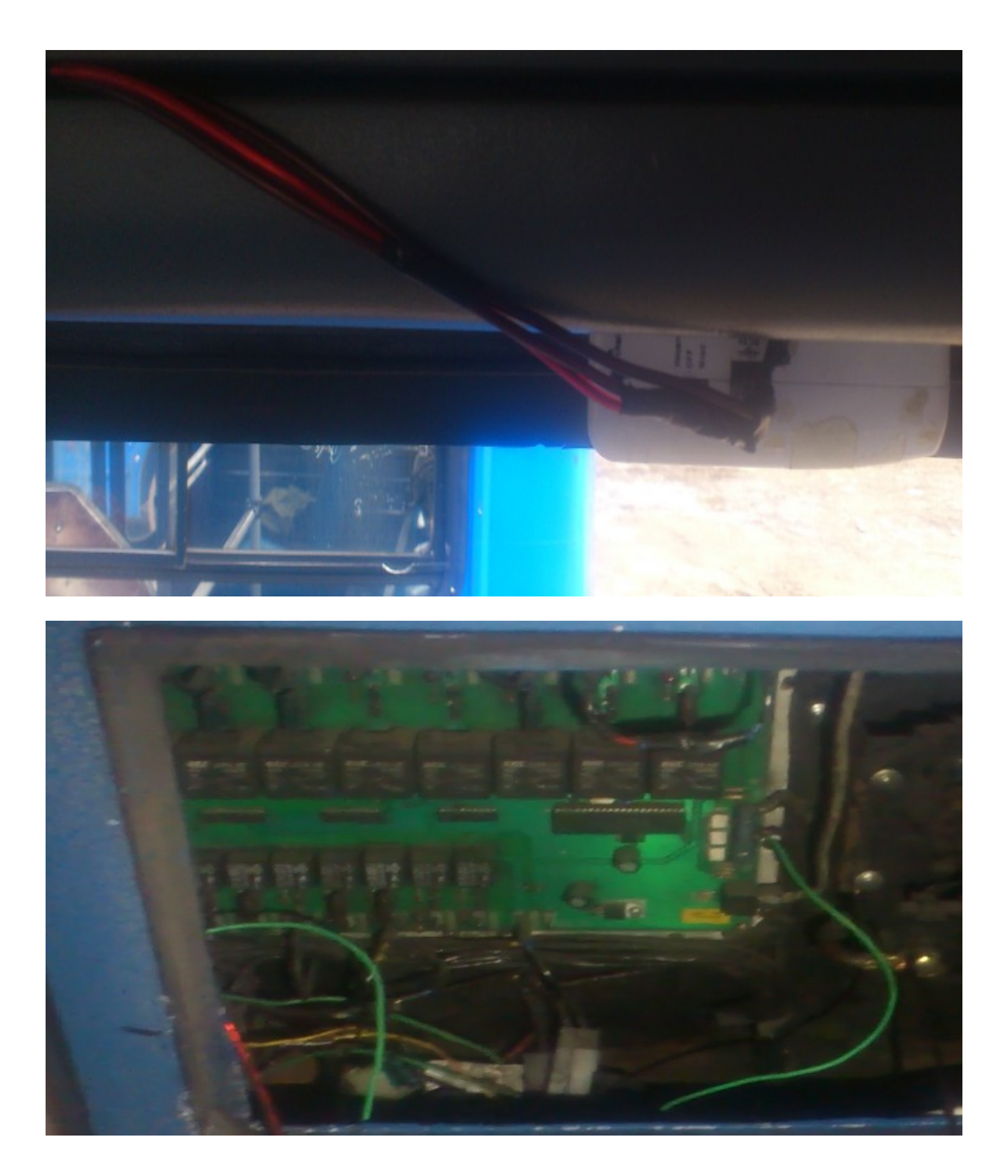

**Figura 4. 7 Verificación de Conexiones desde Caja de Fusibles**

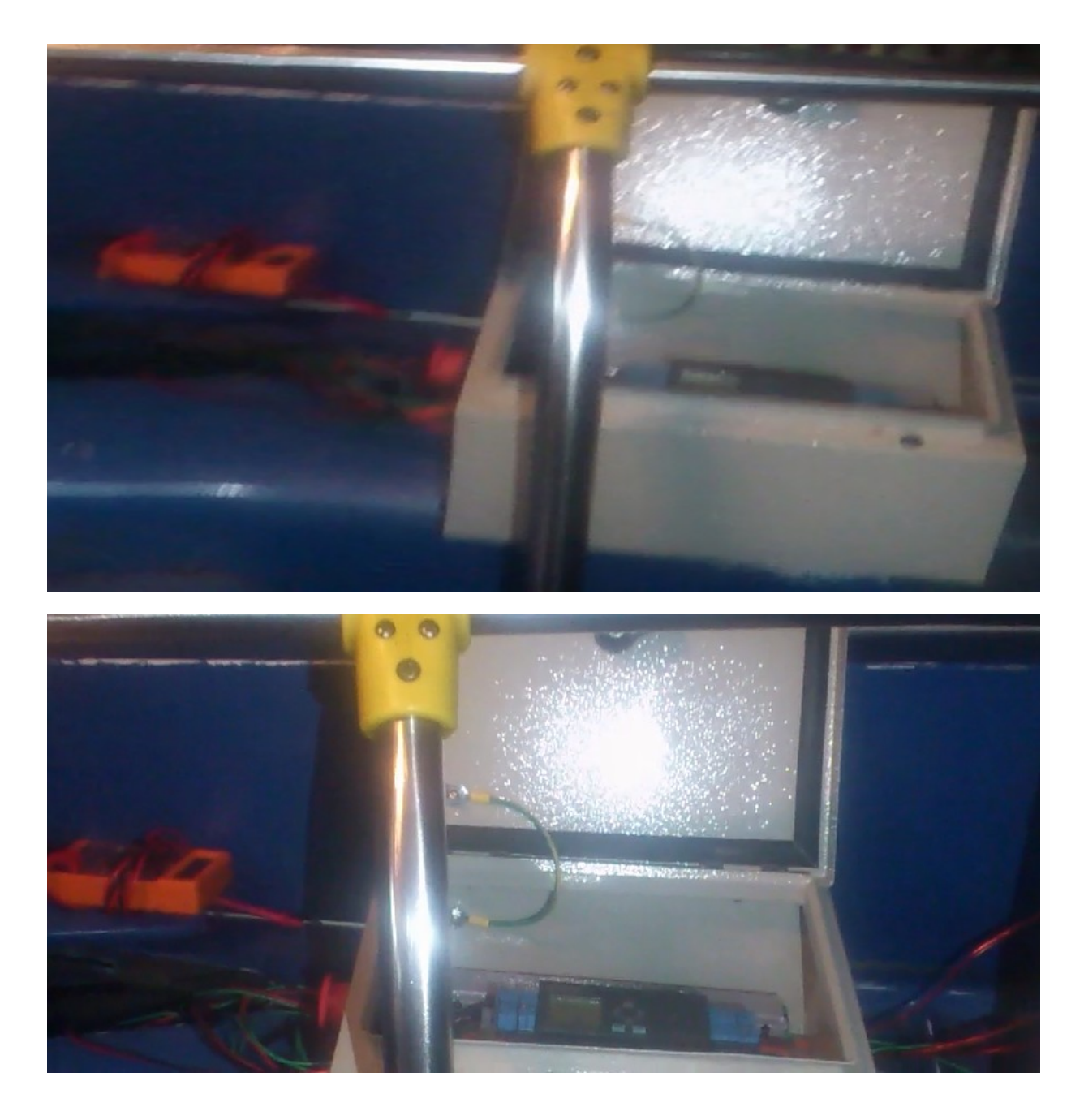

**Figura 4. 8 Implementación de la Infraestructura Final PLC en el Bus**

# **4.1 Pruebas de Funcionamiento**

Con el sistema automatizado implementado en el bus se procede a verifica el funcionamiento del mismo con las pruebas registradas en las siguientes tablas y su respectivo análisis:

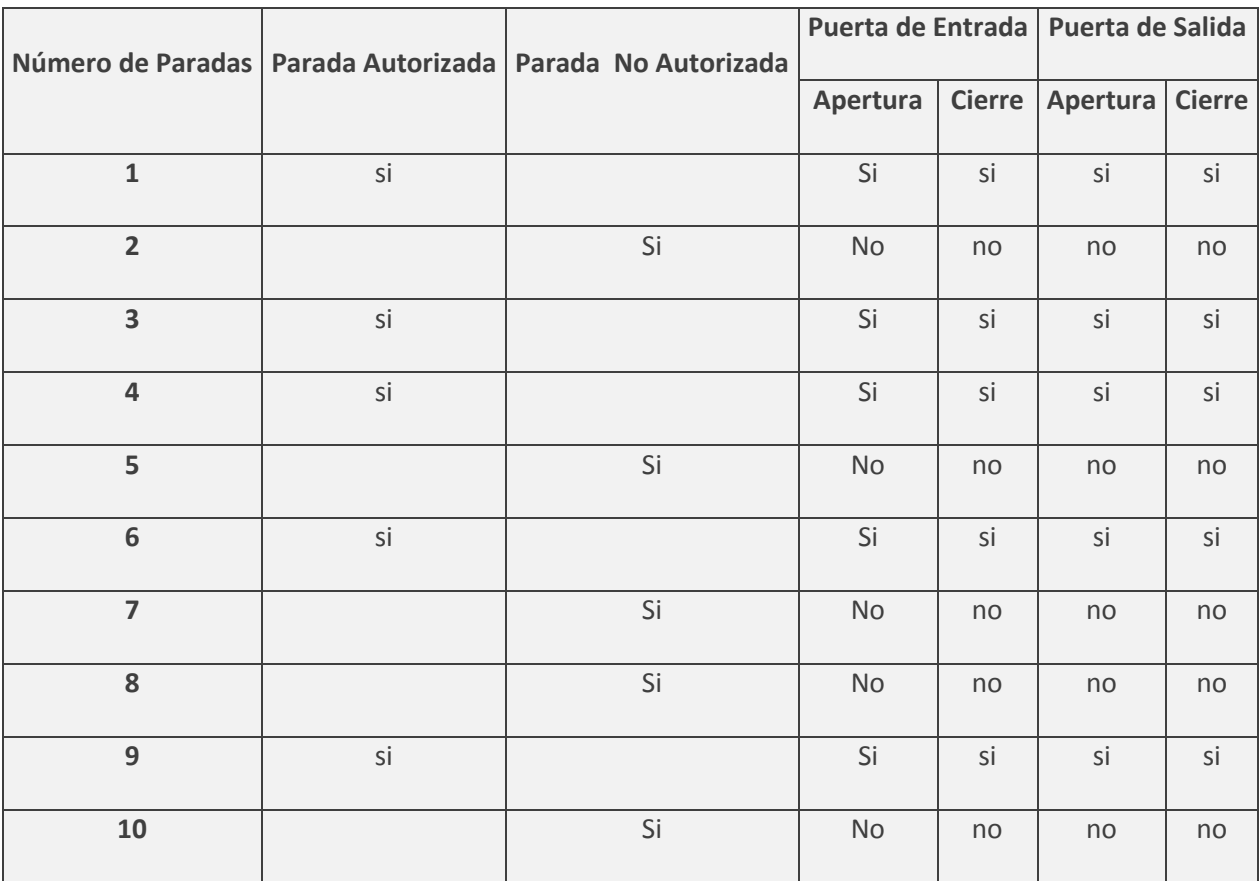

#### **Tabla 4. 1 Paradas Autorizadas y No Autorizadas**

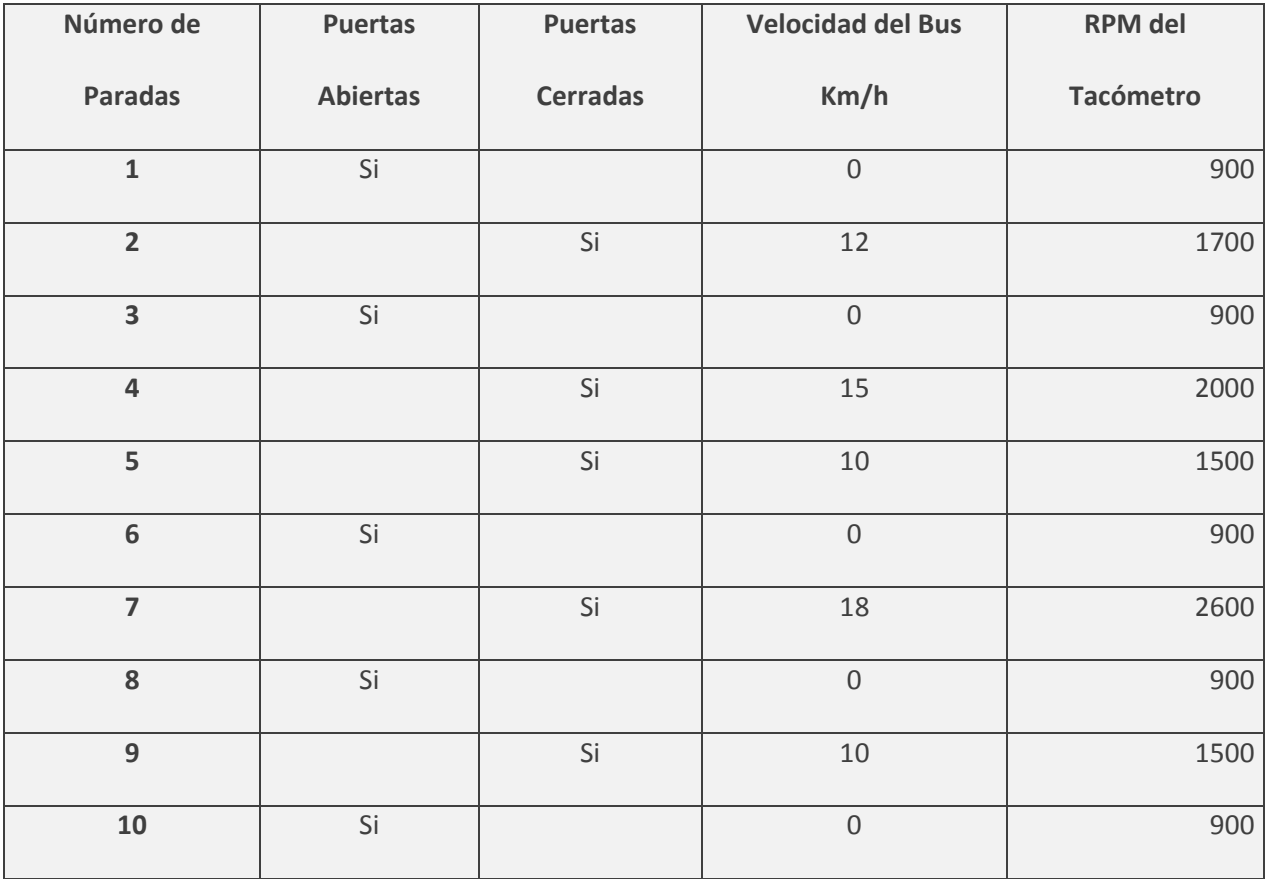

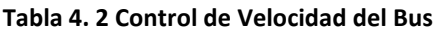

| Número de Paradas       | Puerta de Entrada   Puerta de Salida |               |          |               |
|-------------------------|--------------------------------------|---------------|----------|---------------|
|                         | Apertura                             | <b>Cierre</b> | Apertura | <b>Cierre</b> |
| $\mathbf{1}$            | Si                                   | Si            | no       | no            |
| $\overline{\mathbf{2}}$ | Si                                   | Si            | no       | no            |
| 3                       | Si                                   | Si            | si       | Si            |
| 4                       | Si                                   | Si            | no       | no            |
| 5                       | No                                   | No            | si       | Si            |
| 6                       | Si                                   | Si            | si       | Si            |
| $\overline{7}$          | Si                                   | Si            | no       | no            |
| 8                       | No                                   | No            | si       | Si            |
| 9                       | Si                                   | Si            | no       | no            |
| 10                      | Si                                   | Si            | si       | Si            |
| 11                      | No                                   | No            | si       | Si            |
| 12                      | Si                                   | Si            | no       | no            |
| 13                      | Si                                   | Si            | no       | no            |
| 14                      | $\mathsf{No}$                        | No            | si       | Si            |
| 15                      | No                                   | No            | si       | Si            |
| 16                      | Si                                   | Si            | no       | no            |
| 17                      | No                                   | No            | si       | Si            |
| 18                      | Si                                   | Si            | no       | no            |
| 19                      | Si                                   | Si            | si       | Si            |
| 20                      | No                                   | No            | si       | Si            |

**Tabla 4. 3 Control de Puertas**

| Número de Paradas   Subida Pasajeros   Bajada Pasajeros   Contador Inicial   Contador Final |                |                     |                |                          |
|---------------------------------------------------------------------------------------------|----------------|---------------------|----------------|--------------------------|
| $\mathbf 1$                                                                                 | $\overline{5}$ | $\mbox{O}$          | $\mathbf 0$    | 5                        |
| $\overline{2}$                                                                              | $\overline{2}$ | $\mbox{O}$          | $\overline{7}$ | $\overline{7}$           |
| 3                                                                                           | $\mathbf 1$    | $\,1\,$             | $\,8\,$        | $\overline{\phantom{a}}$ |
| $\overline{\mathbf{4}}$                                                                     | $\overline{2}$ | $\mathbf 0$         | $\overline{9}$ | $\overline{9}$           |
| 5                                                                                           | $\mathbf 0$    | 3                   | $\mathsf{9}$   | $\,$ 6 $\,$              |
| 6                                                                                           | $\overline{2}$ | $\,1\,$             | $\,8\,$        | $\overline{\phantom{a}}$ |
| $\overline{7}$                                                                              | $\overline{4}$ | $\boldsymbol{0}$    | $11\,$         | 11                       |
| 8                                                                                           | $\mathbf 0$    | $\,$ 6 $\,$         | $11\,$         | 5                        |
| 9                                                                                           | $\mathbf 1$    | $\mathbf 0$         | $\,$ 6 $\,$    | $\,$ 6 $\,$              |
| 10                                                                                          | $\sqrt{4}$     | $\sqrt{2}$          | 10             | $\,8\,$                  |
| $\bf 11$                                                                                    | $\mathbf 0$    | $\overline{5}$      | $\overline{8}$ | $\overline{3}$           |
| 12                                                                                          | $\,$ 6 $\,$    | $\mathbf 0$         | $\mathsf g$    | $\mathsf g$              |
| 13                                                                                          | $\mathbf{1}$   | $\mathbf 0$         | 10             | 10                       |
| 14                                                                                          | $\mathbf 0$    | $\overline{2}$      | $10\,$         | 8                        |
| 15                                                                                          | $\mathbf 0$    | $\overline{3}$      | $8\,$          | $\overline{5}$           |
| 16                                                                                          | $\mathbf 1$    | $\mathsf{O}\xspace$ | $\,$ 6 $\,$    | $\,$ 6 $\,$              |
| 17                                                                                          | $\mathbf 0$    | $\overline{3}$      | $\overline{6}$ | $\overline{3}$           |
| 18                                                                                          | $\overline{4}$ | $\mathbf 0$         | $\overline{7}$ | $\overline{7}$           |
| 19                                                                                          | $\overline{2}$ | $\,$ 6 $\,$         | $\mathsf 9$    | $\overline{3}$           |
| 20                                                                                          | $\mathbf 0$    | $\overline{3}$      | $\overline{3}$ | $\boldsymbol{0}$         |

**Tabla 4. 4 Control de Pasajeros**

#### **4.2 Análisis de Resultados**

#### **4.2.1 Análisis de Paradas Autorizadas y No Autorizadas**

Sobre la base de la información de la tabla 4.1, se puede verificar que el sistema obedece a la condición para apertura de puertas únicamente en las paradas autorizadas, ya que en las 5 paradas no autorizadas se niega la apertura de puertas tanto de entrada como de salida.

#### **4.2.2 Análisis de Control de Velocidad en el Bus**

Se comprueba que mientras las puertas del bus se encuentren abiertas, su velocidad se mantiene en 0 Km/h y no permite el arranque del mismo. Los datos de la tabla 4.2 permiten corroborar que cuando las puertas están abiertas las RPM del bus no son superiores a 900 por lo que no tiene la fuerza necesaria para moverse; en cambio cuando se cierran las puertas las RPM del motor son superiores a 1500 con lo cual el bus se mueve.

#### **4.2.3 Análisis de Control de Puertas.**

Con los datos obtenidos en la tabla 4.3 se puede determinar que el sistema permite el mando individual de las puertas de entrada y salida para dar la orden de apertura o cierre, ya que el mismo depende de, las paradas, exceso de pasajeros y si existen pasajeros que bajen o suban en cualquiera de las paradas.

## **4.2.4 Análisis de Control de Pasajeros**

En base a los resultados de la tabla 4.4, se puede verificar el correcto funcionamiento del sistema en cuanto al contador de pasajeros; se comprueba que cuando se cumple el límite de pasajeros asignados no permite apertura de puertas en la entrada sin embargo en la salida sí.

## **4.3 Análisis FODA**

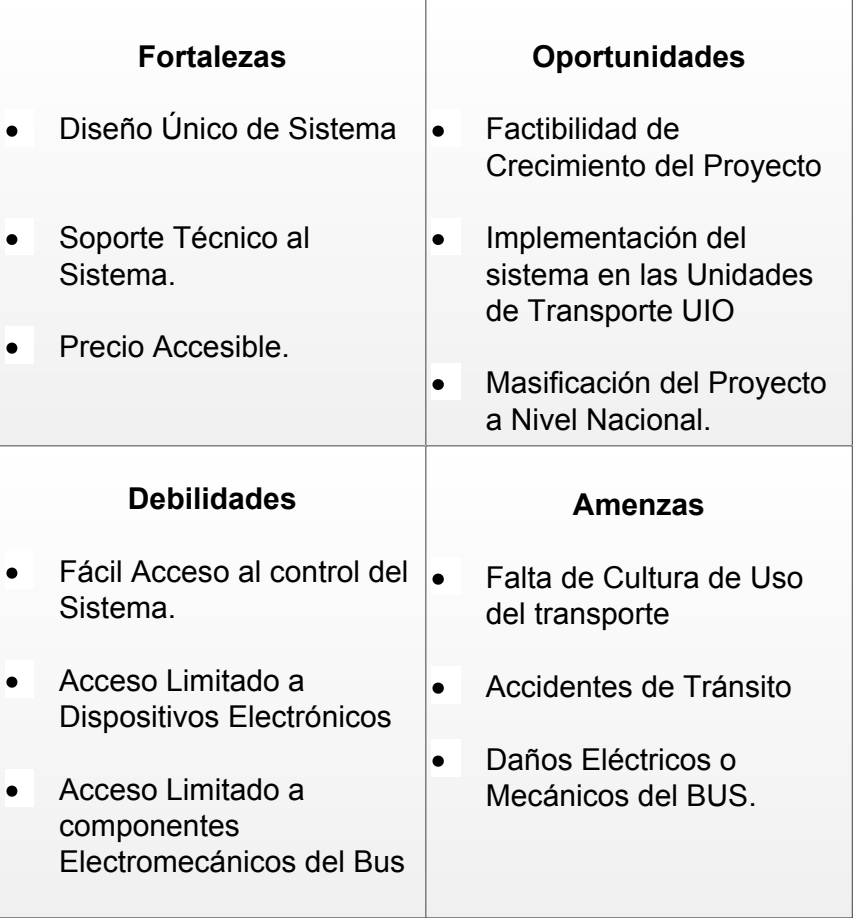

# **4.4 Costos**

| <b>Actividad</b>           | <b>REFERENCIA</b>                   | <b>CANTIDAD</b> | <b>VALOR</b>    | <b>VALOR</b> |
|----------------------------|-------------------------------------|-----------------|-----------------|--------------|
|                            |                                     |                 | <b>UNITARIO</b> | <b>TOTAL</b> |
|                            | Caja Anticorrosiva para PLC         | $\mathbf{1}$    | 25              | 25           |
|                            | Válvulas Electroneumáticas          | $\overline{2}$  | 180             | 360          |
| <b>Diseño</b>              | Sensor Infrarrojo                   | $\overline{4}$  | 7.5             | 30           |
|                            | Sensores de Pasajeros               | $\overline{2}$  | 6.75            | 13.5         |
|                            | PLC                                 | $1\,$           | 250             | 250          |
| <b>Adicionales</b>         | Manguera de Aire                    | 10 <sub>m</sub> | $\overline{4}$  | 40           |
|                            | Cable                               | 25m             | 0.5             | 12.5         |
|                            | Canaleta para división de Cable     | $\mathbf{1}$    | 3.2             | 3.2          |
|                            | <b>Elementos Pasivos</b>            |                 | 15              | 15           |
|                            | Cajas Para Circuitos                | $\overline{4}$  | $\overline{3}$  | 12           |
|                            | Cinta Doble Faz                     | $\mathbf{1}$    | 1.5             | 1.5          |
|                            | Fusibles                            | 8               | 0.4             | 3.2          |
|                            | Alquiler Taller Mecánico Mercedes   |                 |                 |              |
|                            | Benz                                | 8h              | 25              | 25           |
| Asesoría y Mano de<br>Obra | Asesoría de personal Eléctrico      |                 | 40              | 40           |
|                            | Asesoría Ing. Mecánico Automotriz   |                 | 100             | 100          |
|                            | Alquiler de Taller Mecánico Plawood | 12h             | 15              | 15           |
|                            | Alquiler del Bus                    | 48h             | 400             | 400          |
| <b>TOTAL \$</b>            |                                     |                 |                 | 1345.9       |

**Tabla 4. 5 Análisis de Costos**

# **CAPÍTULO V**

## **5.1 Conclusiones**

- $\checkmark$  Para tener un mejor diagnóstico del tipo de elementos y dispositivos a usar en el diseño es importante realizar un análisis físico de primer nivel sobre el funcionamiento mecánico y eléctrico del bus.
- $\checkmark$  El diseño del sistema permite una invasión mínima a los componentes originales del bus y su funcionamiento.
- $\checkmark$  Para la implementación del sistema en el bus es importante aislar los dispositivos eléctricos adicionales con los que cuenta el bus.
- $\checkmark$  El sistema implementado se puede alimentar con baterías adicionales independientes de la caja de fusibles del bus.
- $\checkmark$  El circuito detector de paradas no se ve afectado por dispositivos electrónicos externos al trabajar con infrarrojos y no con RF.
- $\checkmark$  Los circuitos detectores de personas va existentes se acoplan de forma sencilla al sistema con el uso de un optoacoplador.
- $\checkmark$  El PLC permite a futuro realizar modificaciones del sistema y su ampliación sin la necesidad de elaborar un nuevo circuito, sino solamente modificando su software.

### **5.2 Recomendaciones**

- $\checkmark$  Es preferible dar inicio al sistema implementado una vez que el bus se encuentre con el motor encendido para evitar el posible reinicio del sistema.
- $\checkmark$  Se pueden realizar proyectos de mejora para la seguridad del sistema y su funcionamiento.
- $\checkmark$  Se puede ampliar las funcionalidades del proyecto para realizar conteo de números de paradas cumplidas en una vuelta, control de pasajes acordes al pasajero y control de la caja total.
- $\checkmark$  Para mejorar la visualización del contador de pasajeros y mensajes mostrados en la pantalla del PLC se puede acoplar una pantalla digital en un lugar estratégico, tanto para el chofer como para los usuarios.
- $\checkmark$  Luego de un mantenimiento mecánico del bus, es recomendable que un técnico que tenga conocimientos del sistema realice un mantenimiento preventivo.
- $\checkmark$  Se puede tener una instrucción básica en PLC impartida en la Universidad para facilitar el manejo y programación del dispositivo.

### **BIBLIOGRAFIA**

Automatic.blogspot (2010). Automatización Industrial. Recuperado de http://industrialautomatica.blogspot.com/2010/09/valvulas-distribuidoras.html, 26

Buses del Ecuador. Bus Tipo Metrotrans. Recuperado de

http://hino500fg.blogspot.com/2011/01/caio-vitoria-bus-tipo-metrotrans.html, 30

Elaborado por Arelys Jiménez 2013, 40

indracompany (2012). Indra recuperado de www.indracompany.com, 3

Ingenieria en soporte. Actuadores Neumaticos. Recuperado de

http://www.guillesime.galeon.com/index\_archivos/Page780.htm, 20

Itescam. Electroneumatica. Recuperado de

www.itescam.edu.mx/principal/sylabus/fpdb/recursos/r71916.PDF, 29

Kalipedia (2012). Valvulas Neumáticas. Recuperado de http://ec.kalipedia.com/tecnologia/tema/robotica/valvulasneumaticas.html?x=20070821k lpinginf\_112.Kes&ap=2, 22

Learn & Share TechLog (2013). Embedded Electronics.Recuperado de http://www.dostmuhammad.com/blog/controlling-home-appliances-using-tv-remoteproject/, 10

Nestlac.org (2010). Quienes Somos. Recuperado de nestlac.org/somos.htm, 2

Overblog (2004-2013). Como funciona un sensor de velocidad. Recuperado de http://es.overblog.com/Como\_funciona\_un\_sensor\_de\_velocidad\_definicion\_por\_el\_experto-1228321783-art334193.html, 11

Profesores.frc (2008). Caracteristicas de un Controlador Logico Programable. Recuperado de

http://www.profesores.frc.utn.edu.ar/industrial/sistemasinteligentes/UT3/plc/PLC.html,

15

Scribd (2013). Definicion de PLC y Caracteristicas. Recuperado de

http://es.scribd.com/doc/50835535/Definicion-de-PLC-y-Caracteristicas, 12

Scribd. (2013). Curso Introduccion a la Neumatica. Recuperado de

http://es.scribd.com/doc/35532718/Neumatica-4-Valvulas-Neumaticas, 22

Slideshared (2013). Unidad 1 Interfaces. Recuperado de

http://www.slideshare.net/coketon85/unidad-1-interfaces-15144810, 9

Unidad Didáctica. Neumática e Idraúlica. Recuperado de

http://www.portaleso.com/usuarios/Toni/web\_neumatica/neumatica\_indice.html, 20